UNIVERSIDADE FEDERAL DE VIÇOSA

# **ESTIMATIVA DA PRODUTIVIDADE E DO ESTRESSE NUTRICIONAL DA CULTURA DO MILHO USANDO IMAGENS DIGITAIS**

Carlos Alberto Alves Varella  *Doctor Scientiae* 

VIÇOSA MINAS GERAIS – BRASIL 2004

## **CARLOS ALBERTO ALVES VARELLA**

## **ESTIMATIVA DA PRODUTIVIDADE E DO ESTRESSE NUTRICIONAL DA CULTURA DO MILHO USANDO IMAGENS DIGITAIS**

Tese apresentada à Universidade Federal de Viçosa, como parte das exigências do Programa de Pós-graduação em Engenharia Agrícola, para obtenção do titulo de *Doctor Scientiae* 

VIÇOSA MINAS GERAIS – BRASIL 2004

## **Ficha catalográfica preparada pela Seção de Catalogação e Classificação da Biblioteca Central da UFV**

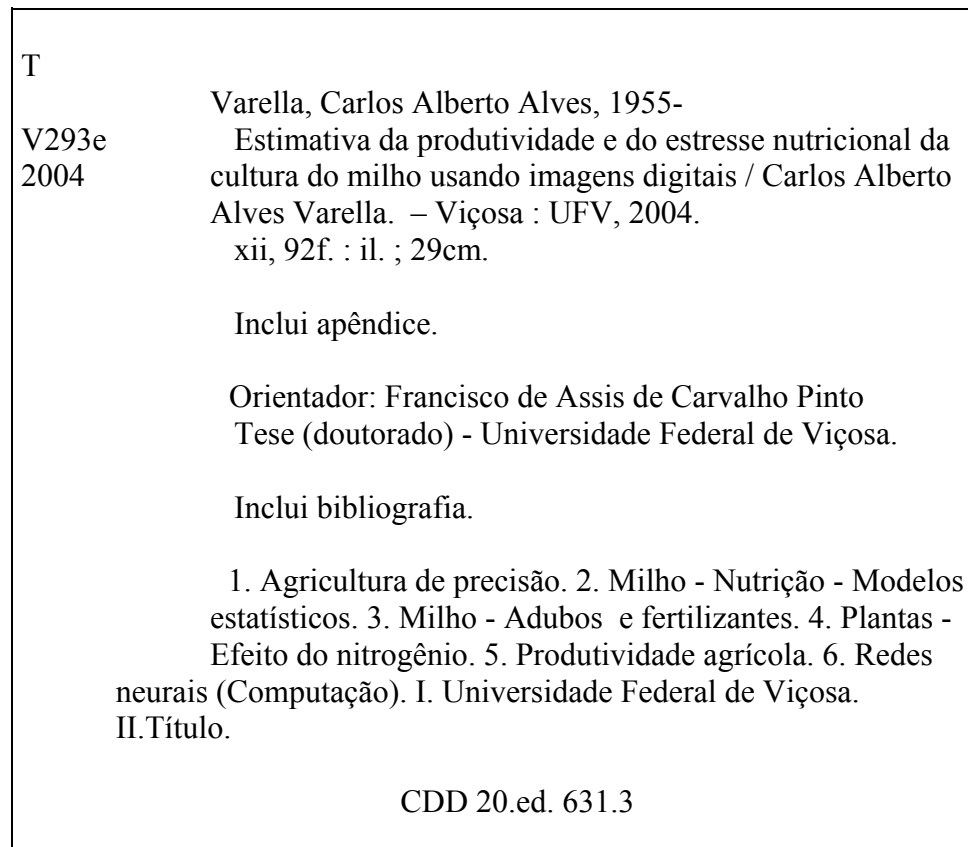

## **CARLOS ALBERTO ALVES VARELLA**

## **ESTIMATIVA DA PRODUTIVIDADE E DO ESTRESSE NUTRICIONAL DA CULTURA DO MILHO USANDO IMAGENS DIGITAIS**

Tese apresentada à Universidade Federal de Viçosa, como parte das exigências do Programa de Pós-graduação em Engenharia Agrícola, para obtenção do titulo de *Doctor Scientiae* 

APROVADA: 16 de Agosto de 2004.

 Prof. Daniel Marçal de Queiroz Prof. Nerilson Terra Santos (Conselheiro) (Conselheiro)

Dr. Evandro Chartuni Mantovani Dr. Gonçalo Evangelista e França

Prof. Francisco de Assis de Carvalho Pinto (Orientador)

 $\mathcal{L}_\text{max}$  and  $\mathcal{L}_\text{max}$  and  $\mathcal{L}_\text{max}$  and  $\mathcal{L}_\text{max}$ 

 $\_$  , and the contribution of the contribution of  $\overline{L}$  , and  $\overline{L}$  , and  $\overline{L}$  , and  $\overline{L}$  , and  $\overline{L}$ 

 $\mathcal{L}_\text{max} = \mathcal{L}_\text{max} = \mathcal{$ 

Aos meus pais José de Assumpção Varella Filho e Maria Aida Alves Varella

#### **AGRADECIMENTO**

#### A Deus.

Aos Professores Francisco de Assis de Carvalho Pinto e Daniel Marçal de Queiroz, pela orientação e apoio durante a realização deste trabalho e, sobretudo, pela amizade.

Ao Professor Nerilson Terra Santos, pelas críticas e sugestões no decorrer deste trabalho.

Ao Doutor Gonlçalo Evangelista e França pelo apoio, colaboração e sugestões nas pesquisas realizadas na Embrapa Milho e Sorgo – Sete Lagoas – MG.

Ao Doutor Evandro Chartuni Mantovani pelo apoio e viabilização de recursos do Projeto PRODETAB 030/01-99 para a realização deste trabalho.

Ao Departamento de Engenharia Agrícola da Universidade Federal de Viçosa, pela oportunidade de realização do curso.

À Coordenação de Aperfeiçoamento de Pessoal de Nível Superior (CAPES), pela concessão da bolsa de estudo.

Ao Professor Prof. Sérvulo Batista Resende do Departamento de Solos da Universidade Fedeal de Viçosa, pelo apoio e disponibilização da aeronave Cesnna para aquisição das imagens aéreas utilizadas neste trabalho.

Aos colegas do Laboratório de Projetos de Máquinas e Visão Artificial (Provisagro), Kalil, Darly, Cristiano e Enrique, pelas colaborações e discussões técnicas.

### **BIOGRAFIA**

CARLOS ALBERTO ALVES VARELLA, filho de José de Assumpção Varella Filho e Maria Ainda Alves Varella, nasceu em 11 de abril de 1955, Nova Iguaçu, Estado do Rio de Janeiro.

Em 1979, iniciou o curso de Engenharia Agronômica na Universidade Federal Rural do Rio de Janeiro, graduando-se em agosto de 1983.

Em 1985 foi aprovado em concurso público para a classe de Professor Auxiliar da área de mecanização agrícola do Departamento de Engenharia da Universidade Federal Rural do Rio de Janeiro.

Em 2000, concluiu o Curso de Mestrado em Fitotecnia, na área de concentração em Produção Vegetal, na Universidade Federal Rural do Rio de Janeiro, defendendo tese em fevereiro de 2000.

Em março de 2000, iniciou o Curso de Doutorado em Engenharia Agrícola, área de concentração em Mecanização Agrícola, na Universidade Federal de Viçosa, defendendo tese em agosto de 2004.

Atualmente é Professor Assistene da área de Mecanização Agrícola do Departamento de Engenharia da Universidade Federal Rural do Rio de Janeiro.

# ÍNDICE

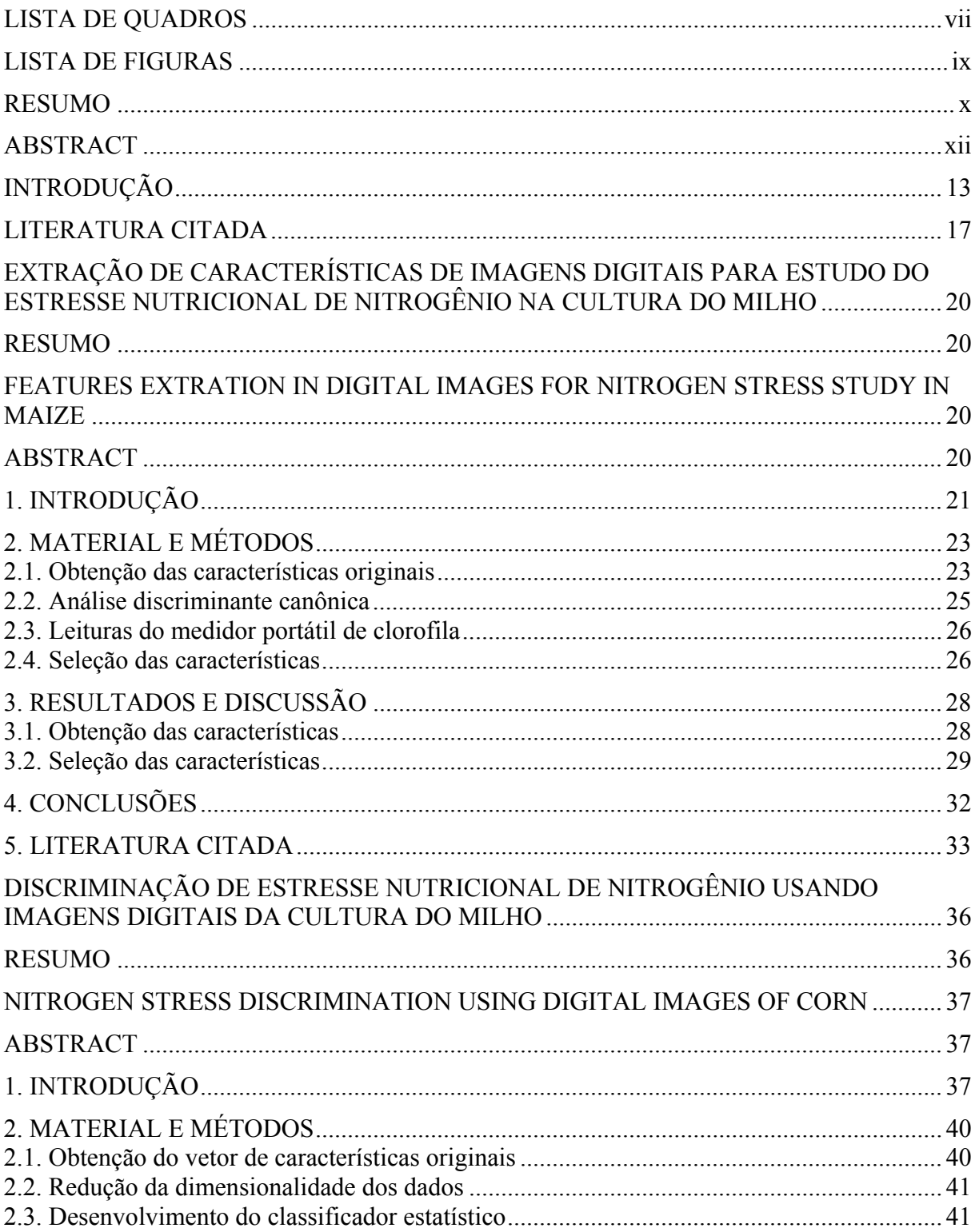

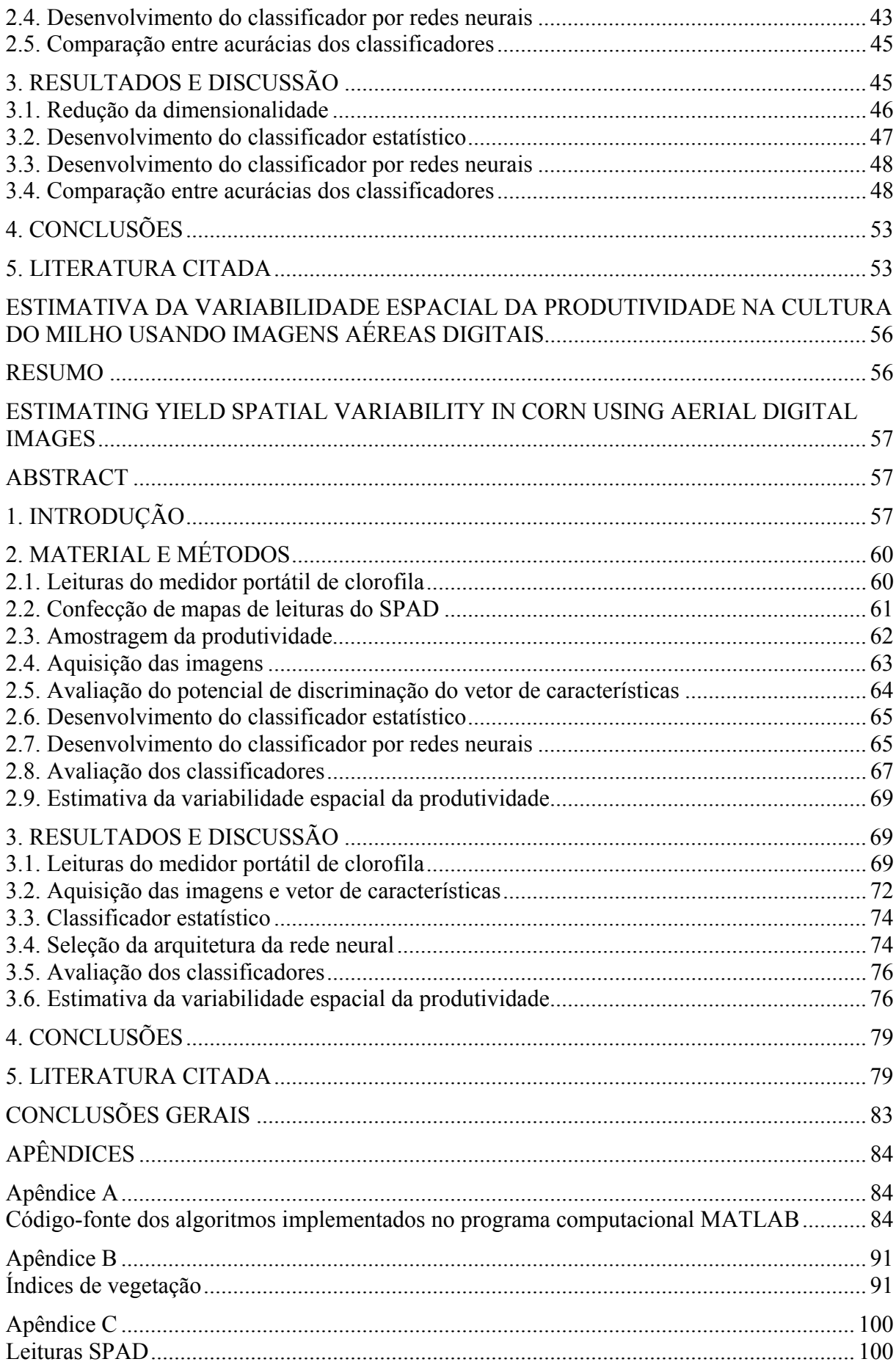

## **LISTA DE QUADROS**

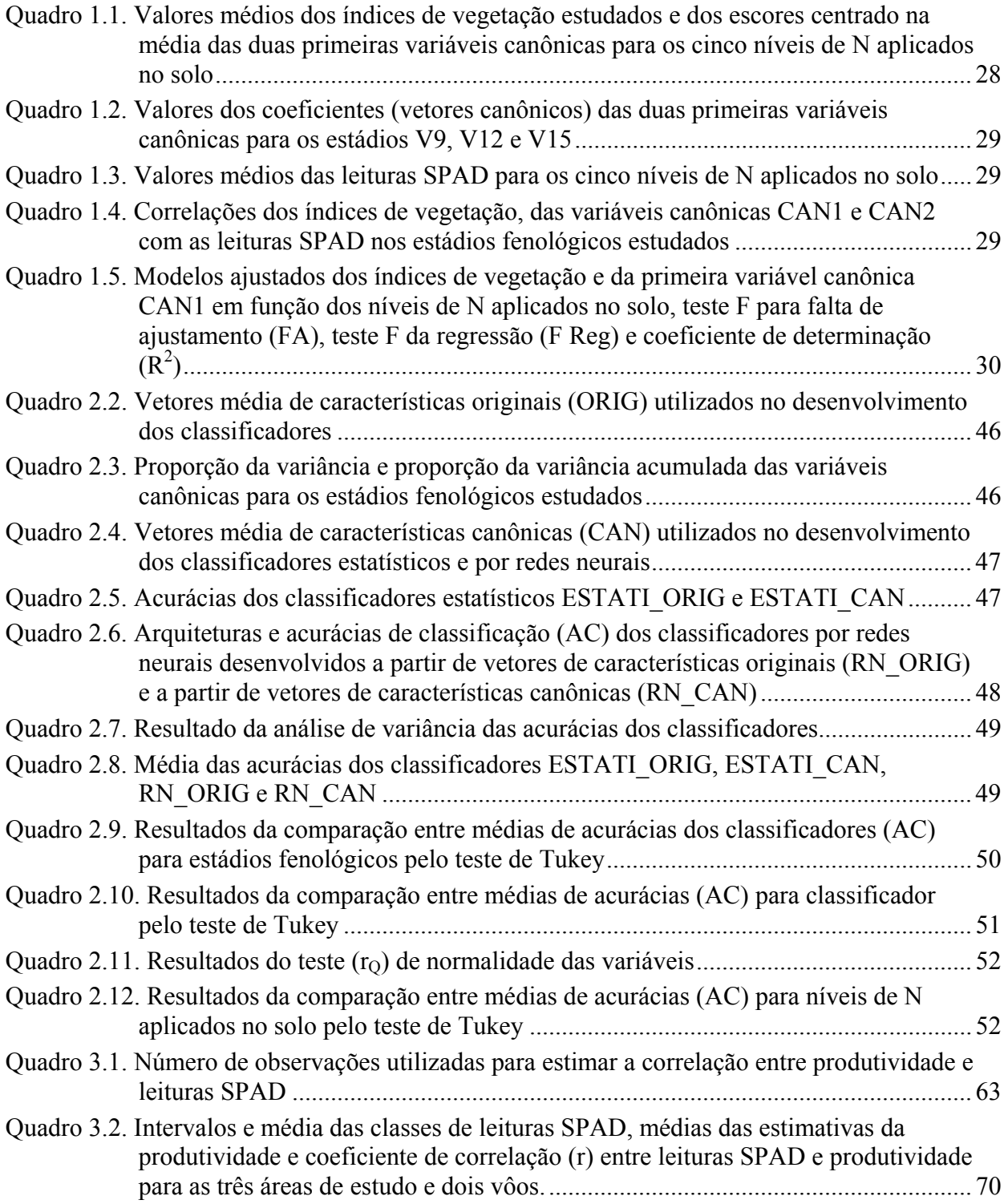

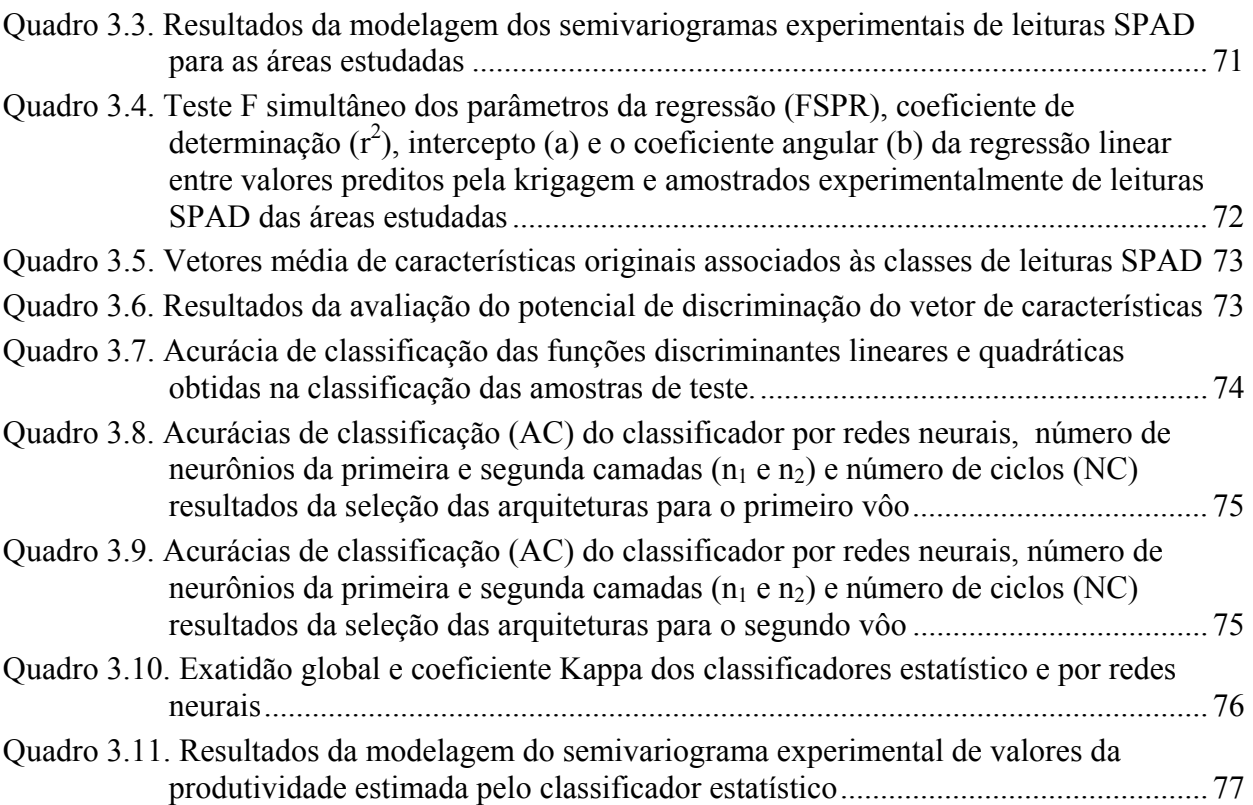

## **LISTA DE FIGURAS**

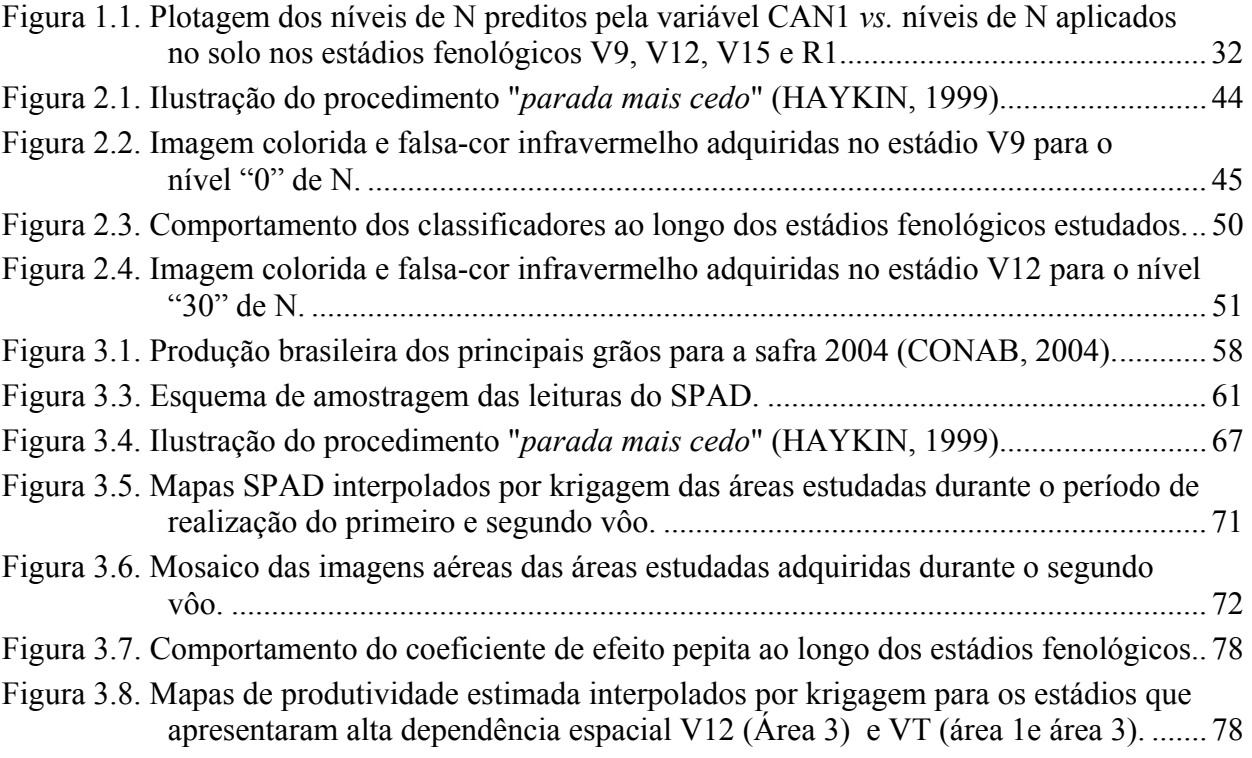

#### **RESUMO**

VARELLA, Carlos Alberto Alves, D.S., Universidade Federal de Viçosa, agosto de 2004. **Estimativa da produtividade e do estresse nutricional da cultura do milho usando imagens digitais.** Orientador: Francisco de Assis de Carvalho Pinto. Conselheiros: Daniel Marçal de Queiroz e Nerilson Terra Santos.

A agricultura de precisão é uma nova tecnologia que pode ser considerada como a habilidade em se monitorar e acessar a atividade agrícola em nível local. Contudo, uma das maiores dificuldades para a implementação dessa nova tecnologia é a falta de modelos para estimar a variabilidade espacial de variáveis envolvidas no sistema. Uma das alternativas para a estimativa da variabilidade espacial tem sido a confecção de mapas de produtividade. Esses mapas são geralmente produzidos com dados obtidos por sensores instalados em colhedoras, que só apresentam o resultado após a colheita. Outra alternativa seriam as imagens de satélite que apresentam limitações quanto a resolução e a periodicidade. A utilização de imagens digitais de alta e baixa resolução tem sido citado por diversos pesquisadores como uma ferramenta promissora para estimar a variabilidade espacial da produtividade. O objetivo geral desta pesquisa foi desenvolver classificadores estatísticos e por redes neurais para discriminar estresse nutricional de nitrogênio e estimar a variabilidade espacial da produtividade na cultura do milho, a partir de vetores de índices de vegetação, para aplicações em sistemas de visão artificial e sensoriamento remoto. Para o estudo da estimativa do estresse nutricional de nitrogênio foi instalado um experimento na Embrapa Milho e Sorgo como parte do projeto PRODETAB 030/01-99. Foram adquiridas imagens digitais de plantas de milho nos estádios V9, V12, V15 e R1, de um experimento instalado no campo segundo o delineamento em blocos ao acaso, com cinco níveis de nitrogênio (0, 30, 60, 90 e 120 kg N.ha-1) em três repetições. A câmera ficou posicionada a uma altura de aproximadamente 0,50 m da parte superior das plantas com resolução espacial de  $0.10 \text{ mm.pixel}^{-1}$ . Ao contrário dos índices de vegetação isolados, a primeira variável canônica apresentou resultados significativos para estimar o estresse nutricional de nitrogênio. O classificador por redes neurais apresentou maior acurácia do que o estatístico para discriminar estresse nutricional de

nitrogênio na cultura do milho. Para estudo da estimativa da variabilidade espacial da produtividade foram adquiridas imagens aéreas de 1000 m de altura com resolução espacial de 250 mm.pixel<sup>-1</sup>. Os dados foram coletados em três áreas situadas na Fazenda Experimental de Coimbra da Universidade Federal de Viçosa. Os classificadores estatísticos e por redes neurais apresentaram o mesmo desempenho para estimar a variabilidade espacial da produtividade a partir de informações obtidas em imagens aéreas digitais da cultura do milho.

#### **ABSTRACT**

VARELLA, Carlos Alberto Alves, D.S., Universidade Federal de Viçosa, August of 2004. **Evaluate yield and nitrogen stress in corn using digital images.** Adviser: Francisco de Assis de Carvalho Pinto. Committee members: Daniel Marçal de Queiroz e Nerilson Terra Santos.

Precision agriculture is a new technology that can be considered as the ability in monitoring and control the agricultural activity in local level. However, one of the more difficulties for implementation this new technology is a lack of models to evaluate the spatial variability in the system. One of the alternatives for detection spatial variability has been the yield maps. Those maps are generally produced with data obtained for sensor installed in combines, that only present the result after the crop harvesting. Another alternative would be the satellite images, however they have limitations such as resolution and periodicity. Several researchers have mentioned the use of digital images with high and low resolution as promising tools for detection the spatial variability. The general objective of this research was to develop statistical and neural networks classifiers to evaluate nitrogen stress and yield in corn. It was used a vector composed by vegetation indexes for applications in machine vision and remote sensing. To evaluate nitrogen stress for machine vision applications an experiment was installed at Embrapa Milho and Sorgo as part of project PRODETAB 030/01-99. Digital images of maize plants were taken at the growth stages V9, V12, V15 e R1 from a field randomizing block experiment, with five levels of N  $(0, 30, 60, 90 e 120 kg N.ha^{-1})$  and three replications. The camera was positioned approximately 0.50 m to the top of the plants with 0.10 mm.pixel<sup>-1</sup> spatial resolution. The first canonical variable presented significant results to estimate nitrogen stress. The neural networks classifiers presents potential to discriminate nitrogen stress in corn, for applications in machine vision systems. To estimate corn yield digital aerial images were taken with  $250 \, \text{mm.pixel}^{-1}$ spatial resolution. The data were collected in three experimental areas of Federal University of Viçosa, Coimbra, MG. The statistical and neural networks classifiers presented same potential to map the yield spatial variability in corn for remote sensing applications.

## **INTRODUÇÃO**

A agricultura de precisão é uma nova tecnologia que apresenta-se como alternativa à agricultura convencional. Pode ser considerada como a habilidade em se monitorar e acessar a atividade agrícola em nível local, com o objetivo de aumentar a eficiência do processo produtivo (QUEIROZ et al., 2000). Na agricultura de precisão as decisões são tomadas com base no requerimento de pequenas subdivisões homogêneas da área total. Cada subdivisão é tratada de acordo com sua necessidade específica, desta forma a contaminação ambiental e os desperdícios podem ser minimizados. Segundo STAFFORD (2000) a agricultura de precisão necessita de um grande número de informações que só será possível com os avanços obtidos no processamento computacional. Esse mesmo pesquisador ressalta que existe ainda a necessidade do desenvolvimento de novas tecnologias, particularmente na área de sistemas de sensoriamento e mapeamento antes que a agricultura de precisão seja praticada generalizadamente.

Uma das alternativas para estimativa da variabilidade espacial tem sido a confecção de mapas de produtividade. Esses mapas são geralmente produzidos com dados obtidos por sensores instalados em colhedoras que só apresentam resultados após a colheita., não identificando o problema de modo que possa ser minimizado as causas ainda na safra atual. Além disso, apenas com o uso desses mapas, não é possível a identificação das causas da variabilidade da produtividade. As causas podem ser inúmeras, contudo a deficiência nutricional se incluí como um dos itens de grande influência na produtividade das culturas.

De modo geral os solos tropicais não têm capacidade para suprir N em quantidade suficiente para se atingir tetos elevados de rendimento, necessitando aporte externo do nutriente. Dados da literatura mostram que são necessários em torno de 20 kg de N ha<sup>-1</sup> para a produção de uma tonelada de grãos de milho. Outro aspecto importante é que, em média, apenas 50% do N aplicado como fertilizantes é consumido pela cultura de milho (COELHO et al., 1992). Assim sendo, é importante um manejo adequado do N, evitando excesso, pois, na forma de nitrato não é adsorvido pelo complexo coloidal do solo, podendo se constituir num poluente dos mananciais de água. Em países onde se usam doses elevadas de N nos cultivos,

as leis ambientais exigem monitoramento regular da concentração de nitrato nos mananciais de água (DIAS et al., 1996).

As formas de N no solo, ao contrário de elementos como o fósforo, não estão em equilíbrio estável, pois, devido ao processo de mineralização, mediado por microrganismos, estão em constante alterações. Na forma de nitrato, devido a sua carga negativa, não é adsorvido pelo complexo coloidal, apresentando grande mobilidade no perfil, apresentando, assim, pouco efeito residual. Em razão desse comportamento, não existe até o momento, um método de análise, adaptado às condições de rotina de laboratório no que diz respeito à rapidez e custo para a recomendação de adubação nitrogenada. Por isso, a recomendação é feita levando-se em conta os resultados de experimentos, ou tipo de cultura, histórico de uso da área, etc. (DIAS et al., 1996). Deve-se, entretanto, mencionar que, recentemente, pesquisadores (MULVANEY & KHAN, 2001 e MULVANEY et al., 2001) encontraram resultados promissores ao se correlacionar os teores de açucares aminados no solo com o rendimento de milho.

Devido a falta de critério para se obter dados da necessidade da adubação nitrogenada por meio de análises do solo, e de que o N faz parte da molécula de clorofila, causando sua deficiência a clorose das folhas e alterendo a reflectância espectral de luz, pesquisadores têm estudado o uso da reflectância espectral do dossel das culturas para detectar a deficiência de N utilizando dados de sensoriamento remoto (HAN et al., 2001; SCHLEICHER et al., 2001) e de visão artificial (HETZRONI et al., 1994; UMEDA et al., 2001). A visão artificial é um sistema de sensoriamento remoto uma vez que o sensor utilizado não entra em contato com o objeto. Diferentemente do sensoriamento remoto convencional aplicado a agricultura (imagens aéreas e de satélite), a visão artificial emprega imagens de alta resolução obtidas a partir de câmeras instaladas em equipamentos agrícolas eliminando as dificuldades de trabalho com aeronaves e/ou satélites, possibilitando até mesmo a tomada de decisão em tempo real pelos equipamentos (PINTO et al., 2001)

A aplicação da reflectância para fins agrícolas teve início nos anos 70, quando espectrômetros de infravermelho foram usados para mensurar a clorofila em folhas de plantas (LUKINA et al., 1997).

Segundo BLACKMER et al. (1996), a cor observada das folhas do milho varia com muitos fatores além da deficiência de N. Desta forma, a avaliação da deficiência de N deve ser relativa, baseando-se em plantas com diferentes suprimentos do nutriente.

BLACKMER et al. (1996) estudaram a reflectância luminosa na faixa de 400-700nm das folhas de milho sob diferentes níveis de N. Encontraram correlação entre os valores das reflectâncias próximas a 550nm e a produtividade de grãos. LEE et al. (1999), em um estudo utilizando técnicas da estatística multivariada com objetivo de desenvolver um sensor multiespectral para aplicação de N a taxa variável, concluíram que o comprimento de onda de 552nm foi o que apresentou maior variação de reflectância em folhas de milho, quando se variou os níveis de N, e que para esse mesmo comprimento de onda, a variedade não apresentou efeito significativo na reflectância.

STONE et al. (1996), usando um sensor ótico nas bandas do vermelho e do infravermelho-próximo, concluíram que o N aplicado a taxa variável com base em dados desse sensor foi reduzido de um terço a metade quando comparado com a aplicação convencional a taxa fixa para produzir a máxima produtividade. Encontraram alta correlação entre o N total nas plantas de trigo e o índice de vegetação PNSI (índice espectral de nitrogênio na planta). O PNSI é o valor absoluto do inverso do NDVI (Índice da diferença vegetativa normalizado). Os índices de vegetação são amplamente utilizados na área de sensoriamento remoto, no intuito de reduzir a diferença de brilho, em materiais idênticos, causados por diferenças na topografia do terreno, sombras ou mudanças sazonais no ângulo e intensidade da iluminação solar. Além disso, permitem realçar características de interesse e reduzir o número de bandas necessárias à interpretação, concentrando a informação (JENSEN, 1996).

MORAN et al. (1997) ressaltam a importância do uso de aeronaves para o sensoriamento remoto e monitoramento das variáveis envolvidas na produção, como uma forma de viabilizar a agricultura de precisão. Outra alternativa seriam as imagens de satélite, porém apresentam limitações em relação a periodicidade e a resolução. BLACKMER et al. (1996) citam a fotografia aérea como uma ferramenta promissora para o monitoramento da variabilidade da produtividade na cultura do milho tendo como base o nível de nitrogênio nas plantas.

DIKER et al. (2001) usaram fotografias aéreas para estimar a variabilidade da produtividade e monitorar o desenvolvimento espaço-temporal na cultura do milho irrigado em escala comercial. Adquiriram fotografias falsa-cor-infravermelho de 35 mm com o filme do tipo Kodak. Determinaram o índice de área foliar e estimaram o teor de clorofila nas plantas com o SPAD-502 nos estádios V6 e V9. O SPAD-502 é um equipamento portátil que estima teores de clorofila nas plantas em condições de campo. Calcularam os índices de vegetação NDVI, GNDVI, IR/R e IR/G e compararam com a produtividade. O melhor coeficiente de determinação  $(r^2)$  foi de 0,8 obtido entre o NDVI e a produtividade no estádio  $R<sub>5</sub>$ 

15

Diversos pesquisadores têm concluído que os índices de vegetação têm correlação com níveis de N e com a produtividade (STONE et al., 1996; BLACKMER et al., 1996; SCHEPERS et al., 1996; BAUSCH & DUKE, 1996; GOPALAPILLAI et al., 1998; SÉRÉLÉ et al., 2000; SCHARF & LORY, 2000; DIKER et al., 2001; BOONMUNG & RILEY, 2001; HAN et al., 2001). Contudo estes estudos têm sido realizados no campo da estatística univariada, isto é, cada índice de vegetação tem sido correlacionado com esses fatores isoladamente, e os índices não têm apresentado bons resultados em estádios iniciais de desenvolvimento da cultura. Um outro fator que tem limitado o uso da reflectância em estádios iniciais de desenvolvimento tem sido a influência da reflectância do solo sobre o dossel da cultura. . Devido a isso, vários índices têm sido desenvolvidos com o objetivo de minimizar essa influência, tais como Índice de Vegetação Ajustado do Solo (SAVI), proposto por HUETE (1988); SAVI modificado, proposto por QI et al. (1994); SAVI otimizado, proposto por RONDEAUX et al. (1996).

A hipótese desta pesquisa é que um estudo no campo da estatística multivariada pode aumentar a eficiência do uso da reflectância do dossel para estimar o estresse nutricional de nitrogênio e a variabilidade espacial da produtividade na cultura do milho, visto que o comportamento conjunto de um número "p" de variáveis é analisado e, não, o comportamento isolado de cada uma delas. Com isso possibilitando que a deficiência de nitrogênio e a variabilidade espacial da produtividade sejam detectadas em estádios iniciais de desenvolvimento da cultura. O objetivo geral desta pesquisa foi desenvolver modelos multivariados com base em algoritmos estatísticos e por redes neurais para estimar o estresse nutricional de nitrogênio e a variabilidade espacial da produtividade na cultura do milho.

Esta tese foi redigida na forma de três artigos científicos. No primeiro capítulo avaliou-se a utilização de variáveis canônicas e de índices de vegetação isoladamente no ajuste de modelos lineares para estimar o estresse nutricional de nitrogênio na cultura do milho. No segundo capítulo comparou-se dois tipos de classificadores para aplicação em sistemas de visão artificial: um com base em modelos estatísticos e outro com base em modelos de redes neurais para discriminar estresse nutricional de nitrogênio na cultura do milho. No terceiro capítulo comparou-se o desempenho de classificadores estatísticos e por redes neurais para estimar a variabilidade espacial da produtividade na cultura do milho para uso em sistemas de sensoriamento remoto.

#### **LITERATURA CITADA**

- BAUSCH, W.C. & DUKE, H.R. Remote sensing of plant nitrogen status in corn. **Transactions of de ASAE**, v.39, n.5, p.1869-1875, 1996.
- BLACKMER, T. M.; SCHEPERS, J.S.; VARVEL, G. E.; MEYER, G. E. Analysis of aerial photography for nitrogen stress within corn fields. **Agronomy Journal**, v.88, n.5, p.729- 733, 1996.
- BOONMUNG, S. & RILEY, M.R. **Evaluation of infrared spectroscopy with PLS regression for determination of nitrogen content in agricultural soils**. Annual International ASAE Meeting, July 30-August 1, Sacramento, California, USA, Paper No. 01-1148, 2001.
- COELHO, A.M.; FRANÇA, G.E.; BAHIA FILHO, A.F.C.; GUEDES, G.A.A. Doses e métodos de aplicação de fertilizantes nitrogenados na cultura do milho sob irrigação. **Revista Brasileira de Ciência do Solo**, Viçosa, v.16, p.61-67, 1992.
- DIAS, L.E.; BARROS, N.F.; FRANCO, A.A. **Curso de Fertilidade e Manejo do Solo Módulo 06-Nitrogênio**. Viçosa: ABEAS/UFV, 1996. 80 p.
- DIKER, K.; BAUSCH, W. C.; HEERMANN, D. F. **Monitoring temporal changes of irrigated corn by aerial images**. Annual International ASAE Meeting July 30-August 1, Sacramento, California, USA Paper No. 01-1144, 2001.
- GOPALAPILLAI, S.; TIAN, L.; BEAL, J. **Detection of nitrogen stress in corn using digital aerial imaging**. Annual International ASAE Meeting, July 12-16, Orlando, Florida, USA, Paper No. 983030, 1988.
- HAN, S.; HENDRICKSON, L.; NI, B. **Comparison do satellite remote sensing and aerial photography for ability to detect in-season nitrogen stress in corn**. Annual International ASAE Meeting, July 30-August 1, Sacramento, California, USA, Paper No. 01-1142, 2001.
- HETZRONI, A; MILES, G E; ENGEL, B A; HAMMER, P A; LATIN, R X. Machine vision monitoring of plant health. **Advances in Space Research**, v.14, n.11, p.203-212, 1994. Disponível em: http://www.sciencedirect.com. Acesso em: 12 ago. 2002.
- HUETE, A.R. A soil-adjusted vegetation index (SAVI). **Remote Sensing of Environment**, v.25, p.295-309, 1988.
- JENSEN, J.R. **Introductory digital image processing: a remote sensing perspective**. New York: Prentice Hall, 1996. 318p.
- LEE W.; SEARCY S.W. **Assessing nitrogen stress in corn varieties of varying color. Annual Internationa**l ASAE Meeting, July 18-21, Toronto, Ontario, Canada, USA, Paper 99-3034, 1999.
- LUKINA, E.V., RAUN W.R., STONE M.L., SOLIE J.B., JOHNSON G.V., LEES H.L., LARUFFA J.M., and PHILLIPS S.B. **Effect of row spacing, N rate and growth stage on spectral radiance in winter wheat**. OSU Soil Fertility Research Highlights. Oklahoma State University, Department of Plant and Soil Sciences. p. 251-258, 1997.
- MORAN, M. S., Y. INOUE and E. M. BARNES. Opportunities and limitations for image based remote sensing in precision crop management. **Remote Sensing of Environment**, v.61, p.319-346, 1997.
- MULVANEY, R. L. & KHAN, S. A. Diffusion methods to determine different forms of nitrogen in soils. **Soil Science Society of America Journal**, v.65, n.4, p.1284-1292, 2001.
- MULVANEY, R.L.; KHAN, S.A.; HOEFT, R.G.; BROWN, H.M. A soil organic nitrogen fraction that reduces the need for nitrogen fertilization. Soil **Science Society of America Journal**, v.65, n.4, p.1164-1172, 2001.
- PINTO, F.A.C; SENA Jr, D.G.; QUEIROZ, D.M.; GOMIDE, R.L. **Visão artificial na agricultura de precisão**. In: BALASTREIRE L.A. Avanços na Agricultura de Precisão no Brasil no período 1999-2001. Piracicaba: L.A. Balastreire, 2002, p.309-316.
- QI, J.; CHEHBOUNI, A.; HUETE, A.R.; KERR, Y.H.; SOROOSHIAN, S. A modified soil adjusted vegetation index. **Remote Sensing of Environment**, v.48, p.119-126, 1994.
- QUEIROZ, D.M.; DIAS, G.P.; MANTOVANI, E.C. **Agricultura de precisão na produção de grãos**. In: BORÉM, A.; GIUDICE, M.P.; QUEIROZ, D.M.; MANTOVANI, E.C.; FERREIRA, L.R.; VALLE, F.X.R.; GOMIDE, R.L. Agricultura de precisão. Viçosa: Editora UFV, 2000. p.1-41.
- RONDEAUX, G.; STEVEN, M.; BARET, F. Optimization of soil-adjusted vegetation indices. **Remote Sensing of Environment**, v.55, p.95-107, 1996.
- SCHARF, P.C. & LORY J.A. **Calibration of remotely-sensed corn color to predict nitrogen need**. Proceeding of the Fifth International Conference on Precision Agriculture, Minneapolis. MN, July 16-19, 2000.
- SCHEPERS, J.S.; BLACKMER, T.M.; WILHELM, W.W.; RESENDE, M. Transmittance and reflectance measurements of corn leaves from plants with different nitrogen and water supply. **Journal of Plant Physiology**, v.148, p.523-529, 1996.
- SCHLEICHER T.D.; BAUSCH, W.C.; DELGADO, J.A.; AYERS, P.D. **Evaluation and refinement of the nitrogen reflectance index (NRI) for site-specific fertilizer management**. Annual International ASAE Meeting, July 30-August 1, Sacramento, California, USA, Paper number 01-1151, 2001.
- SÉRÉLÉ, C. Z.; GWYN, Q. H. J.; BOISVERT, J. B.; PATTEY, E.; McLAUGHLIN, N.; DAOUST, G. **Detection of corn nitrogen status from airborne vis-nir imagery using artificial neural networks**. Proceeding of the Fifth International Conference on Precision Agriculture. ASA-CSSA-SSSA, Madison, WI 53711, 2000.
- STAFFORD, J.V. Implementing precision agriculture in the 21st century. **Journal of Agricultural Engineering Research**, v.76, n.3, p.267-275, 2000.
- STONE, M.L.; SOLIE, J.B.; RAUN, W.R.; WHITNEY, R.W.; TAYLOR, S.L.; RINGER, J.D. Use of spectral radiance for correcting in-season fertilizer nitrogen deficiencies in winter wheat. **Transactions of the ASAE**, v.39, n.5, p.1623-1631, 1996.
- UMEDA, M.; KAHO, T.; IIDA, M.; LEE, C.K. **Effect of variable rate fertilizing for paddy field**. Annual International ASAE Meeting, July 30-August 1, Sacramento, California, USA, Paper No. 01-1111, 2001.

## **EXTRAÇÃO DE CARACTERÍSTICAS DE IMAGENS DIGITAIS PARA ESTUDO DO ESTRESSE NUTRICIONAL DE NITROGÊNIO NA CULTURA DO MILHO**

#### **RESUMO**

Diversos pesquisadores têm estudado a utilização de índices de vegetação para estimar estresse nutricional de nitrogênio na cultura do milho. Contudo, esses estudos têm utilizado índices de vegetação isoladamente no ajuste de modelos. Os objetivos desta pesquisa foram: 1) utilizar variáveis canônicas para propor uma combinação linear de índices de vegetação extraído de imagens digitais e 2) avaliar a utilização dessa combinação e dos índices isoladamente no ajuste de modelos lineares para estimar estresse nutricional de nitrogênio na cultura do milho. O experimento foi instalado na Embrapa Milho e Sorgo como parte do projeto PRODETAB 030/01-99, Sete Lagoas, MG, latitude 19<sup>°</sup> 28' 00" S e longitude 44<sup>°</sup> 15' 08'' W. Foram adquiridas imagens digitais de plantas de milho nos estádios V9, V12, V15 e R1 de um experimento instalado no campo segundo o delineamento em blocos ao acaso, com cinco níveis de nitrogênio (0, 30, 60, 90 e 120 kg N.ha-1) em três repetições. Ao contrário dos índices de vegetação isolados, a primeira variável canônica apresentou resultados significativos para estimar estresse nutricional de nitrogênio na cultura do milho.

**Palavras-chave:** Índices de vegetação, processamento de imagem digital, análise discriminante canônica.

## **FEATURES EXTRATION IN DIGITAL IMAGES FOR NITROGEN STRESS STUDY IN MAIZE**

#### **ABSTRACT**

Several researchers have studied the use of vegetation indexes to predict nitrogen levels in corn. However, those indexes were used separately to fit models. The objectives of this research were: 1) to use canonical variables to propose a linear combination of vegetation indexes extracted from digital images and 2) to evaluate the use of this combination and the each vegetation index to fit linear models for nitrogen stress estimation in corn. The experiment was installed at Embrapa Milho and Sorgo as part of project PRODETAB 030/01-

99, Sete Lagoas, MG, geographical location of 19<sup>°</sup> 28' 00" S and 44<sup>°</sup> 15' 08" W. Digital images of maize plants were taken at the growth stages V9, V12, V15 e R1 from a field randomizing block experiment, with five levels of N  $(0, 30, 60, 90 e 120 kg N.ha^{-1})$  and three replications. The first canonical variable of the vegetation indexes showed significant results to predict nitrogen stress in corn.

**Keywords:** vegetation index, digital image processing, canonical discriminant analysis.

## **1. INTRODUÇÃO**

A agricultura de precisão é uma nova tecnologia que apresenta-se como alternativa à agricultura convencional. Pode ser considerada como a habilidade em se monitorar e acessar a atividade agrícola em nível local, com o objetivo de aumentar a eficiência do processo produtivo (QUEIROZ et al., 2000). Na agricultura de precisão as decisões são tomadas com base no requerimento de pequenas subdivisões homogêneas da área total. Cada subdivisão é tratada de acordo com sua necessidade específica, desta forma a contaminação ambiental e os desperdícios podem ser minimizados.

O nitrogênio (N) é consumido em grandes quantidades pela cultura do milho. De modo geral, os solos tropicais não têm capacidade para suprir N suficiente para que a cultura atinja altas produtividades. Dados da literatura mostram que são necessários em torno de 20  $kg$  de N.ha<sup>-1</sup> para a produção de uma tonelada de grãos de milho. Outro aspecto importante é que, em média, apenas 50% do N aplicado como fertilizantes é consumido pela cultura (COELHO et al., 1992). Assim sendo, é importante um manejo adequado do N, evitando excesso, pois, na forma de nitrato o N é lixiviado podendo se constituir num poluente dos mananciais de água.

Segundo a WATER AND SANITATION (2003), altas concentrações de nitrato na água potável está diretamente relacionado com o risco de câncer na bexiga A União Européia constatou que mais de 20% de suas águas subterrâneas e, aproximadamente 40% de seus rios e lagos apresentam altas concentrações de nitrato, e que entre 50 e 80% dessa poluição tem origem na aplicação de fertilizantes nitrogenados agrícolas (UNIÃO EUROPÉIA, 2003).

Diversos pesquisadores têm estudado o uso da reflectância espectral do dossel das culturas para estimar N total na planta. STONE et al. (1996) estudaram a correlação de N total na planta de trigo com o índice de vegetação espectral de nitrogênio (PNSI), com o infravermelho-próximo (NIR) e com a banda espectral do vermelho (R). Encontraram

coeficientes de correlação de 0,87, 0,33 e -0,68 entre total de N na planta e PNSI, NIR e R, respectivamente, no estádio fenológico "Feekes 4" da cultura do trigo. Não encontraram efeito na produtividade quando o nitrogênio foi aplicado à taxa variável ou à taxa fixa, contudo verificaram uma economia entre 32 e 57 kg N.ha-1 quando o fertilizante foi aplicado à taxa variável com base no PNSI.

BAUSCH & DUKE (1996) estudaram a correlação do índice de reflectância de nitrogênio (NRI), com o índice de suficiência de nitrogênio (NSI) e com o N total contido em plantas de milho entre os estádios fenológicos V11 e R4. Com um radiômetro adquiriram as bandas do azul, verde, vermelho e infravermelho-próximo, com resolução espacial de 2,6 m.pixel-1. Encontraram coeficientes de determinação de 0,52, 0,59 e 1,00 entre NRI e N total, entre NSI e N total e entre NRI e NSI, respectivamente. Concluíram que o efeito do solo sobre a reflectância do dossel, nos estádios iniciais de desenvolvimento da planta foi o maior obstáculo para uso do NRI que tem como base a reflectância do dossel da cultura. Segundo os autores para que um índice de predição de N seja utilizado como uma técnica usual, este deve ser capaz de predizer níveis de N no estádio fenológico V6 da cultura do milho. Devido a isso, vários índices têm sido desenvolvidos com o objetivo de minimizar a influência do solo, tais como Índice de Vegetação Ajustado do Solo (SAVI), proposto por HUETE (1988); SAVI modificado (MSAVI), proposto por QI et al. (1994); SAVI otimizado (OSAVI), proposto por RONDEAUX et al. (1996).

HAN et al. (2001) estudaram a correlação de imagens da cultura do milho adquiridas com o satélite SPOT com imagens aéreas e com leituras do medidor de clorofila (SPAD). As imagens aéreas foram adquiridas com uma câmera da marca Kodak (3000 C x 2000 L) com resolução espacial de 1,0 m.pixel<sup>-1</sup>. Encontraram correlação em torno de 0,70 entre as imagens aéreas e as imagens do satélite SPOT. Concluíram que imagens do satélite SPOT têm potencial para estimar a variabilidade espacial de N na cultura do milho em estádios próximos ao pendoamento.

SCHLEICHER et al. (2001) estudaram o potencial dos índices NRI, NDVI, GNDVI, SAVI e MSAVI para detectar a variabilidade espacial de N na cultura do milho. Adquiriram imagens aéreas, no estádio V15, com uma camara DuncanTech 3100 (1392 C x 1040 L), com resolução espacial de 1,0 m.pixel<sup>-1</sup>. Encontraram coeficientes de determinação de 0,72, 0,66, 0,72, 0,66 e 0,69 para as regressões entre N total na planta e os índices NRI, GNDVI, SAVI e MSAVI, respectivamente. Verificaram que os valores dos coeficientes de determinação caíram drasticamente do estádio V15 para o estádio R2.

A maioria dos estudos para estimar estresse nutricional de nitrogênio por meio da reflectância do dossel das culturas foram realizados utilizando-se índices de vegetação isoladamente no ajuste de modelos. Tais modelos têm apresentado bons resultados na predição de estresse nutricional de nitrogênio em estádios de desenvolvimento onde não é mais justificável a correção desse nutriente. Dessa maneira, a hipótese desta pesquisa é que o efeito simultâneo de índices de vegetação, capturado por uma combinação linear dos mesmos, pode melhorar a predição de estresse nutricional de nitrogênio na cultura do milho.

Os objetivos desta pesquisa foram: 1) utilizar variáveis canônicas para propor uma combinação linear de índices de vegetação extraído de imagens digitais e 2) avaliar a utilização de variáveis canônicas e de índices de vegetatação isoladamente no ajuste de modelos lineares para estimar o estresse nutricional de nitrogênio na cultura do milho.

## **2. MATERIAL E MÉTODOS**

O experimento foi instalado em área experimental da Embrapa Milho e Sorgo como parte do projeto PRODETAB 030/01-99, Sete Lagoas, MG, latitude 19<sup>°</sup> 28' 00" S e longitude 44<sup>°</sup> 15' 08'' W. A cultivar de milho foi BRS 3060, espaçamento entre linhas de 0,7 m, com população de aproximadamente 65.000 plantas.ha<sup>-1</sup>. Para aquisição das imagens (1392 C x 1039 L) utilizou-se uma câmara digital 3-CCD da marca DuncanTech, modelo MS 3100. As imagens foram obtidas nos estádios V9, V12, V15 e R1, estádios estes identificados conforme proposto por RITCHIE et al. (1993). Foram processadas as bandas do azul  $(460 \pm 45 \text{ nm})$ , verde (540  $\pm$  40 nm), vermelho (660  $\pm$  40 nm) e infravermelho-próximo (800  $\pm$  65 nm). A câmera ficou posicionada a uma altura de aproximadamente 0,50 m da parte superior das plantas com resolução espacial de  $0.10 \text{ mm.pixel}^{-1}$ . Por ocasião da aquisição das imagens foram feitas leituras SPAD conforme proposto por PETERSON et al. (1993). O delineamento experimental utilizado foi em blocos ao acaso, com cinco níveis de N (0, 30, 60, 90 e 120 kg N.ha<sup>-1</sup>) em três repetições. No total foram adquiridas 30 imagens, sendo 15 coloridas e 15 falsa cor infravermelho.

#### **2.1. Obtenção das características originais**

As características originais para cada nível de N aplicado no solo foram obtidas com base nos seguintes índices de vegetação:

## *a) Índice de vegetação da diferença normalizada (ROUSE et al., 1974)*

$$
NDVI = \frac{NIR - R}{NIR + R}
$$
 (1)

em que,

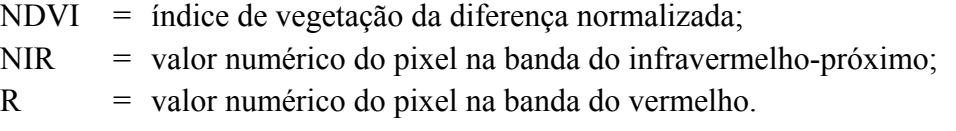

## *b) Razão entre o vermelho e o infravermelho-próximo (RICHARDSON & WIEGAND, 1977)*

$$
RNIR = \frac{R}{NIR}
$$
 (2)

em que,

RNIR = razão entre o vermelho e o infravermelho-próximo.

*c) Razão entre o verde e o infravermelho-próximo (BAUSCH & DUKE, 1996)* 

$$
GNIR = \frac{G}{NIR}
$$
 (3)

em que,

GNIR = razão entre o verde e o infravermelho-próximo;  $G =$  valor numérico do pixel na banda do verde.

## *d) Índice de vegetação da resistência atmosférica (KAUFMAN & TANRÉ, 1992)*

$$
ARVI = \frac{NIR + \gamma (B - R) - R}{NIR - \gamma (B - R) + R}
$$
(4)

em que,

ARVI = índice de vegetação da resistência atmosférica;  $B =$  valor numérico do pixel na banda do azul:  $\gamma$  = efeito do aerossol.

No presente trabalho, foi utilizado γ=1 por causa da falta de um modelo para o efeito de aerossol, segundo proposto por RONDEAUX et al. (1996).

### *e) Índice de vegetação ajustado do solo (HUETE, 1988)*

$$
SAVI = \frac{NIR - R}{NIR + R + L} \times (1 + L)
$$
\n(5)

em que,

L = constante para ajustamento do efeito do solo sobre a reflectância do dossel. O valor da constante L é função do índice de área foliar. Neste trabalho foi considerado um índice de área foliar médio (L=0,5).

#### *f) Índice de vegetação da diferença normalizada do verde (GITELSON et al., 1996)*

$$
GNDVI = \frac{NIR - G}{NIR + G}
$$
 (6)

em que,

GNDVI = índice de vegetação da diferença normalizada do verde.

Segundo proposto por BLACKMER et al. (1996), a reflectância do dossel da cultura em cada banda espectral foi considerada como a média dos valores dos pixels da imagem da respectiva banda para cada parcela experimental.

O vetor de características originais foi composto por seis índices de vegetação. Num total foram gerados 15 vetores para cada estádio de desenvolvimento. A matriz composta por esses vetores foi utilizada em uma análise discriminante canônica.

### **2.2. Análise discriminante canônica**

A análise discriminante canônica é uma técnica de redução de dimensionalidade de dados semelhante a componentes principais e correlações canônicas. Essa técnica é especialmente empregada em análises discriminantes e é utilizada para representar várias populações em um subespaço de menor dimensão. A análise procura, com base em um grande número de características originais correlacionadas, obter combinações lineares dessas características denominadas variáveis canônicas de tal forma que a correlação entre essas variáveis seja nula (KHATTREE & NAIK, 2000).

Neste trabalho a utilização dessa técnica teve como objetivo capturar o efeito simultâneo dos índices de vegetação para estimar o estresse nutricional de nitrogênio na cultura do milho.Utilizou-se o procedimento CANDISC do programa computacional SAS (SAS, 1999) para obtenção das duas primeiras variáveis canônicas determinadas como:

 $CAN1 = a_1NDVI + a_2RNIR + a_3GNIR + a_4ARVI + a_5SAVI + a_6GNDVI$  $CAN2 = b_1NDVI + b_2RNIR + b_3GNIR + b_4ARVI + b_5SAVI + b_6GNDVI$ 

em que,

CAN1 = primeira variável canônica; CAN2 = segunda variável canônica; [a] = primeiro vetor canônico dos índices de vegetação; [b] = segundo vetor canônico dos índices de vegetação.

#### **2.3. Leituras do medidor portátil de clorofila**

Utilizou-se o medidor portátil de clorofila SPAD-502 (Minolta Camera Co., Ltd., Osaka, Japan). O SPAD-502 é um equipamento portátil que estima o teor de clorofila na planta em condições de campo. Tem como base a transmitância nas bandas de 650 nm (vermelho) e 940 nm (infravermelho-próximo), em uma área de 6 mm<sup>2</sup> da folha. Apresenta como resultado um número adimensional com acurácia de  $\pm$  1 unidades. Quanto maior for o número apresentado pelo aparelho maior é a quantidade de clorofila na planta. Foram amostradas 30 plantas, escolhidas aleatoriamente, em cada nível de N por ocasião da aquisição das imagens. As leituras foram tomadas na folha mais jovem totalmente expandida (colar da folha exposto) até o estádio de desenvolvimento da planta VT (emissão do pendão); após esse estádio as leituras foram feitas na folha abaixo da primeira espiga (PETERSON et al., 1993).

As leituras SPAD foram feitas por ocasião da aquisição das imagens com objetivo de se identificar variáveis espectrais significativamente correlacionadas com as leituras do SPAD. Isto foi feito porque pesquisadores, tais como, SCHEPERS et al. (1996), VARVEL et al. (1997) e BAUSCH & DUKE (1996) constataram existir efeito significativo de N aplicado no solo nas leituras SPAD. Baseado nestes resultados, apenas aquelas variáveis que apresentaram correlações significativas com leituras SPAD foram consideradas como potencialmente sofrendo efeito significativo dos níveis de N aplicados no solo.

### **2.4. Seleção das características**

A seleção das características teve como objetivo identificar variáveis espectrais capazes de estimar o estresse nutricional de nitrogênio na cultura do milho nos estádios fenológicos estudados. A seleção foi feita em quatro etapas: análise de correlação, ajuste de modelos, predição do estresse nutricional de nitrogênio e validação da predição.

## *1a etapa) Análise de correlação*

Foram obtidas as estimativas do coeficiente de correlação de Pearson entre índices de vegetação e variáveis canônicas com as leituras do SPAD. As estimativas de correlação foram testadas quanto a sua significância. Esta análise de correlação foi realizada utilizando o procedimento CORR do programa computacional SAS (SAS, 1999).

## *2a etapa) Ajuste dos modelos de regressão*

 Para verificar se as variáveis espectrais correlacionadas com o SPAD sofrem efeito significativo de níveis de N aplicados no solo, foram então ajustados modelos lineares de regressão dessas variáveis (índices de vegetação e variáveis canônicas) em função dos níveis

de N aplicados no solo, nos estádios em que a significância da estimativa do coeficiente de correlação foi detectada.

Os modelos que apresentaram resultados não significativo no teste F para a falta de ajustamento do modelo (FA) e significativo no teste F da análise de variância da regressão foram selecionados para a predição de estresse nutricional de nitrogênio. Os ajustes dos modelos foram feitos no programa computacional SAS utilizando-se o procedimento GLM (SAS, 1999).

## *3a etapa) Predição de estresse nutricional de nitrogênio*

Os modelos que apresentaram FA não significativa e regressão significativa, foram utilizados para realizar a predição inversa (NETER et al., 1996) com o intuito de predizer o nível de N aplicado em função dos valores das características (índices de vegetação e variáveis canônicas) selecionadas. Para se obter a equação da predição inversa a variável independente, no caso níveis de N, foi isolada nos modelos selecionados na etapa anterior. As equações para as predições inversas para um modelo ajustado de  $1^{\circ}$  grau foram obtidas como:

$$
\hat{X} = \frac{\hat{Y} - \hat{\beta}_0}{\hat{\beta}_1}, \text{ para } \hat{\beta}_1 \neq 0
$$
\n(7)

em que,

 $\hat{X}$  = níveis de N obtidos pela predição inversa;  $\hat{v}$  = valores dos índices de vegetação preditos pelos modelos ajustados;  $\hat{\beta}_0$ ;  $\hat{\beta}_1$  = intercepto e regressor obtidos no ajuste dos modelos.

Metodologia similar foi utilizada para modelos de maior grau polinomial. As equações de predição inversa, foram então utilizadas para predizer nível de N para cada característica, no respectivo estádio selecionado na etapa anterior.

## *4a etapa) Validação da predição*

Após a etapa anterior, para cada valor obtido para cada um dos índices de vegetação e para as variáveis canônicas, dispunha-se dos níveis preditos e aplicados de N. Estes pares de valores foram utilizados para proceder a uma validação da predição, a qual constitui-se em ajustar um modelo linear de  $1^\circ$  grau dos níveis preditos de N em função dos níveis aplicados de N, e verificar quanto a significância da regressão e do teste F simultâneo dos parâmetros da regressão (FSPR) para as estimativas dos parâmetros dos modelos ajustados  $(H_0: a = 0 e b = 1)$ , conforme metodologia descrita por GRAYBILL (1976). Neste trabalho a variável que resultou em teste F significativo para regressão e teste F simultâneo dos parâmetros da regressão (FSPR) não significativo foi considerada como uma variável espectral capaz de estimar o estresse nutricional de nitrogênio em um modelo linear.

## **3. RESULTADOS E DISCUSSÃO**

### **3.1. Obtenção das características**

No Quadro 1.1 são apresentados os valores médios dos índices de vegetação e dos escores centrado na média das duas primeiras variáveis canônicas para os cinco níveis de N aplicados no solo, no Quadro 1.2 os valores dos coeficientes (vetores canônicos) das duas primeiras variáveis canônicas para os estádios V9, V12 e V15 e no Quadro 1.3 os valores médios das leituras SPAD.

Quadro 1.1. Valores médios dos índices de vegetação estudados e dos escores centrado na média das duas primeiras variáveis canônicas para os cinco níveis de N aplicados no solo

| Estád           | Nível    | Índice de vegetação |             |             |             |             |              | Escore      |                 |
|-----------------|----------|---------------------|-------------|-------------|-------------|-------------|--------------|-------------|-----------------|
| 10 <sup>2</sup> | de N     | <b>NDVI</b>         | <b>RNIR</b> | <b>GNIR</b> | <b>ARVI</b> | <b>SAVI</b> | <b>GNDVI</b> | 1ª canônica | $2^a$ .canônica |
|                 | $\theta$ | 0,646               | 0,220       | 0,610       | 0,719       | 0,966       | 0,245        | $-4,032$    | $-1,738$        |
|                 | 30       | 0,702               | 0,178       | 0,518       | 0,794       | 1,050       | 0,319        | $-0,614$    | 1,124           |
| V9              | 60       | 0,784               | 0,122       | 0,435       | 0,920       | 1,172       | 0,396        | 1,221       | $-0,386$        |
|                 | 90       | 0,816               | 0,101       | 0,394       | 0,926       | 1,221       | 0,435        | $-0,249$    | 2,427           |
|                 | 120      | 0,758               | 0,138       | 0,447       | 0,908       | 1,135       | 0,384        | 3,674       | $-1,427$        |
| V12             | $\theta$ | 0,737               | 0,153       | 0,535       | 0,899       | 1,102       | 0,310        | $-2.127$    | $-0.360$        |
|                 | 30       | 0,759               | 0,138       | 0,470       | 0,939       | 1,136       | 0,364        | $-0.797$    | 0.402           |
|                 | 60       | 0,792               | 0,116       | 0,434       | 0,970       | 1,183       | 0,396        | 1.132       | $-0.912$        |
|                 | 90       | 0,794               | 0,115       | 0,429       | 0,970       | 1,189       | 0,400        | 1.356       | 0.226           |
|                 | 120      | 0,772               | 0,130       | 0,475       | 0,988       | 1,153       | 0,359        | 0.436       | 0.644           |
|                 | $\Omega$ | 0,863               | 0,074       | 0,342       | 0.979       | 1,289       | 0,493        | $-1.508$    | 1.528           |
|                 | 30       | 0,839               | 0,088       | 0,382       | 0,940       | 1,253       | 0,447        | $-3.071$    | $-1.001$        |
| V15             | 60       | 0,834               | 0,091       | 0,348       | 0,940       | 1,247       | 0,490        | 0.223       | $-0.182$        |
|                 | 90       | 0,832               | 0,093       | 0,347       | 0,945       | 1,244       | 0,493        | 2.191       | 0.716           |
|                 | 120      | 0,873               | 0,068       | 0,248       | 0,958       | 1,304       | 0,604        | 2.165       | $-1.061$        |
| R1              | $\theta$ | 0,676               | 0,209       | 0,775       | 0,934       | 1,012       | 0,223        | 2,852       | 1,793           |
|                 | 30       | 0,657               | 0,207       | 0,654       | 0,835       | 0,983       | 0,213        | 1,872       | $-2,507$        |

| 60  | 0.750 | 0.143 | 0,565 | 0,916 | 1,123 | 0,279 | $-1.334$ | 0,493    |
|-----|-------|-------|-------|-------|-------|-------|----------|----------|
| 90  | 0,810 | 0,105 | 0,389 | 0,953 | 1,213 | 0.443 | $-0,167$ | 0,311    |
| 120 | 0,789 | 0,118 | 0.457 | 0.944 | 1,181 | 0.374 | $-3.222$ | $-0,090$ |

Quadro 1.2. Valores dos coeficientes (vetores canônicos) das duas primeiras variáveis canônicas para os estádios V9, V12 e V15

| Estádio        | Variável<br>canônica | <b>NDVI</b> | <b>RNIR</b> | <b>GNIR</b> | <b>ARVI</b> | <b>SAVI</b> | <b>GNDVI</b> |
|----------------|----------------------|-------------|-------------|-------------|-------------|-------------|--------------|
| V <sub>9</sub> | 1 <sup>a</sup>       | $-383,766$  | $-149,662$  | $-85.208$   | 56,337      | 86.386      | $-5.496$     |
|                | $2^{\rm a}$          | -1973,902   | 575,352     | $-346,481$  | $-36,507$   | 1637,725    | $-402,057$   |
| V12            | 1 <sup>a</sup>       | 534,751     | 772,126     | $-305,956$  | 0,186       | $-24.591$   | $-326,650$   |
|                | $2^{\mathrm{a}}$     | $-828,578$  | $-243.448$  | 171,516     | 34,821      | 442,472     | 185,871      |
| V15            | 1a                   | $-2555,240$ | $-1091,835$ | 188.222     | 41,705      | 1216,139    | 208,812      |
|                | $2^{\rm a}$          | 29.430      | 379,339     | $-117,954$  | 93,176      | 74,383      | $-95,359$    |

Quadro 1.3. Valores médios das leituras SPAD para os cinco níveis de N aplicados no solo

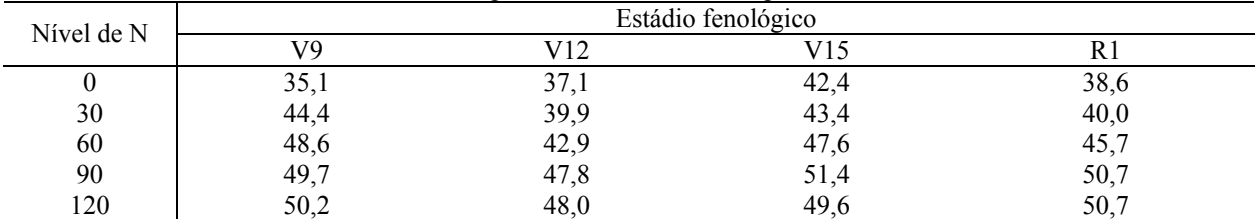

#### **3.2. Seleção das características**

#### *Análise de correlação*

No Quadro 1.4 são apresentadas as correlações dos índices de vegetação, das duas primeiras variáveis canônicas CAN1 e CAN2 com as leituras do SPAD nos estádios fenológicos V9, V12, V15 e R1.

Observa-se que os índices de vegetação NDVI, RNIR, GNIR, GNDVI, e SAVI apresentaram correlações significativas com as leituras do SPAD no estádio V9, o ARVI apresentou correlações significativas no estádio V9 e V12, a variável CAN1 apresentou correlações significativas em todos os estádios fenológicos e a variável CAN2 não apresentou correlações significativas. Estes resultados mostram que a análise discriminante canônica gerou uma variável espectral (CAN1) correlacionada significativamente com as leituras do SPAD em cada um dos estádios fenológicos estudados. SCHEPERS et al. (1996) e HAN et al. (2001), reportam que só foi possível encontrar correlações significativas entre índices isolados e leituras SPAD em estádios fenológicos próximos ao pendoamento.

Quadro 1.4. Correlação dos índices de vegetação e das duas primeiras variáveis canônicas com leituras SPAD

| Estádio | NDVI      | RNIR       | GNIR                | <b>GNDVI</b> | ARVI      | <b>SAVI</b> | CAN1                  | CAN2    |
|---------|-----------|------------|---------------------|--------------|-----------|-------------|-----------------------|---------|
| V9      | $0.67***$ | $-0.67$ ** | $0.77***$<br>$-0,7$ | $0.75$ **    | $0.65$ ** | $0.67$ **   | $0.79***$             | 0,40    |
| V12     | 0,46      | $-0,46$    | $-0,45$             | 0,44         | $0,72$ ** | 0,45        | $0.72$ <sup>**</sup>  | 0,25    |
| V15     | 0,17      | $-0,17$    | $-0,46$             | 0.46         | 0,07      | 0,18        | $0,73$ **             | $-0,13$ |
| R1      | 0.35      | $-0.35$    | $-0.25$             | 0.24         | 0.46      | 0.35        | $-0,70$ <sup>**</sup> | 0.15    |

\*\*=significativo a 1% de probabilidade.

#### *Ajuste dos modelos*

No Quadro 1.5 são apresentados os modelos de regressão das variáveis espectrais em função de níveis de N aplicados no solo, os resultados do teste F para falta de ajustamento e para regressão. Observa-se que para todas as variáveis espectrais selecionadas anteriormente foi possível ajustar um modelo de regressão que apresentou teste F para falta de ajustamento não significativo e teste F para regressão significativo. Estes resultados mostram que houve efeito significativo dos níveis de N nos índices de vegetação e na primeira variável canônica CAN1, nos respectivos estádios analisados. Contudo observou-se valores do coeficiente de determinação  $R^2$  em torno de 0,25 para os índices NDVI, RNIR, ARVI, e SAVI, no estádio fenológicoV9. Baixos valores de  $R^2$  indicam que esses índices podem não ser bons estimadores de estresse nutricional de nitrogênio no estádio V9. A primeira variável canônica CAN1, neste mesmo estádio, apresentou coeficiente de determinação de 0,79. Mostrando que a análise discriminante canônica gerou uma variável espectral (CAN1) capaz de estimar o estresse nutricional de nitrogênio no estádio V9 da cultura do milho.

Quadro 1.5. Modelos ajustados dos índices de vegetação e da primeira variável canônica CAN1 em função dos níveis de N aplicados no solo, teste F para falta de ajustamento (FA), teste F da regressão (F Reg) e coeficiente de determinação ( $\mathbb{R}^2$ )

| Variável   | Estádio        | Modelo ajustado                                       | FA | F Reg  | $R^2$ |
|------------|----------------|-------------------------------------------------------|----|--------|-------|
| Y=NDVI     | V <sub>9</sub> | $\hat{Y} = 0.6735 + 0.0011N$                          | ns | $\ast$ | 0,25  |
| Y=RNIR     | V <sub>9</sub> | $\hat{Y} = 0.1997 - 0.0008N$                          | ns | $\ast$ | 0,25  |
| Y=GNIR     | V9             | $\hat{Y} = 0.6179 - 0.0047N + 0.0001N^2$              | ns | **     | 0,58  |
| Y=GNDVI    | V9             | $\hat{Y} = 0.2361 + 0.0040N - 0.0001N^2$              | ns | **     | 0,57  |
| Y=ARVI     | V <sub>9</sub> | $\hat{Y} = 0.7516 - 0.0017N$                          | ns | $\ast$ | 0,26  |
|            | V12            | $\hat{Y} = 0.9117 + 0.0007N$                          | ns | $\ast$ | 0,35  |
| Y=SAVI     | V <sub>9</sub> | $\hat{Y} = 1,0069 - 0,0017N$                          | ns | ∗      | 0,25  |
|            | V <sub>9</sub> | $\hat{Y} = -3.6556 + 0.2232N - 0.0038N^2 + 0.0001N^3$ | ns | $***$  | 0,79  |
| $Y = CAN1$ | V12            | $\hat{Y} = -2,4927 + 0,0737N - 0,0004N^2$             | ns | $***$  | 0.59  |
|            | V15            | $\hat{Y} = -1.1731 - 0.2354N + 0.0061N^2 - 0.0001N^3$ | ns | **     | 0,86  |
|            | R <sub>1</sub> | $\hat{Y} = 2.8375 - 0.0473N$                          | ns | **     | 0,72  |

ns=não significativo; \*\*=significativo a 1% de probabilidade; \*significativo a 5% de probabilidade.

Pode-se também observar no Quadro 1.5 que os modelos de regressão da variável CAN1 em função de níveis de N aplicados no solo em todos os estádios fenológicos estudados, apresentaram coeficientes de determinação acima de 0,70, exceto para o estádio V12 que foi de 0,59. Essa queda do  $\mathbb{R}^2$  no período vegetativo da cultura do milho pode ter sido devido a existência de um produto químico nas folhas durante a aquisição das imagens nesse estádio.

A variável espectral CAN1 apresentou tendência de queda no coeficiente de determinação R<sup>2</sup> do estádio V15 para o estádio R1. SCHLEICHER et al. (2001), trabalhando com índices espectrais de vegetação, também verificou queda do coeficiente de determinação entre os estádios V15 (vegetativo) e R2 (reprodutivo). Atribuiu isso a falta de relação entre índices de vegetação e nitrogênio total absorvido pelas plantas no estádio reprodutivo R2.

#### *Predição do estresse nutricional de nitrogênio e validação da predição*

Os modelos selecionados no passo anterior foram utilizados para realizar a predição inversa com o intuito de estimar o estresse nutricional de nitrogênio em função de variáveis espectrais nos respectivos estádios selecionados. No Quadro 1.6 são apresentadas as equações de regressão de nível de N estimado pelo modelo em função de nível de N aplicado no solo, os resultados do teste F para regressão e para a estimativa dos parâmetros da regressão  $(H_0:$ a=0 e b=1) e o coeficiente de determinação ( $\mathbb{R}^2$ ). Observa-se que as equações 3, 4, 6, 8, 9, 10 e 11 apresentaram resultados significativos no teste F da regressão, e resultados não significativos no teste F simultâneo dos parâmetros da regressão. Estes resultados mostram que os níveis de N estimados por esses modelos são estatisticamente iguais aos níveis de N aplicados no solo. Assim os índices de vegetação GNIR e GNDVI foram considerados como capazes estimar estresse nutricoanl de nitrogênio no estádio V9, o índice de vegetação ARVI no estádio V12 e a variável CAN1 em todos os estádios fenológicos estudados. Estes resultados mostram que a análise discriminante canônica gerou uma combinação linear de índices de vegetação (CAN1) que foi capaz de estimar o estresse nutricional de nitrogênio em todos os estádios fenológicos estudados, em condições de campo, sem iluminação controlada, indicando que a variável espectral CAN1 minimizou o efeito da reflectância do solo e da iluminação, considerado por diversos autores como um dos maiores obstáculos para o uso de variáveis espectrais em modelos para estimar estresse nutricional de nitrogênio na cultura do milho.

Quadro 1.6. Modelos ajustados dos níveis de N preditos em função dos níveis de N aplicados no solo, teste F para regressão (F Reg), teste F simultâneo dos parâmetros da regressão (FSPR) e coeficiente de determinação  $(R^2)$ 

| Variável     | Estádio | Equação ajustada              | F Reg | <b>FSPR</b>              | $R^2$ | Equação          |
|--------------|---------|-------------------------------|-------|--------------------------|-------|------------------|
| <b>NDVI</b>  | V9      | $N = 0,1333 + 1,0222N$        | Ns    | $\blacksquare$           | 0.50  | $\left(1\right)$ |
| <b>RNIR</b>  | V9      | $N = -0,0008 + 1,0001N$       | Ns    | $\overline{\phantom{a}}$ | 0.52  | (2)              |
| <b>GNIR</b>  | V9      | $\hat{N} = -2,2000 + 1,0722N$ | **    | ns                       | 0.98  | (3)              |
| <b>GNDVI</b> | V9      | $\hat{N} = 0,6667 + 0,9400N$  | **    | ns                       | 0.98  | (4)              |
| <b>ARVI</b>  | V9      | $N = 0,7333 + 0,9989N$        | Ns    |                          | 0.65  | (5)              |

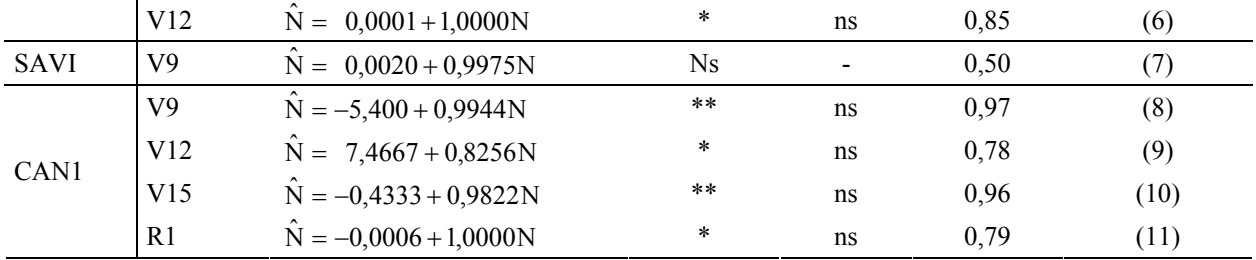

ns=não significativo; \*=significativo a 5% de probabilidade; \*\*=significativo a 1% de probabilidade.

A Figura 1.1 ilustra a plotagem dos níveis de N preditos pela variável CAN1 *versus* níveis de N aplicados no solo nos estádios fenológicos V9, V12, V15 e R1.

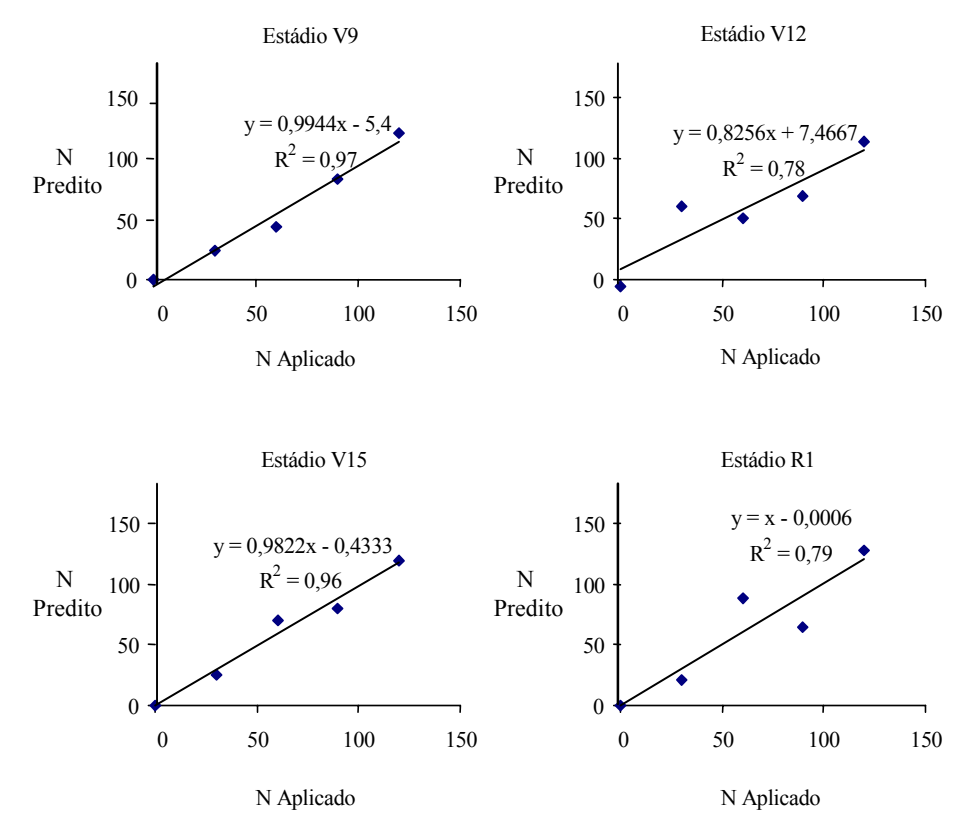

Figura 1.1. Plotagem dos níveis de N preditos pela variável CAN1 *vs.* níveis de N aplicados no solo nos estádios fenológicos V9, V12, V15 e R1.

### **4. CONCLUSÕES**

A primeira variável canônica, resultante da combinação linear dos índices de vegetação, apresentou correlação significativa com leituras SPAD e estimou o estresse nutricional de nitrogênio por meio do ajuste de um modelo de regressão para cada um dos estádios fenológicos estudados da cultura do milho .

Índices de vegetação isolados não foram capazes de estimar o estresse nutricional de nitrogênio em todos os estádios fenológicos estudados da cultura do milho.

A análise discriminante canônica apresentou ser uma técnica promissora para ser utilizada no desenvolvimento de modelos para estimar o estresse nutricional de nitrogênio na cultura do milho.

Os resultados deste trabalho indicam que a primeira variável canônica pôde minimizar o efeito da reflectância do solo e da iluminação durante a aquisição das imagens ao contrário dos índices que usados isoladamente não conseguiram eliminar tais efeitos para poder estimar o estresse nutricional de nitrogênio na cultura do milho.

### **5. LITERATURA CITADA**

- BAUSCH, W.C. & DUKE, H.R. Remote sensing of plant nitrogen status in corn. **Transactions of de ASAE**, v.39, n.5, p.1869-1875, 1996.
- BLACKMER, T. M.; SCHEPERS, J.S.; VARVEL, G. E.; MEYER, G. E. Analysis of aerial photography for nitrogen stress within corn fields. **Agronomy Journal**, v.88, n.5, p.729- 733, 1996.
- COELHO, A.M.; FRANÇA, G.E.; BAHIA FILHO, A.F.C.; GUEDES, G.A.A. Doses e métodos de aplicação de fertilizantes nitrogenados na cultura do milho sob irrigação. **Revista Brasileira de Ciência do Solo**, Viçosa, v.16, p. 61-67, 1992.
- GITELSON, A.A.; Y.J. KAUFMAN; MERZLYAK, M.N. Use of a green channel in remote sensing of global vegetation from EOS-MODIS. **Remote Sensing of Environment**, v.58, p.89–298, 1996.
- GRAYBILL, F.A. Theory and application of the linear model. Massachusets: Ouxburg Press, 1976, 704 p.
- HAN, S.; HENDRICKSON, L.; NI, B. **Comparison do satellite remote sensing and aerial photography for ability to detect in-season nitrogen stress in corn**. Annual International ASAE Meeting, July 30-August 1, Sacramento, California, USA, Paper No. 01-1142, 2001.
- HUETE, A.R. A soil-adjusted vegetation index (SAVI). **Remote Sensing of Environment**, v.25, p.295-309, 1988.
- KAUFMAN, Y.J. & TANRÉ, D. Atmospherically resistant vegetation index (ARVI) for EOS-MODIs. IEEE Trans. **Geosci. Remote Sensing**, v.30, n.2, p.261-270, 1992.
- KHATTREE, R. & NAIK, D.N. **Multivariate data reduction and discrimination with SAS software**. Cary, NC, USA: SAS Institute Inc., 2000. 558 p.
- NETER, J; KUTNER, M. H., NACHTSHEIM; WASSERMEN, W. **Applied linear statistical models**. 4th ed. Chicago: IRWIN, 1996. 1498 p.
- PETERSON, T.A.; BLACKMER, T.M.; FRANCIS, D.D.; SCHEPERS, J.S. **Using a chlorophyll meter to improve N management**. Cooperative Extension, Institute of Agriculture and Natural Resources, Univ. of Nebraska, NebGuide G93-1171-A, 1993.
- QI, J.; CHEHBOUNI, A.; HUETE, A.R.; KERR, Y.H.; SOROOSHIAN, S. A modified soil adjusted vegetation index. Remote Sensing of Environment, v.48, p.119-126, 1994.
- QUEIROZ, D.M.; DIAS, G.P.; MANTOVANI, E.C. **Agricultura de precisão na produção de grãos**. In: BORÉM, A.; GIUDICE, M.P.; QUEIROZ, D.M.; MANTOVANI, E.C.; FERREIRA, L.R.; VALLE, F.X.R.; GOMIDE, R.L. Agricultura de precisão. Viçosa: Editora UFV, 2000. p.1-41.
- RICHARDSON, A. J.; WIEGAND, C. L. Distinguishing vegetation from soil background information. **Photogrammetric Engineering and Remote Sensing**, v.43, p.1541-1552, 1977.
- RITCHIE, S.W.; HANWAY, J.J.; BENSON, G.O. **How a corn plant develops.** Cooperative Extension Service Ames, special report n.48, Iowa State University of Science and Technology, Iowa, 1993. Disponível em: http: //www.iastate.edu/. Acesso em: 20 jun. 2001.
- RONDEAUX, G.; STEVEN, M.; BARET, F. Optimization of soil-adjusted vegetation indices. **Remote Sensing of Environment**, v.55, p.95-107, 1996.
- ROUSE, J.W.; HAAS JR., R..H.; DEERING, D.W.; SCHELL, J. A.; HARLAN, J. C. **Monitoring the vernal advancement and retrogradation (green wave effect) of natural vegetation**, NASA/GSFC type III final report: Greenbelt, Maryland, NASA, 1974, 371 p.
- SAS Institute Inc. **SAS/STAT Software Release 8.0**. Cary, NC: SAS Institute Inc., 1999.
- SCHEPERS, J. S.; BLACMER, T. M.; WILHELM, W. W.; RESENDE, M. Transmittance and reflectance measurements of corn leaves from plants with different nitrogen and water supply. **Journal of Plant Physiology**, v.148, p.523-529, 1996.
- SCHLEICHER T.D.; BAUSCH, W.C.; DELGADO, J.A.; AYERS, P.D. **Evaluation and refinement of the nitrogen reflectance index (NRI) for site-specific fertilizer management**. Annual International ASAE Meeting, July 30-August 1, Sacramento, California, USA, Paper number 01-1151, 2001.
- STONE, M.L.; SOLIE, J.B.; RAUN, W.R.; WHITNEY, R.W.; TAYLOR, S.L.; RINGER, J.D. Use of spectral radiance for correcting in-season fertilizer nitrogen deficiencies in winter wheat. **Transactions of the ASAE**, v.39, n.5, p.1623-1631, 1996.
- UNIÃO EUROPÉIA. Disponível em: http://europa.eu.int/scadplus/leg/pt/lvb/l28013.htm. Acesso em: 04 jun. 2003.
- VARVEL, G. E.; SCHEPERS, J. S.; FRANCIS, D. D. Ability for in-season correction of nitrogen deficiency in corn using chlorophyll meters. **Soil Science Society of America Journal**, v.61, p.1233-1239, 1997.
- WATER AND SANITATION. Disponível em: http://www.who.int/water\_sanitation\_health/ GDWQ/ acceptability.htm. Acesso em: 04 jun. 2003.

# **DISCRIMINAÇÃO DE ESTRESSE NUTRICIONAL DE NITROGÊNIO USANDO IMAGENS DIGITAIS DA CULTURA DO MILHO**

### **RESUMO**

O objetivo geral deste trabalho foi desenvolver e comparar dois tipos de classificadores para aplicações em sistemas de visão artifical usando imagens digitais de alta resolução para discriminar estresse nutricional de nitrogênio na cultura do milho: um classificador foi desenvolvido com base em modelos estatísticos e outro com base em redes neurais. O experimento foi instalado em área experimental da Embrapa Milho e Sorgo como parte do projeto PRODETAB 030/01-99, Sete Lagoas, MG, latitude 19<sup>°</sup> 28' 00" S e longitude 44<sup>°</sup> 15' 08" W. Os classificadores foram desenvolvidos a partir de índices de vegetação e dos escores das duas primeiras variáveis canônicas desses índices. A acurácia dos classificadores foi estimada com base na taxa de erro aparente pelo método da validação cruzada. A acurácia do classificador desenvolvido com base em redes neurais foi significativamente superior a acuracia do classificador desenvolvido com base em modelos estatísticos. A maior acurácia de classificação foi verificada no estádio fenológico V9, sendo de 82% e 57% para os classificadores por redes neurais e estatísticos, respectivamente. Os classificadores desenvolvidos a partir de vetores de índices de vegetação apresentaram as mesmas acurácias dos classificadores desenvolvidos a partir de vetores de escores das duas primeiras variáveis canônicas desses índices.

**Palavras-chave:** Visão artificial, agricultura de precisão, análise discriminante.

### **NITROGEN STRESS DISCRIMINATION USING DIGITAL IMAGES OF CORN**

### **ABSTRACT**

The main objective of this work was to evaluate and to compare two types of classifiers for machine vision applications using high spatial digital images to discriminate nitrogen stress in corn: One classifier was based on statistical models and another based on neural network. The experiment was installed in experimental area of Embrapa Milho and Sorgo as part of the project PRODETAB 030/01-99, Sete Lagoas, MG, geographical location of 19° 28 '00" S and 44° 15' 08 '' W. The vegetation indexes NDVI, RNIR, GNIR, ARVI, SAVI and GNDVI, and the scores of the first two canonical variables of these indexes were used to evaluate the classifiers. The cross-validation method was used to evaluate the classifiers accuracy. The classifiers based on neural network models perform better than the classifiers based on statistical models. The greatest accuracies were obtained for V9 growth stage, 82% and 57% to neural network and Bayesian classifiers, respectively. There was no statistical difference between the accuracies of the classifiers developed by using the vegetation indexes and the first two canonical variables of these vegetation indexes.

**Keywords:** Machine vision, precision agriculture, discriminating analysis.

# **1. INTRODUÇÃO**

O nitrogênio (N) encontra-se sob diversas formas na natureza sendo absorvido pela planta na forma de nitrato e amônio. Segundo a UNIÃO EUROPÉIA (2003), o nitrato de origem agrícola tem causado a contaminação de mais de 20% das águas subterrâneas e entre 30 e 40% dos rios e lagos da Europa. Desta forma, a aplicação do N no solo deve ser controlada, pois a aplicação em excesso pode causar poluição e gastos desnecessários. Devido a isso, diversos pesquisadores têm desenvolvido e estudado o uso de modelos para estimar a aplicação de N à taxa variável na cultura do milho.

PAZ et al. (1999) estudaram o uso do modelo de crescimento CERES-Maize para estimar a variabilidade da produtividade de milho e estimar uma aplicação de N à taxa variável. O CERES-Maize foi desenvolvido para estudar os efeitos da interação entre condições ambientais,

manejo e genética da cultura sobre a produtividade do milho. Concluíram que o modelo explicou 57% da variabilidade da produtividade em todas as parcelas estudadas, e que a aplicação de N à taxa variável reduziu a taxa de aplicação em 11 kg.ha<sup>-1</sup> e aumentou a produtividade em 97 kg.ha<sup>-1</sup> aumentando o lucro em US\$ 15,66 ha<sup>-1</sup>.

DAUGHTRY et al. (2000) usaram o modelo de transferência SAIL para simular a reflectância do dossel da cultura do milho. O modelo teve como parâmetros de entrada propriedades espectrais da folha, o índice de área foliar e a reflectância do solo obtidos no estádio fenológico R1. Concluíram que a razão entre pares de índices de vegetação estimou o teor de clorofila com coeficientes de determinação ( $r^2$ ) elevados (0,87 e 0,98). Já os índices isoladamente não apresentaram boa correlação com o teor de clorofila.

JACQUEMOUD et al. (2000) compararam a performance de modelos para estimar o teor de clorofila e o índice de área foliar nas culturas do milho e da soja. Concluíram que a performance dos modelos depende do propósito em questão. Segundo os autores, trabalhos recentes para aplicações em agricultura de precisão mostraram que os modelos são melhores estimadores da clorofila do que os índices de vegetação classicamente utilizados, tal como o NDVI.

MengBo Li & YOST (2000) construíram e testaram um modelo desenvolvido com técnicas da inteligência artificial, para otimizar o manejo de N na cultura do milho. O modelo tinha como objetivos: (1) minimizar o nitrato lixiviado; (2) maximizar a produção e o lucro. Concluíram que o modelo encontrou uma solução ótima de manejo que aumentou a renda de US\$ 570 para US\$ 935 ha-1 e reduziu o nitrato lixiviado de 36 para 7 kg N.ha-1. Apesar dos resultados promissores encontrados com dados simulados, os autores recomendam que o modelo seja futuramente testado com dados experimentais.

AHMAD & REID (1996) estudaram a aplicação de imagens coloridas em sistemas de visão artificial para discriminar estresse de nitrogênio na cultura do milho. Aplicaram três níveis de N no solo (0-125-250 kg.ha<sup>-1</sup>). Testaram três sistemas de representação de cores: RGB, HSI (matiz-saturação-intensidade) e rgb (RGB normalizado). Concluíram que, dentre os sistemas estudados, apenas o HSI detectou a variação na tonalidade da cor das plantas de milho e que os três níveis de N foram estatisticamente diferentes para os valores de matiz (H) e intensidade (I).

A visão artificial é um sistema que adquiri, processa e interpreta imagens. As imagens podem ser obtidas a partir de câmaras instaladas em equipamentos agrícolas, eliminando as

dificuldades de trabalho com aeronaves e/ou satélites, possibilitando até mesmo a tomada de decisão em tempo real pelos equipamentos (PINTO et al., 2001). Os sistemas de visão artificial normalmente incorporaram classificadores que processam informações obtidas de imagens de alta resolução. Esses classificadores são normalmente desenvolvidos com base em modelos estatísticos ou em modelos não paramétricos, tal como redes neurais. LIAO et al. (1993) utilizaram um modelo por redes neurais para selecionar diferentes defeitos em grãos de milho; LEBOW et al. (1996) testaram um modelo estatístico para selecionar defeitos em tábuas de madeiras; FAN et al. (1998) desenvolveram um classificador com base em um modelo estatístico para detecção de plantas daninhas. JAYAS et al. (2000) compararam a performance de classificadores construídos a partir de modelos estatísticos com classificadores por redes neurais, para aplicação em diversos sistemas de visão artificial na inspeção da qualidade de produtos agrícolas. Concluíram que em algumas situações o classificador por redes neurais foi superior ao estatístico.

TUMBO et al. (2002) desenvolveram e compararam a performance de três modelos para estimar a concentração de clorofila em plantas de milho. Concluíram que o modelo com base em redes neurais estimou valores SPAD com um coeficiente de determinação de 0,91, enquanto que, os modelos de regressão com base nos índices de vegetação NIR/G ou PNSI não apresentaram bons resultados ( $r^2$ =0,56 e 0,08 respectivamente).

HUANG & LIPPMANN (1987) compararam a performance de classificadores estatísticos com classificadores por redes neurais utilizando dados simulados. Concluíram que os classificadores por redes neurais apresentaram performance igual ou superior aos classificadores estatísticos. Observaram que a performance dos classificares por redes neurais foi superior quando a distribuição dos dados se afastou da normalidade ou havia a presença de dados discrepantes.

MARCHANT & ONYANGO (2003) compararam um classificador estatístico com um classificador por redes neurais para discriminar plantas de couve-flor , plantas daninhas e solo em imagens digitais coloridas de alta resolução (1,0 mm.pixel<sup>-1</sup>). Concluíram que o classificador por redes neurais apresentou performance similar ou ligeiramente superior ao classificador estatístico, e que o classificador por redes neurais foi superior quando as amostras não apresentavam distribuição normal.

Este trabalho teve como objetivo geral desenvolver e comparar dois tipos de classificadores para aplicação em sistemas de visão artificial: um desenvolvido com base em modelos estatísticos e outro com base em modelos de redes neurais, para discriminar estresse nutricional de nitrogênio na cultura do milho; e como objetivos específicos, comparar a acurácia desses classificadores, quando desenvolvidos a partir de índices de vegetação ou a partir de variáveis canônicas desses índices , em três estádios fenológicos da cultura do milho.

# **2. MATERIAL E MÉTODOS**

O experimento foi instalado em área experimental da Embrapa Milho e Sorgo como parte do projeto PRODETAB 030/01-99, Sete Lagoas, MG, latitude 19° 28' 00" S e longitude 44<sup>°</sup> 15' 08'' W. A cultivar de milho foi BRS 3060, com espaçamento entre linhas de 0,7 m e população de aproximadamente 65.000 plantas.ha-1. Para aquisição das imagens (1392 C x 1039 L), utilizou-se uma câmera digital 3-CCD da marca DuncanTech, modelo MS 3100. As imagens foram obtidas nos estádios V9, V12 e V15, estádios estes identificados conforme proposto por RITCHIE et al. (1993). Foram adquiridas as bandas do azul  $(460 \pm 45 \text{ nm})$ , verde  $(540 \pm 40 \text{ nm})$ , vermelho  $(660 \pm 40 \text{ nm})$  e infravermelho-próximo  $(800 \pm 65 \text{ nm})$ . A câmera ficou posicionada a uma altura de aproximadamente 0,50 m da parte superior das plantas com resolução espacial de  $0.10 \text{ mm.pixel}^{-1}$ . O delineamento experimental utilizado foi em blocos ao acaso, com cinco tratamentos  $(0, 30, 60, 90, e 120 \text{ kg de N.ha}^{-1})$  em três repetições. Foram adquiridas 15 imagens coloridas e 15 imagens falsa-cor infravermelho em cada estádio fenológico estudado. Para desenvolvimento dos classificadores, cada imagem original dos estádios V9, V12 e V15 foi dividida em quatro novas imagens. Desta maneira obteve-se um total de 60 imagens coloridas e 60 imagens falsa-cor infravermelho. Extraiu-se das imagens coloridas as bandas do vermelho, verde e azul e das imagens falsa-cor infravermelho a banda do infravermelho-próximo. Essas quatro bandas foram utilizadas para o cálculo dos índices de vegetação para a obtenção do vetor de características originais

### **2.1. Obtenção do vetor de características originais**

O vetor de características originais (ORIG) para cada imagem foi composto pela reflectância expressa pelos índices de vegetação NDVI (ROUSE et al., 1974), RNIR (RICHARDSON & WIEGAND, 1977), GNIR (BAUSCH & DUKE, 1996), ARVI (KAUFMAN

& TANRÉ, 1992), SAVI (HUETE, 1988) e GNDVI (GITELSON et al., 1996). Segundo proposto por BLACKMER et al. (1996), para cada banda, a reflectância foi estimada pela média dos valores dos pixels da imagem da respectiva banda. No total foram gerados 60 vetores para cada estádio fenológico, sendo cada nível de N representado por 12 desses vetores.

### **2.2. Redução da dimensionalidade dos dados**

A matriz composta pelos vetores de características foi utilizada no desenvolvimento dos classificadores e em uma análise discriminante canônica para redução do número de características. A análise discriminante canônica é uma técnica de redução de dimensionalidade de dados semelhante a componentes principais e correlações canônicas. Essa técnica é especialmente empregada em análises discriminantes e é utilizada para representar várias populações em um subespaço de menor dimensão. A análise procura, com base em um grande número de características originais correlacionadas, obter combinações lineares dessas características denominadas variáveis canônicas de tal forma que a correlação entre essas variáveis seja nula (KHATTREE & NAIK, 2000).

Neste trabalho a utilização dessa técnica teve como objetivo reduzir a dimensionalidade do vetor de características sem perder o efeito simultâneo dos índices de vegetação com relação aos níveis de N aplicados no solo. Utilizou-se o número de variáveis canônicas que acumularam próximo de 90% de variabilidade devido aos níveis de N aplicados no solo. As análises estatísticas foram feitas no programa computacional SAS utilizando-se o procedimento CANDISC (SAS, 1999). O vetor de variáveis canônicas obtido nesta análise foi utilizado para desenvolvimento de um classificador estatístico (ESTATI) e outro por redes neurais (RN). O vetor de características canônicas utilizado no desenvolvimento dos classificadores foi o seguinte:

$$
CAN = [CAN_1 \cdots CAN_K]
$$

em que,

CAN = matriz das variáveis canônicas;  $CAN<sub>k</sub>$  = vetores dos escores das variáveis canônicas que acumularam próximo de 90% da variância entre tratamentos, ( $K_{max} = n$ úmero de níveis de N – 1).

#### **2.3. Desenvolvimento do classificador estatístico**

Desenvolveu-se dois classificadores estatísticos. Um a partir do vetor de características originais (ESTATI\_ORIG) e outro a partir do vetor de características canônicas (ESTATI\_CAN).

Os classificadores estatísticos foram desenvolvidos com base no teorema de Bayes. Os classificadores Bayseanos são considerados ótimos, no sentido que minimizam o erro de classificação. Contudo, segundo KHATTREE & NAIK (2000), em muitas situações de nãonormalidade das variáveis esses classificadores não apresentam bons resultados. Segundo estes mesmos autores, quando algumas variáveis não são normalmente distribuídas, os classificadores Bayseanos não podem ser considerados ótimos, e recomendam a utilização de modelos não paramétricos. Neste trabalho a normalidade dos dados foi testada, conforme recomendado por JOHNSON & WICHERN (1999), por meio do coeficiente de correlação "ro", calculado com base no resultado dos gráficos "Q-Q". Quando o valor calculado desse coeficiente é significativo, os gráficos "Q-Q" tendem a apresentar uma forma de linha reta, e não rejeitamos a hipótese de normalidade dos dados.

O teorema de Bayes permite calcular a probabilidade a *posteriori*, a qual representa a probabilidade condicional de que dado que o objeto X ser conhecido, o mesmo pertença a classe j. Para o cálculo desta probabilidade a *posteriori* leva-se em consideração a probabilidade a *priori* de ocorrência de cada classe. A probabilidade a *posteriori* é obtida por meio da função discriminante quadrática, conforme mostrado a seguir:

$$
D_j^2(X) = -\frac{1}{2} \ln \left| \Sigma_j \right| - \frac{1}{2} \left( X - \overline{X}_j \right)^2 \Sigma_j^{-1} \left( X - \overline{X}_j \right) + 2 \ln p_j \tag{2}
$$

em que,

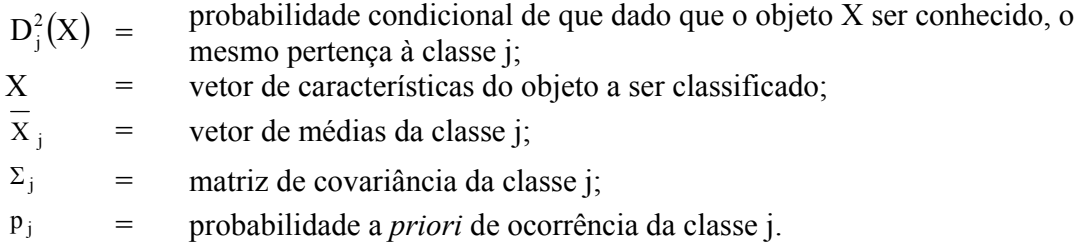

Neste trabalho, obteve-se cinco funções discriminantes quadráticas, uma para cada nível de N, sendo o objeto alocado na classe de N que apresentou o maior valor de  $D_i^2(X)$ . As funções discriminantes foram obtidas utilizando-se o procedimento DISCRIM do programa computacional SAS (SAS, 1999). Assumiu-se uma probabilidade *a priori* de 0,2 para todas as classes de níveis de N, em todos os estádios fenológicos.

### *Acurácia do classificador estatístico*

A acurácia do classificador estatístico foi estimada utilizando-se o método da validação cruzada. Para utilizar o método da validação cruzada é necessário que os dados sejam divididos em duas partes: uma para treinar o classificador e outra para estimar a acurácia de classificação (KHATTREE & NAIK, 2000).

Neste trabalho, utilizou-se a validação cruzada deixando um de fora, proposta por LACHENBRUCH & MICKEY (1968), isto é, 59 vetores de características para treinar o classificador, e um vetor para estimar a acurácia de classificação. Dessa maneira, são estimadas 60 funções discriminantes, cada uma com uma amostra de teste diferente. A acurácia de classificação foi estimada pela média de acertos dessas funções discriminantes em 60 amostras de teste que não participaram do desenvolvimento dos classificadores.

As análises discriminantes foram realizadas no programa computacional SAS utilizandose o procedimento DISCRIM (SAS, 1999).

O classificador estatístico desenvolvido a partir do vetor de características originais será doravante denominado neste trabalho por "classificador ESTAT\_ORIG" e o classificador desenvolvido a partir do vetor de características canônicas será denominado "classificador ESTATI\_CAN".

### **2.4. Desenvolvimento do classificador por redes neurais**

Desenvolveu-se dois classificadores por redes neurais (RN). Um a partir do vetor ORIG (RN\_ORIG) e outro a partir do vetor CAN (RN\_CAN). Foram testadas seis redes neurais de arquitetura x-n<sub>1</sub>-n<sub>2</sub>-5 isto é, x elementos no vetor da camada de entrada, onde x tem a dimensão do vetor ORIG ou CAN;  $n_1$  e n<sub>2</sub> número de neurônios da primeira e segunda camadas escondidas (Quadro 2.1) e cinco elementos no vetor da camada de saída, um para cada nível de N. Utilizouse a função de transferência logística sigmóide nas duas camadas escondidas e na camada de saída. Desta maneira, espera-se que, na saída da rede, seja emitido um valor "1" para a matriz que represente o nível de N a ser classificado e um valor "0" para as demais matrizes.

### *Treinamento das redes neurais*

As RNs foram treinadas pela retropropagação do erro com o algoritmo Levenberg-Marquardt (HAYKIN, 1999), utilizando-se o programa computacional MATLAB (MATHWORKS, 2000) com o pacote de ferramentas para redes neurais. Cada arquitetura foi treinada com 10 inicializações aleatórias dos parâmetros livres com o procedimento "*parada mais*  *cedo*" (HAYKIN, 1999). Nesse procedimento divide-se os dados em três amostras: treinamento, validação e teste. A primeira para treinar as RN (amostra de treinamento), a segunda para interromper o treinamento (amostra de validação), e a terceira, que não participa do treinamento, para testar a acurácia da classificação (amostra de teste). Após cada ciclo de treinamento, o erro quadrático médio (EQM) da amostra de validação é calculado. Quando o EQM calculado aumenta, independente do número de ciclos, o treinamento é interrompido (HAYKIN, 1999). A Figura 2.1 ilustra o procedimento "*parada mais cedo"*.

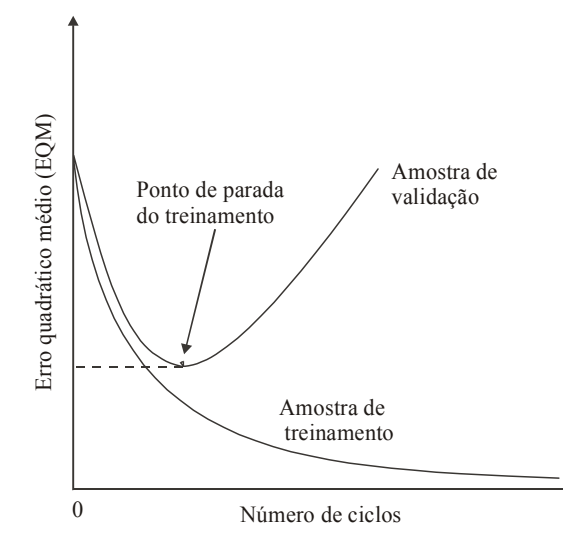

Figura 2.1. Ilustração do procedimento "*parada mais cedo*" (HAYKIN, 1999).

Neste trabalho, de um total de 60 vetores de características, 49 foram utilizados para treinar as RN (amostra de treinamento), 10 foram utilizados para interromper o treinamento (amostra de validação), e um vetor, que não participou do treinamento, foi utilizado para testar a acurácia de classificação das RN (amostra de teste).

# *Acurácia de classificação por redes neurais*

A estimativa da acurácia do classificador por redes neurais foi feita pelo método da validação cruzada deixando um de fora proposto por LACHENBRUCH & MICKEY (1968). Para cada arquitetura, em cada inicialização, durante o treinamento, 60 amostras de teste eram apresentadas a RN, que as classificava nos cinco níveis de N estudados. A acurácia de classificação, do representante de cada RN, foi estimada pela média de acertos na classificação dessas 60 amostras. Selecionou-se o representante da arquitetura que apresentou maior acurácia de classificação nas 10 inicializações durante o treinamento.

### **2.5. Comparação entre acurácias dos classificadores**

Os classificadores foram comparados com relação à sua acurácia por meio do teste F da análise de variância em que se utilizou o modelo estatístico de um experimento no delineamento inteiramente casualizado no esquema fatorial em que os fatores em estudo foram classificadores e estádio fenológico. As médias de acurácia foram comparadas pelo teste de Tukey ao nível de 5% de probabilidade. As análises foram feitas no programa computacional SAS com o procedimento ANOVA (SAS, 1999). Os classificadores que apresentaram diferenças entre médias não significativas pelo teste de Tukey foram ditos apresentar médias de acurácias idênticas do ponto de vista estatístico.

# **3. RESULTADOS E DISCUSSÃO**

A Figura 2.2 ilustra uma imagem colorida composta pelas bandas do vermelho, verde e azul, e uma imagem falsa-cor infravermelho composta pelas bandas do infravermelho-próximo, vermelho e verde, adquiridas no estádio V9 para o nível "0" de N.

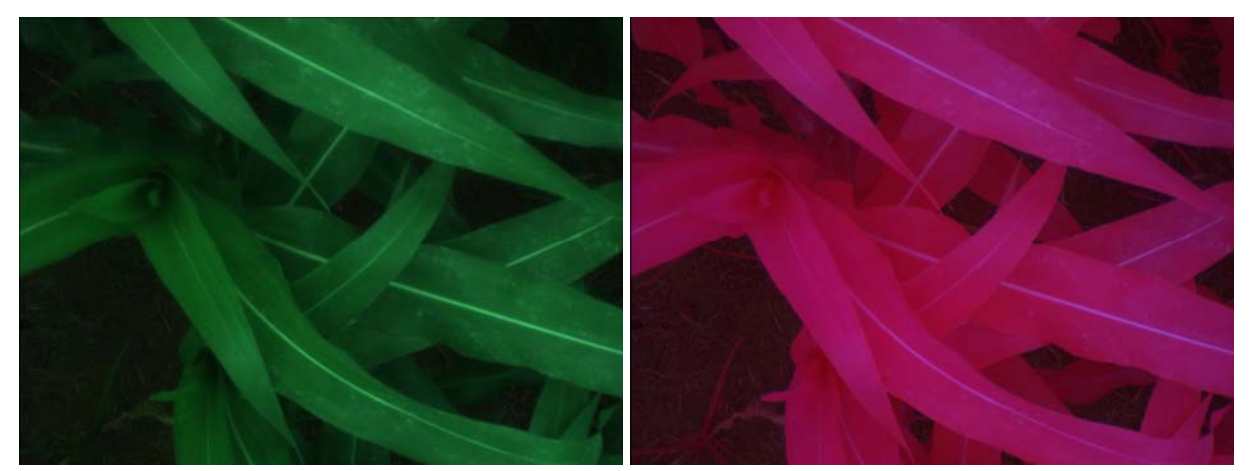

Figura 2.2. Imagem colorida e falsa-cor infravermelho adquiridas no estádio V9 para o nível "0" de N.

No Quadro 2.1 são apresentados os vetores de média de características originais (ORIG), extraídos das imagens coloridas e falsa-cor infravermelho, utilizados nos modelos estatísticos e de redes neurais para desenvolvimento dos classificadores, para os cinco níveis de N aplicados no solo, nos estádios fenológicos estudados.

| 0100011100001 00 |                |             |             |             |             |             |              |  |  |
|------------------|----------------|-------------|-------------|-------------|-------------|-------------|--------------|--|--|
| Estádio          | Nível          |             | <b>ORIG</b> |             |             |             |              |  |  |
|                  | de N           | <b>NDVI</b> | <b>RNIR</b> | <b>GNIR</b> | <b>ARVI</b> | <b>SAVI</b> | <b>GNDVI</b> |  |  |
|                  | $\overline{0}$ | [0,644]     | 0,224       | 0,609       | 0,715       | 0,962       | $0,247$ ]    |  |  |
|                  | 30             | [0,696]     | 0,186       | 0,525       | 0,787       | 1,041       | $0,316$ ]    |  |  |
| V <sub>9</sub>   | 60             | [0, 784]    | 0,122       | 0,434       | 0,917       | 1,172       | $0,399$ ]    |  |  |
|                  | 90             | [0, 813]    | 0,104       | 0,394       | 0,918       | 1,216       | $0,436$ ]    |  |  |
|                  | 120            | 0,758       | 0,138       | 0,447       | 0,908       | 1,135       | $0,387$ ]    |  |  |
|                  | $\theta$       | [0, 741]    | 0,151       | 0,520       | 0,891       | 1,109       | $0,331$ ]    |  |  |
|                  | 30             | [0,765]     | 0,135       | 0,459       | 0,937       | 1,145       | $0,384$ ]    |  |  |
| V12              | 60             | [0, 792]    | 0,117       | 0,430       | 0,967       | 1,184       | $0,403$ ]    |  |  |
|                  | 90             | [0, 795]    | 0,115       | 0,428       | 0,970       | 1,191       | $0,405$ ]    |  |  |
|                  | 120            | [0,778]     | 0,126       | 0,464       | 0,987       | 1,163       | $0,375$ ]    |  |  |
|                  | $\overline{0}$ | [0, 862]    | 0,074       | 0,335       | 0,974       | 1,289       | $0,502$ ]    |  |  |
| V15              | 30             | [0,838]     | 0,088       | 0,374       | 0,932       | 1,252       | $0,458$ ]    |  |  |
|                  | 60             | [0, 833]    | 0,092       | 0,346       | 0,935       | 1,245       | $0,495$ ]    |  |  |
|                  | 90             | [0,834]     | 0,092       | 0,345       | 0,945       | 1,247       | $0,498$ ]    |  |  |
|                  | 120            | 0,875       | 0,067       | 0,241       | 0,956       | 1,308       | 0,616        |  |  |

Quadro 2.1. Vetores média de características originais (ORIG) utilizados no desenvolvimento dos classificadores

### **3.1. Redução da dimensionalidade**

A proporção da variância explicada por cada uma das variáveis canônicas e a proporção da variância acumulada em cada uma das variáveis canônicas são apresentadas no Quadro 2.2. Observa-se que as duas primeiras variáveis canônicas acumularam mais de 90% da variância total em cada um dos estádios fenológicos estudados, com exceção do estádio V12 que apresentou 89,44%. Desta forma a dimensionalidade do vetor original foi reduzida de seis para dois, obtendo-se o vetor canônico composto pelas duas primeiras variáveis canônicas.

Quadro 2.2. Proporção da variância e proporção da variância acumulada das variáveis canônicas para os estádios fenológicos estudados

| Variável         | Proporção da variância |        |        |        | Proporção da variância acumulada |        |
|------------------|------------------------|--------|--------|--------|----------------------------------|--------|
| canônica         | V9                     | V12    | V15    | V9.    | V12                              | V15    |
| CAN <sub>1</sub> | 0,6185                 | 0.8191 | 0.8321 | 0,6185 | 0.8191                           | 0,8321 |
| CAN <sub>2</sub> | 0.3070                 | 0.0754 | 0,1242 | 0.9255 | 0.8944                           | 0,9563 |
| CAN3             | 0,0657                 | 0,0718 | 0.0234 | 0.9912 | 0,9663                           | 0.9797 |
| CAN4             | 0.0088                 | 0,0337 | 0.0203 | 1,0000 | 0000.1                           | 1,0000 |

No Quadro 2.3 são apresentados os vetores de média de características canônicas (CAN) utilizados no desenvolvimento dos classificadores estatísticos e por redes neurais, obtidos na

redução da dimensionalidade dos dados, para os cinco níveis de N aplicados no solo, para os estádios fenológico estudados.

| Estádio        | Nível de N       |                                       | Vetor CAN        |
|----------------|------------------|---------------------------------------|------------------|
|                |                  | CAN1                                  | CAN <sub>2</sub> |
|                | $\theta$         | $-2,962$                              | $-0,348$ ]       |
|                | 30               | $-0,326$                              | 0,106            |
| V <sub>9</sub> | 60               | 0,607                                 | $-0,127$ ]       |
|                | 90               | 0,617                                 | $1,161$ ]        |
|                | 120              | 2,064                                 | $-0,792$         |
|                | $\boldsymbol{0}$ | $-1,636$                              | $-0,086$ ]       |
|                | 30               | $\lceil -0, 227 \rceil$               | $0,387$ ]        |
| V12            | 60               | $\begin{bmatrix} 0,513 \end{bmatrix}$ | $-0,709$ ]       |
|                | 90               | [0,713]                               | 0,661            |
|                | 120              | 0,638                                 | $-0,252$         |
|                | $\mathbf{0}$     | $-1,315$                              | $0,299$ ]        |
|                | 30               | $-2,394$                              | $-0,338$ ]       |
| V15            | 60               | 0,225                                 | $0,054$ ]        |
|                | 90               | 1,648                                 | $0,540$ ]        |
|                | 120              | 1,915                                 | $-0,625$         |

Quadro 2.3. Vetores média de características canônicas (CAN) utilizados no desenvolvimento dos classificadores estatísticos e por redes neurais

# **3.2. Desenvolvimento do classificador estatístico**

No Quadro 2.4 são apresentadas as acurácias dos classificadores estatístico para os estádios fenológicos estudados. Observa-se que os classificadores ESTATI\_ORIG e ESTATI CAN tenderam a apresentar acurácias semelhantes em todos os estádios fenológicos. Estes resultados indicam que a redução da dimensionalidade dos dados não prejudicou a acurácia do classificador estatístico, e que, neste caso, pode-se reduzir o número de variáveis originais de seis para duas variáveis canônicas sem prejudicar a acurácia do classificador. Um número menor de variáveis reduz o esforço computacional, fator importante em um sistema de visão artificial que precisa tomar decisão em tempo real.

| Estádio          | Classificador      |                   |  |  |  |
|------------------|--------------------|-------------------|--|--|--|
| Fenológico       | <b>ESTATI ORIG</b> | <b>ESTATI CAN</b> |  |  |  |
| V9               |                    |                   |  |  |  |
| V12              | 37                 | 40                |  |  |  |
| V15              |                    | 52                |  |  |  |
| Média AC $(\% )$ |                    | 51                |  |  |  |

Quadro 2.4. Acurácias dos classificadores estatísticos ESTATI\_ORIG e ESTATI\_CAN

#### **3.3. Desenvolvimento do classificador por redes neurais**

No Quadro 2.5 são apresentadas as arquiteturas e acurácias dos classificadores por redes neurais desenvolvidos a partir de vetores de características originais (RN\_ORIG) e a partir de vetores de características canônicas (RN\_CAN). Observa-se que os classificadores tenderam a apresentar maiores acurácias de classificação no estádio V9, com arquiteturas 6-5-15-5 para o RN ORIG e 2-10-15-5 paara o RN CAN. Em geral, pode-se dizer que os classificadores RN\_ORIG e RN\_CAN tenderam a apresentar as mesmas acurácias de classificação em todos os estádios fenológicos estudados. Estes resultados, indicam que, como nos classificadores estatísticos, nos classificadores por redes neurais a redução da dimensionalidade dos dados não prejudicou a acurácia de classificação; que o vetor canônico apresentou o mesmo potencial para discriminar estresse nutricional que o vetor original. A vantagem de se construir um classificador com menor número de variáveis é a redução do esforço computacional.

Quadro 2.5. Arquiteturas e acurácias de classificação (AC) dos classificadores por redes neurais desenvolvidos a partir de vetores de características originais (RN\_ORIG) e a partir de vetores de características canônicas (RN\_CAN)

|                       | Classificador    |       |                   |       |  |  |
|-----------------------|------------------|-------|-------------------|-------|--|--|
| Estádio<br>Fenológico | RN ORIG          |       | RN CAN            |       |  |  |
|                       | Arquitetura      | AC(%) | Arquitetura       | AC(%) |  |  |
| V9                    | $6 - 10 - 5 - 5$ | 77    | $2 - 10 - 15 - 5$ | 82    |  |  |
| V12                   | $6 - 5 - 10 - 5$ | 60    | $2 - 5 - 5 - 5$   | 67    |  |  |
| V15                   | $6 - 5 - 5 - 5$  | 60    | $2 - 5 - 10 - 5$  | 67    |  |  |

# **3.4. Comparação entre acurácias dos classificadores**

No Quadro 2.6 são apresentados os resultados da análise de variância da acurácia. Vale ressaltar, que nesta análise os níveis de N estavam confundidos com as repetições. Observa-se no Quadro 2.6 que o resultado do teste F foi significativo para estádios (E), classificadores (C) e níveis de N aplicados no solo (N); e foi não significativo para a interação (C x E). Estes resultados indicam, respectivamente, que a média de acurácia não foi a mesma para todos os classificadores (C); que a média de acurácia não foi a mesma entre os diversos estádios (E); que a média de acurácia não foi a mesma para todos os níveis de N aplicados no solo (N), e que a acurácia do estádio avaliado não depende do classificador (C x E).

| FV                | GL | SQ       | OM      |             |
|-------------------|----|----------|---------|-------------|
| Estádios (E)      |    | 2746,77  | 1373,39 | 4,19        |
| Classificador (C) |    | 7101,44  | 2367,15 | $7,23$ **   |
| N                 |    | 4999,12  | 1249,78 | $3,82$ **   |
| $E \times C$      | n  | 366,97   | 61,16   | $0.19^{ns}$ |
| Resíduo           | 44 | 14410,76 | 327,52  |             |
| Total             | 59 | 29625,06 |         |             |

Quadro 2.6. Resultado da análise de variância das acurácias dos classificadores

\*\* = significativo a 1% de probabilidade; \* = significativo a 5% de probabilidade; ns = não significativo.

No Quadro 2.7 são apresentadas as médias das acurácias dos classificadores estatísticos e por rede neurais. Observa-se que os classificadores por redes neurais (RN\_ORIG e RN\_CAN) tenderam a apresentar maiores acurácias (AC) do que os classificadores estatísticos (ESTATI\_ORIG e ESTATI\_CAN), em todos os estádios fenológicos estudados. O classificador RN CAN discriminou níveis de N no estádio V9 com acurácia de 82%, enquanto que o classificador ESTATI\_CAN apresentou acurácia de 57% nesse mesmo estádio. Indicando que classificadores por redes neurais podem apresentar melhor performance para discriminar níveis de N na cultura do milho, em imagens digitais de alta resolução, do que os classificadores estatísticos.

| Estádio          |        |         | Classificador     |                    |
|------------------|--------|---------|-------------------|--------------------|
| fenológico       | RN CAN | RN ORIG | <b>ESTATI CAN</b> | <b>ESTATI ORIG</b> |
| V9               | 82     |         |                   |                    |
| V12              | 67     | 60      | 40                | 37                 |
| V15              |        | 60      | 52                |                    |
| Média AC $(\% )$ |        | 66      | 50                |                    |

Quadro 2.7. Média das acurácias dos classificadores ESTATI\_ORIG, ESTATI\_CAN, RN\_ORIG e RN\_CAN

A Figura 2.3 ilustra o comportamento dos classificadores ao longo dos estádios fenológicos estudados. Observa-se que houve uma queda significativa na acurácia dos classificadores do estádio V9 para o V12, queda essa, estatisticamente significativa conforme resultados apresentados no Quadro 2.8. Resultado este não esperado dentro do período vegetativo da cultura porque a medida que a cultura do milho se desenvolve diminui a influência do solo na reflectância do dossel da cultura e espera-se uma melhor performance dos modelos.

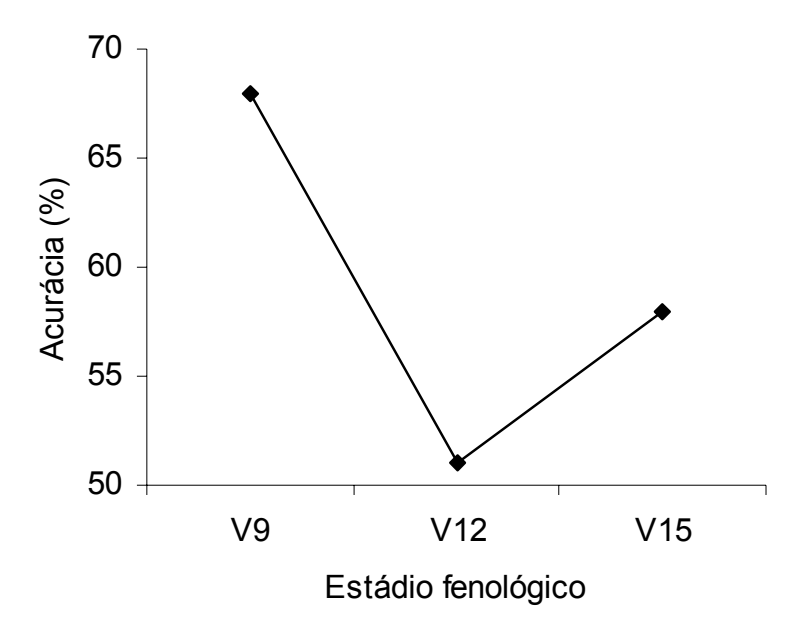

Figura 2.3. Comportamento dos classificadores ao longo dos estádios fenológicos estudados.

Quadro 2.8. Resultados da comparação entre médias de acurácias dos classificadores (AC) para estádios fenológicos pelo teste de Tukey

| $($ % | $\sim$<br>Comparação Tukey | Estádio fenológico |
|-------|----------------------------|--------------------|
|       |                            |                    |
|       |                            |                    |
|       |                            |                    |

Médias seguidas pela mesma letra não são significativamente diferentes. Diferença mínima significativa ao nível de 5% de probabilidade para 44 gl do resíduo =  $14\%$ .

A Figura 2.4 ilustra uma imagem colorida e uma imagem falsa-cor infravermelho adquiridas no estádio V12 para o nível "30" de N. As manchas brancas foram causadas pela aplicação de um produto químico. Tais manchas podem modificar a reflectância do dossel e conseqüentemente a acurácia dos classificadores. Por ocasião da aquisição das imagens deve-se portanto evitar a aplicação de qualquer produto químico que altere a reflectância do dossel.

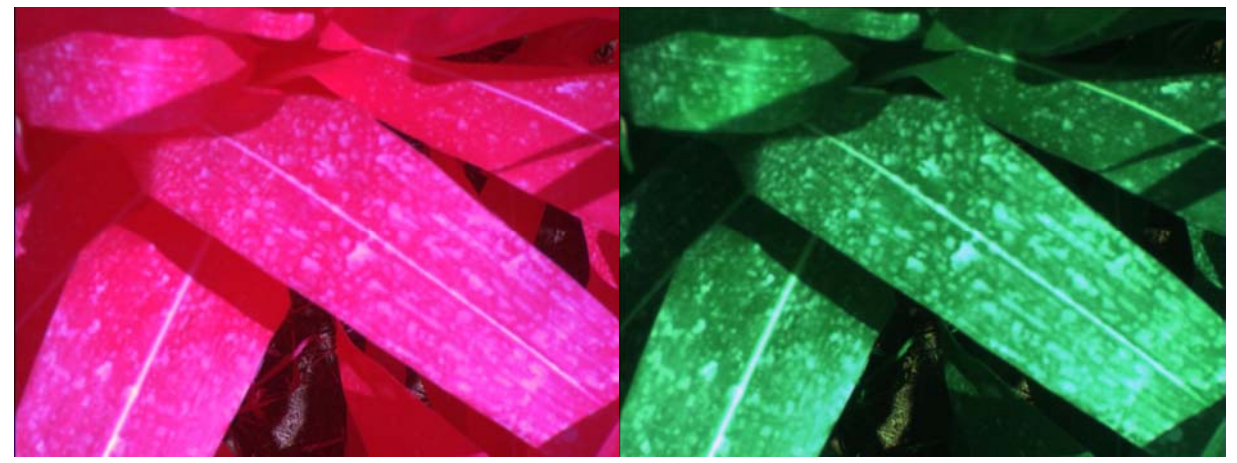

Figura 2.4. Imagem colorida e falsa-cor infravermelho adquiridas no estádio V12 para o nível "30" de N.

No Quadros 2.9 são apresentados os resultados da comparação entre médias de acurácias (AC) para classificador pelo teste de Tukey. Os resultados mostram que a acurácia média do classificadores por redes neurais foi superior a do classificador estatísticos. Além disso, tanto para o classificador por redes neurais, quanto para classificador estatístico não houve diferença significativa na acurácia entre usar variáveis originais e variáveis canônicas. Este resultado mostra que a redução da dimensionalidade dos dados por meio da análise discriminante canônica não alterou significativamente a acurácia dos classificadores por redes neurais e estatístico.

Quadro 2.9. Resultados da comparação entre médias de acurácias (AC) para classificador pelo teste de Tukey

| ---------            |                  |  |                    |
|----------------------|------------------|--|--------------------|
| $\frac{1}{2}$<br>AC. | Comparação Tukey |  | Classificador      |
|                      |                  |  | RN CAN             |
| 66                   |                  |  | RN ORIG            |
| 49                   |                  |  | <b>ESTATI CAN</b>  |
| 46                   |                  |  | <b>ESTATI ORIG</b> |

Médias seguidas pela mesma letra não são significativamente diferentes. Diferença mínima significativa ao nível de 5% de probabilidade para 44 gl do resíduo = 17%.

No Quadro 2.10 são apresentados os resultados do teste de normalidade dos dados (coeficientes de correlação "r<sub>O</sub>"). Observa-se que algumas variáveis apresentaram resultado não significativo para o teste de normalidade, isto é, valor do coeficientes "ro" inferior ao valor tabelado (0,9836), indicando que essas variáveis não apresentam distribuição multinormal. Segundo JHONSON & WICHERN (1999) se um vetor X é normalmente distribuído combinações lineares desse vetor são também normalmente distribuídas. Portanto, pode-se inferir que os vetores de características originais também não apresentam distribuição multinormal, o

que pode explicar a baixa acurácia dos classificadores estatísticos. HUANG & LIPPMANN (1987) e MARCHANT & ONYANGO (2003), também reportaram que em situações de não normalidade dos dados, os classificadores por redes neurais podem superar a performance dos classificadores estatísticos.

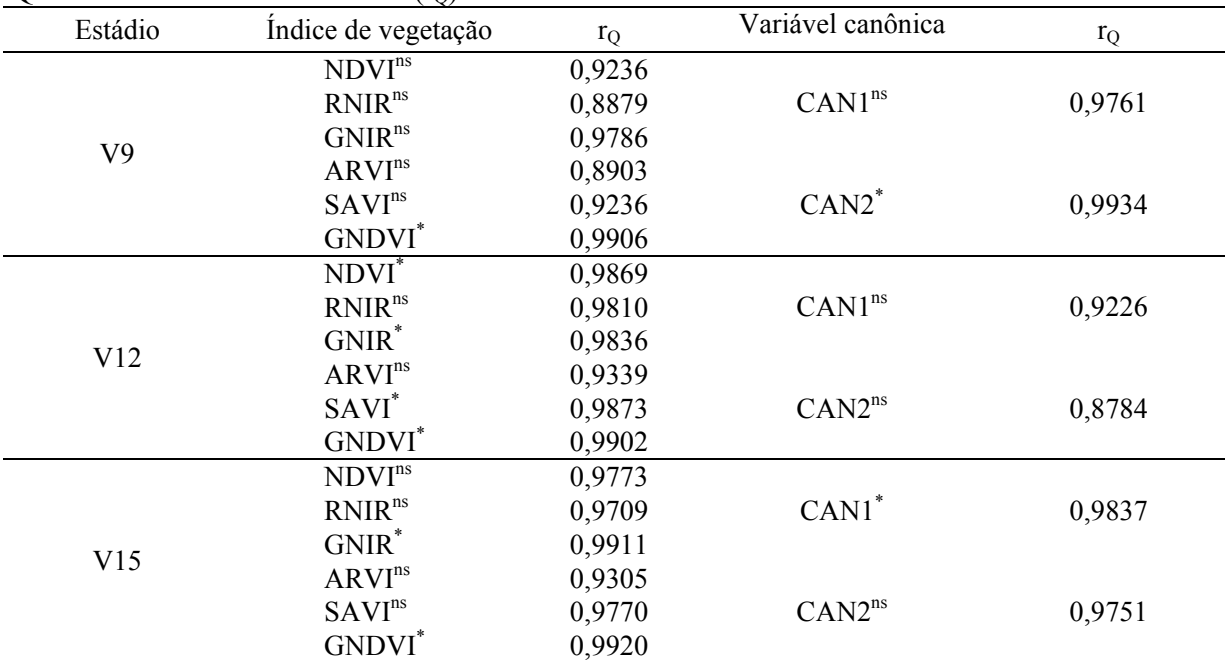

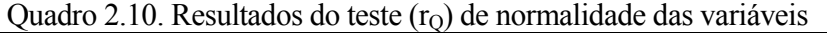

 $*$  = significativo a 10% de probabilidade; ns = não significativo. Valor tabelado de r<sub>o</sub> para n=60 (número de observações) e nível de significância de  $0.10 = 0.9836$ .

Os resultados do Quadro 2.11 mostram que as maiores acurácias de classificação (AC) foram obtidas para zero e 120 kg de N aplicados por ha, e que as menores acurácias foram obtidas para os níveis intermediários 30-60-90 kg de N ha<sup>-1</sup>. Pode-se observar que apenas houve diferença significativa entre 0-60 e 120-60, o que significa que o classificador apresentou melhor desempenho para discriminar contrastes de 60 kg do que contrastes de 30 kg de N.ha<sup>-1</sup>.

Quadro 2.11. Resultados da comparação entre médias de acurácias (AC) para níveis de N aplicados no solo pelo teste de Tukey

| (%)<br>AC     | Comparação Tukey | Nível de N |     |
|---------------|------------------|------------|-----|
| $\mathbf U$ , | ◠                |            |     |
| 64            | ⌒                |            | 120 |
| 63            | A                |            | 90  |
| 54            | $\mathbf{L}$     |            | 30  |
|               |                  |            | OU  |

Médias seguidas pela mesma letra não são significativamente diferentes. Diferença mínima significativa ao nível de 5% de probabilidade para 44 gl do resíduo = 21%.

# **4. CONCLUSÕES**

Os classificadores desenvolvidos com base em modelos de redes neurais apresentaram maiores acurácias de classificação do que os classificadores desenvolvidos com base em modelos estatísticos para discriminar estresse de nitrogênio na cultura do milho.

Os classificadores desenvolvidos a partir de vetores de características canônicas apresentaram as mesmas acurácias dos classificadores desenvolvidos a partir de vetores de características originais, independente do modelo utilizado no desenvolvimento.

Os classificadores apresentaram melhor desempenho para discriminar contrastes de 60 do que contrastes de 30 kg de N.ha<sup>-1</sup>.

### **5. LITERATURA CITADA**

- AHMAD & REID. Evaluation of colour representation for maize images. **Journal of Agricultural Engineering Research**, v. 63, p.185-196, 1996.
- BAUSCH, W.C. & DUKE, H.R. Remote sensing of plant nitrogen status in corn. **Transactions of de ASAE**, v. 39, n.5, p.1869-1875, 1996
- BLACKMER, A.M. & WHITE, S.E. **Remote sensing to identify spatial patterns in optimal**  rates of nitrogen fertilization. Proceedings of the 3<sup>rd</sup> International Conference, June 23-26, Minneapolis, Minnesota, ASA/CSSA/SSSA, 1996.
- DAUGHTRY, C.S.T.; WALTHALL, C.L.; KIM, M.S.; COLSTOAN, E.B.; MCMURTREY III, J.E. Estimating corn leaf chlorophyll concentration from leaf and canopy reflectance. **Remote Sensing of Environment**, v.74, p.229-239, 2000.
- FAN,G.; ZHANG, N.; PETERSON, D.E.; LOUGHIN, T.M. **Real-time weed detection using machine vision**. Annual International ASAE Meeting Presentation, July 12-16, Orlando, Florida, USA, Paper No. 98-3032, 1998.
- GITELSON, A.A.; KAUFMAN, Y.J.; MERZLYAK, M.N. Use of a green channel in remote sensing of global vegetation from EOS-MODIS. **Remote Sensing of Environment**, v.58, p.289–298, 1996.
- HAYKIN, S. **Neural networks a comprehensive foundation**. 2nd ed. Upper Saddle River, New Jersey, USA: Prentice-Hall, 1999. 842 p.
- HUANG, W. Y. & LIPPMANN, R. P. **Comparisons between neural net and conventional classifiers**. IEEE First International Conference on Neural Networks, June 21-24, San Diego, California, USA, IEE catalog number 87TH0191-7, 1987.
- HUETE. A.R. A soil-adjusted vegetation index (SAVI). **Remote Sensing of Environment**, v. 25, p.295-309, 1988.
- JACQUEMOUD, S.; BACOUR, C.; POILVÉ, H.; FRANGI, J.P. Comparison of four radiative transfer models to simulate plant canopies reflectance: direct and inverse mode. **Remote Sensing of Environment**, v.74, p.471-481, 2000.
- JAYAS, D.S.; PALIWAL, J.; VISEN, N.S. Multi-layer neural networks for image analysis of agricultural products. **Journal of Agricultural Engineering Research**, v.77, n.2, p.119-128, 2000.
- JOHNSON, R. A.; WICHERN, D. W. **Applied multivariate statistical analysis**. 4th ed. Upper Saddle River, New Jersey: Prentice-Hall, 1999, 815 p.
- KAUFMAN, Y.J. & TANRÉ, D. Atmospherically resistant vegetation index (ARVI) for EOS-MODIs. IEEE **Transactions on Geoscience and Remote Sensing**, v.30, n.2, p.261-.270, 1992.
- KHATTREE, R. & NAIK, D.N. **Multivariate data reduction and discrimination with SAS software**. Cary, NC, USA: SAS Institute Inc., 2000. 558 p.
- LACHENBRUCH, P.A. & MICKEY, M.R. Estimation of error rates in discriminant analysis. **Technometrics**, v.10, n.1, p.1-11. 1968.
- LEBOW, P.K.; BRUNNER, C.C.; MARISTANY, A.G.; BUTLER, D.A. Classification of wood surface by spectral reflectance. **Wood and Fiber Science**, v.28, n.1, p.74-90, 1996.
- MengBo Li & YOST, R.S. Management-oriented modeling: optimizing nitrogen management with artificial intelligence. **Agricultural Systems**, v. 65, p.1-27, 2000.
- LIAO, K.; PAULSEN, M.R.; REID, J F.; NI, B.C.; BONIFACIO-MAGHIRANG, E.P. Corn kernel breakage classification by machine vision using a neural network classifier. **American Society of Agricultural Engineers**, v. 36, n.6, p.1949-1953, 1993.
- MARCHANT, J.A.& ONYANGO, C.M. comparison of a bayesian classifier with a multilayer feed-forward neural network using the example of plant/weed/soil discrimination. **Computers and Electronics in Agriculture**, v. 39, p.3-22, 2003.
- MATHWORKS, Inc. **Neural network toolbox for use with MATLAB Release 12**. Neural Network Toolbox User's Guide Version 4, 2000. 846p.
- PAZ, J.O; BARCHELOR, W.D.; BABCOCK, B.A.; COLVIN, T.S.; LOGSDON, T.C.; KARLEN, D.L. Model-based technique to determine variable rate nitrogen for corn. **Agricultural Systems**, v. 61, p.69-75, 1999.
- PINTO, F.A.C; SENA Jr, D.G.; QUEIROZ, D.M.; GOMIDE, R.L. **Visão artificial na agricultura de precisão**. In: BALASTREIRE L.A. Avanços na Agricultura de Precisão no Brasil no período 1999-2001. ESALQ/USP, Piracicaba, 2002, p.309-316.
- RICHARDSON, A. J. WIEGAND, C. L. Distinguishing vegetation from soil background information. **Photogrammetric. Engineering and Remote Sensing**, v.43, p.1541-1552, 1977.
- RITCHIE, S.W.; HANWAY, J.J.; BENSON, G.O. **How a corn plant develops.** Cooperative Extension Service Ames, special report n.48, Iowa State University of Science and Technology, Iowa, 1993. Disponível em: http: //www.iastate.edu/. Acesso em: 20 jun. 2001.
- ROUSE, J.W.; HAAS JR., R..H.; DEERING, D.W.; SCHELL, J. A.; HARLAN, J. C. **Monitoring the vernal advancement and retrogradation (green wave effect) of natural vegetation**, NASA/GSFC type III final report: Greenbelt, Maryland, NASA, 1974, 371 p.

SAS Institute Inc. **SAS/STAT Software Release 8.0**. Cary, NC: SAS Institute Inc., 1999.

- SCHARF, P.C. & LORY J.A. **Calibration of remotely-sensed corn color to predict nitrogen need**. Proceeding of the Fifth International Conference on Precision Agriculture, Minneapolis. MN, July 16-19, 2000.
- TUMBO, S.D.; WAGNER, D.G.; HEINEMANN, P.H. Hyperspectral-based neural network for predicting chlorophyll status in corn. **American Society of Agricultural Engineers** v.45, n.3, p.825-832, 2002.
- UNIÃO EUROPÉIA. Disponível em: http://europa.eu.int/scadplus/leg/pt/lvb/l28013.htm. Acesso em: 04 jun. 2003.

# **ESTIMATIVA DA VARIABILIDADE ESPACIAL DA PRODUTIVIDADE NA CULTURA DO MILHO USANDO IMAGENS AÉREAS DIGITAIS**

### **RESUMO**

O objetivo deste trabalho foi desenvolver e comparar classificadores estatísticos e por redes neurais desenvolvidos a partir de um vetor de características composto por índices de vegetação, extraído de imagens aéreas digitais, para estimar leituras SPAD e a variabilidade espacial da produtividade na cultura do milho. Os dados foram coletados em três áreas situadas na Fazenda Experimental da Universidade Federal de Viçosa, Coimbra, MG. Localização geográfica 19<sup>°</sup> 28' 00" S e 44<sup>°</sup> 15' 08" W. Foram adquiridas imagens coloridas e imagens falsacor infravermelho, nas bandas do azul, verde, vermelho e infravermelho próximo com resolução espacial de 250 mm.pixel<sup>-1</sup>. Por ocasião da aquisição das imagens foram realizadas leituras de SPAD com uma taxa de amostragem de 10 m. A produtividade foi avaliada quando a umidade dos grãos apresentou, aproximadamente, 27% de teor de água em base úmida. O classificador por redes neurais foi desenvolvido testando-se 25 redes de diferentes arquiteturas e o classificador estatístico com base no teorema de Bayes. A correlação entre as leituras do SPAD e a produtividade foi significativa, e acima de 79% em todas as áreas estudadas. As leituras do SPAD apresentaram alta dependência espacial validando a confecção de mapas. Não houve diferença significativa entre classificadores na discriminação de leituras SPAD. Os coeficientes Kappa foram acima de 79% para ambos os classificadores de leituras SPAD. Foi possível estimar a variabilidade espacial da produtividade na cultura do milho a partir de valores estimados pelos classificadores. Os resultados obtidos neste trabalho indicam que estádios fenológicos vegetativos podem ser recomendados para estimativa da variabilidade espacial da produtividade na cultura do milho.

**Palavras-chave:** Agricultura de precisão, variabilidade espacial, análise discriminante.

# **ESTIMATING YIELD SPATIAL VARIABILITY IN CORN USING AERIAL DIGITAL IMAGES**

### **ABSTRACT**

The objective of this work was to develop a statistical and a neural network classifiers from a vector composed by vegetation indexes, extracted from aerial digital images, to evaluate spatial variability of the yield in corn. The data were collected in three experimental areas of Federal University of Viçosa at Coimbra, MG, geographical location of 19° 28 ' 00 " S and 44<sup>o</sup> 15' 08 " W. Image acquisition and SPAD readings were taking at the same time. Color and false-color infrared images were acquired, at blue, green, red and nir-infrared bands with  $250$  mm.pixel<sup>-1</sup> spatial resolution. The yield was sampled when the grain moisture was, approximately, 27% water in humid base. The neural network classifier was developed being tested 25 nets of different architectures and the statistical classifier based in Bayes theorem. The correlation between SPAD readings and yield was significant and more than 79% in all studied areas. The SPAD readings presented spatial dependence validating the SPAD mapping. There was not significant difference between classifiers. The coefficients Kappa were more than 79% for both SPAD classifiers. It was possible to estimate yield spatial variability in corn using the developed classifiers.

**Keywords:** Precision agriculture, spatial variability, discriminant analysis.

# **1. INTRODUÇÃO**

O milho é considerado uma das grandes culturas de interesse econômico devido sua ampla utilização na alimentação humana e animal. Segundo dados da CONAB (2004), a produção deste ano foi em torno de 42 milhões de toneladas, sendo a segunda maior cultura em produção de grãos e área plantada no Brasil (Figura 3.1).

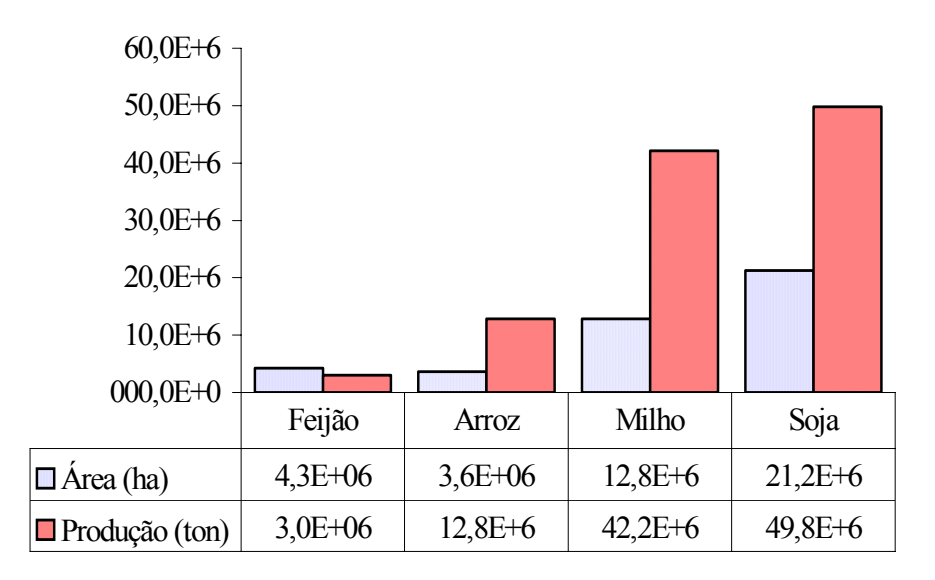

Figura 3.1. Produção brasileira dos principais grãos para a safra 2004 (CONAB, 2004).

 Segundo IBGE (2003), a produtividade da cultura do milho tem sofrido variações ao longo dos anos devido a fatores climáticos, preços e nível de tecnologias empregadas pelos produtores agrícolas. O Levantamento sistemático da produção agrícola (IBGE, 2003) reporta que houve um aumento significativo na produtividade entre 2002 e 2003 (Figura 3.2) devido a ótimas condições climáticas e ao emprego de modernas tecnologias graças a atual capitalização do produtor agrícola.

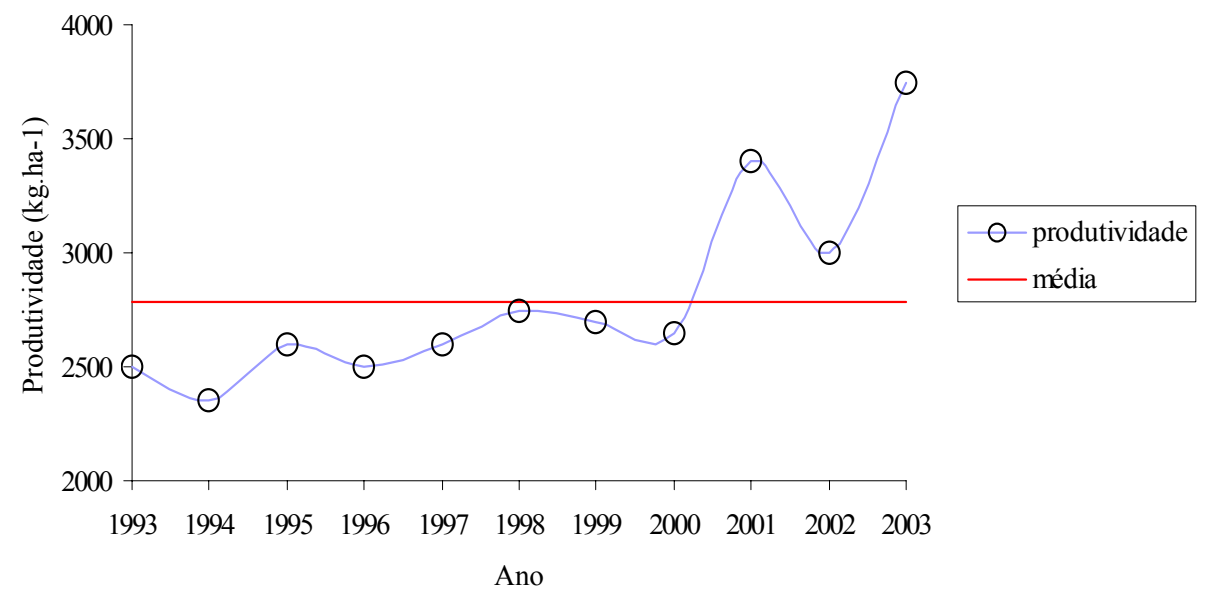

Figura 3.2. Variação da produtividade do milho ao longo dos anos (IBGE, 2003).

A agricultura de precisão é uma nova tecnologia que pode ajudar na melhoria da produtividade das culturas, visto que as decisões são tomadas com base em informações obtidas de pequenas subdivisões homogêneas da área total. Com isso possibilitando maior controle e identificação de fatores limitantes da produtividade.

A detecção da variabilidade espacial da produtividade dentro de uma área cultivada visa identificar fatores limitantes da produtividade e também prever safras futuras. Uma das alternativas para a detecção da variabilidade espacial da produtividade das culturas tem sido a confecção de mapas. Esses mapas são geralmente produzidos com dados obtidos por sensores instalados em colhedoras que só apresentam resultados após a colheita. Outra alternativa seria a utilização de imagens de satélite, porém apresenta limitações em relação a periodicidade e a resolução.

Os índices de vegetação têm sido amplamente utilizados na área de sensoriamento remoto no intuito de reduzir a diferença de brilho, em materiais idênticos, causados por diferenças na topografia do terreno, sombras ou mudanças sazonais no ângulo e intensidade da iluminação solar. Além disso, permitem realçar características de interesse e reduzir o número de bandas necessárias à interpretação, concentrando a informação (JENSEN, 1996). HAN et al. (2001) estudaram a correlação dos índices de vegetação NDVI (índice de vegetação da diferença normalizada) e GNDVI (índice de vegetação da diferença normalizada do verde) obtidos a partir de imagens aéreas com esses mesmos índices obtidos a partir de imagens do satélite SPOT. Concluíram que a correlação foi alta quando a cultura apresentava grande variabilidade espacial (0,73 e 0,75), e que a correlação diminuiu quando a cultura estava mais uniforme (0,54 e 0,48).

BLACKMER et al. (1996) citam a fotografia aérea como uma ferramenta promissora para o monitoramento da variabilidade espacial da produtividade na cultura do milho, tendo como base o nível de nitrogênio nas plantas. MORAN et al. (1997) ressaltam a importância do uso de aeronaves para o sensoriamento remoto e monitoramento de variáveis envolvidas na produção, como uma forma de viabilizar a agricultura de precisão.

DIKER et al. (2001) usaram fotografias aéreas para estimar a variabilidade da produtividade e monitorar o desenvolvimento espaço-temporal na cultura do milho irrigado em escala comercial. Testaram a correlação dos índices de vegetação NDVI (índice de vegetação da diferença normalizada), GNDVI (índice de vegetação da diferença normalizada do verde), NIR/R

(índice da razão entre infravermelho-próximo e vermelho) e NIR/G (índice da razão entre infravermelho-próximo e verde) com a produtividade. Encontraram coeficiente de determinação igual a 0,8 entre o NDVI e a produtividade no estádio reprodutivo R5. Concluíram que a variabilidade espacial da produtividade pode ser monitorada/estimada por meio da integração do uso de imagens aéreas, SIG e observações de campo.

Diversos pesquisadores têm concluído que os índices de vegetação têm correlação com a produtividade (BLACKMER et al., 1996; STONE et al., 1996; DIKER et al., 2001). Contudo estes estudos têm sido realizados no campo da estatística univariada, isto é, cada índice de vegetação tem sido correlacionado isoladamente com a produtividade, e um dos maiores problemas encontrados tem sido a influência do solo na reflectância do dossel das culturas. Devido a isso, vários índices têm sido desenvolvidos com o objetivo de minimizar essa influência, tais como Índice de Vegetação Ajustado do Solo (SAVI), proposto por HUETE (1988); SAVI modificado, proposto por QI et al. (1994); SAVI otimizado, proposto por RONDEAUX et al. (1996).

O objetivo deste trabalho foi desenvolver e comparar a acurácia de classificadores estatísticos e por redes neurais para estimar leituras SPAD e a variabilidade espacial da produtividade na cultura do milho a partir de informações obtidas em imagens aéreas digitais.

# **2. MATERIAL E MÉTODOS**

Os dados foram coletados na Fazenda Experimental da Universidade Federal de Viçosa, situada em Coimbra - MG, localização geográficas latitude  $20^{\circ}$  51' 12" S e longitude 42o 54' 24" W. Foram estudadas três áreas cultivadas com a cultura do milho. A "Área 1" possuía 3,33 ha com a cultivar DKB 214, a "Área 2" possuía 1,58 ha com a cultivar MAV 200 e "Área 3" possuía 1,00 ha com a cultivar DKB 214. O espaçamento entre linhas foi de 0,90 m com uma população de aproximadamente 55.000 plantas.ha-1.

### **2.1. Leituras do medidor portátil de clorofila**

As leituras do medidor portátil de clorofila foram feitas por ocasião da aquisição das imagens. Utilizou-se o SPAD 502 (Minolta Camera Co., Ltd., Osaka, Japan). O SPAD 502 é um equipamento portátil que estima o teor de clorofila na planta em condições de campo. Tem como base a transmitância na banda de 650 nm (vermelho) e 940 nm (infravermelho-próximo), em uma

área de 6 mm<sup>2</sup> da folha. Apresenta como resultado um número adimensional com precisão de  $\pm 1$ unidade. Quanto maior for o número apresentado pelo aparelho maior é a quantidade de clorofila na planta. As observações foram obtidas a cada dez metros em toda a área de cultivo. O valor de cada observação de leitura SPAD foi resultado da média de treze leituras espaçadas a cada 0,9 m conforme ilustrado na Figura 3.3.

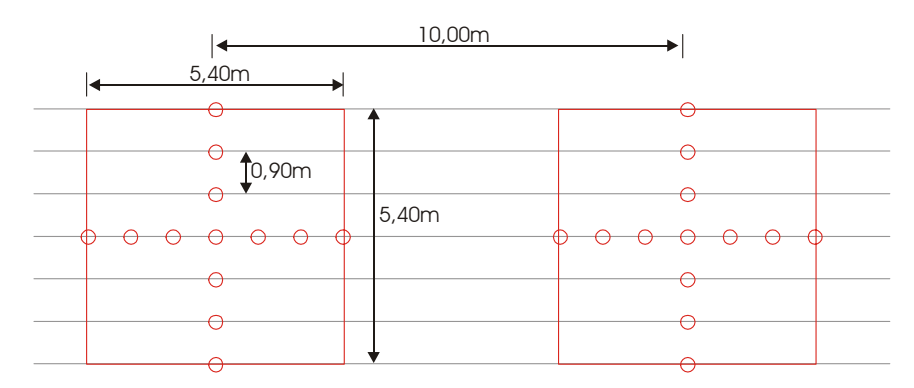

Figura 3.3. Esquema de amostragem das leituras do SPAD.

As leituras foram tomadas na folha mais jovem totalmente expandida (colar da folha exposto) até o estádio fenológico VT (emissão do pendão); após esse estádio as leituras foram tomadas na folha abaixo da primeira espiga (PETERSON et al., 1993). As observações foram georeferenciadas utilizando-se um aparelho GPS da marca Trimble, modelo Pro XRS. Os valores SPAD foram agrupados em três classes (baixa, média e alta). Essas classes foram formadas diminuindo-se o valor máximo do valor mínimo da amostra e dividindo-se o resultado pelo número de classes (três). Com base nas três classes um mapa temático, por nível de SPAD, foi obtido. Este mapa temático foi utilizado para definir a amostragem da produtividade.

# **2.2. Confecção de mapas de leituras do SPAD**

Os mapas foram confecionados utilizando-se a técnica de Krigagem, que segundo VIEIRA (2000), é a técnica recomendada para estimar valores de variáveis para locais onde esta variável não foi medida. Segundo este mesmo autor é necessário que a variável estudada apresente dependência espacial para a confecção de mapas por krigagem. O estudo da dependência espacial foi feito por análise do semivariograma, que segundo VIEIRA (2000) é a ferramenta mais adequada para medir a dependência espacial. O semivariograma é definido como a esperança matemática do quadrado da diferença entre pares de uma variável no espaço, dado por:

$$
\gamma(h) = \frac{1}{2} E \{ [Z(x) - Z(x+h)]^2 \}
$$
 (1)

em que,

 $\gamma(h)$  = semivariograma;  $Z(x)$  = valor da variável no ponto x;  $Z(x+h)$  = valor da variável no ponto  $(x+h)$ ; h  $=$  distância entre os pontos  $x e x+h$ .

Os semivariogramas foram modelados no programa computacional GS+ (GAMMA DESIGN, 2002). Foram testados modelos exponenciais, gaussianos e esféricos. Sendo selecionado o modelo que apresentou menor soma de quadradro do resíduo no ajuste. Determinou-se o *efeito pepita (C0)*, o *alcance (A)* e o *patamar (C)* para cada uma das áreas estudadas. Calculou-se o coeficiente de efeito pepita (CEP), definido como a razão entre o efeito pepita e o patamar ( $C_0/C$ ). Segundo CAMBARDELLA (1994), se o CEP 
sequence 0,25 a amostra apresenta alta dependência espacial, isto é, a componente aleatória é pequena; se 0,25 ≤CEP≤ 0,75 a amostra apresenta moderada dependência espacial, isto é, a componente aleatória é importante e se  $CEP \geq 0.75$  a amostra tem baixa dependência espacial. Segundo VIEIRA et al. (1997), quanto menor o coeficiente de efeito pepita, maior será a semelhança entre os valores vizinhos e a continuidade do fenômeno, e menor será a variância da estimativa. Com variância mínima da estimativa e sem tendenciosidades pode-se construir mapas para exame e interpretação da variabilidade espacial VIEIRA et al. (2004).

### **2.3. Amostragem da produtividade**

A produtividade foi amostrada quando a umidade dos grãos apresentou, aproximadamente, 27% de teor de água em base úmida. Para estimar a produtividade, foram colhidas manualmente três linhas de 9,0 m de comprimento em três diferentes posições para cada classe de leituras SPAD. O número de classes de produtividade foi igual ao número de classes de leituras SPAD. O valor médio utilizado para representar cada classe de produtividade foi a média do peso dos grãos coletados para cada classe. O peso dos grãos foi corrigido para 14% de teor de água em base úmida.

Estimou-se o coeficiente de correlação de Pearson entre produtividade e leituras SPAD. A correlação foi estimada utilizando-se todos as observações SPAD da área avaliada (Quadro 3.1).

A estimativa de correlação foi testada quanto a sua significância. Esta análise de correlação foi realizada utilizando-se o procedimento CORR do programa computacional SAS (SAS, 1999).

| Area | 10100000111<br>Vôo | Classe 1 | Classe 2 | Classe 3 | Total |
|------|--------------------|----------|----------|----------|-------|
|      |                    | 18       | 80       | 93       | 191   |
|      |                    |          | 34       | 140      | 187   |
|      |                    | O        | 58       | 32       | 98    |
|      |                    | ١q       | 23       | 32       | 74    |
|      |                    |          | 23       | 19       | 55    |
|      |                    |          | 46       | 32       | 99    |

Quadro 3.1. Número de observações utilizadas para estimar a correlação entre produtividade e leituras SPAD

### **2.4. Aquisição das imagens**

As imagens foram adquiridas de 1000 m de altura, com uma câmera digital 3-CCD da marca DuncanTech (Redlake Imaging Corporation, San Diego, USA) modelo MS 3100 (1392 C x 1039 L) com lente de distância focal de 17 mm, instalada em uma aeronave Cessna-Skylane de propriedade da Universidade Federal de Viçosa. Foram adquiridas imagens coloridas RGB e imagens falsa-cor infravermelho, nas bandas do azul (460  $\pm$  45 nm), verde (540  $\pm$  40 nm), vermelho (660 ± 40 nm) e infravermelho-próximo (800 ± 65 nm), com resolução espacial de 250 mm.pixel<sup>-1</sup>. No primeiro vôo, nas áreas 1, 2 e 3, as imagens foram obtidas nos estádios fenológicos VT, R1 e V12, respectivamente. No segundo vôo, nessas mesmas áreas, as imagens foram obtidas nos estádios fenológicos R1, R2 e VT. Os estádios fenológicos foram identificados conforme proposto por RITCHIE et al. (1993). As imagens foram georeferenciadas utilizando-se o programa computacional SPRING (INPE, 2003). O georeferenciamento compreende uma transformação geométrica que relaciona coordenadas de imagem com coordenadas geográficas. Para a transformação das coordenadas utilizou-se um modelo polinimial de  $1^{\circ}$  grau do tipo f(x,y) = (ax+cy+e, bx+dy+f). O novo valor de nível de cinza da imagem georeferenciada foi calculado por interpolação bilinear, conforme descrito em INPE (2003).

Para cada classe de SPAD retirou-se uma amostra composta por blocos de pixels da imagem original. O número de observações de cada amostra foi igual a metade do número de observações de leituras SPAD. Cada observação foi composta por uma imagem colorida e outra falsa-cor infravermelho de 40 x 40 pixels equivalente a 10 x 10 m no terreno. Extraiu-se das imagens coloridas as bandas do vermelho, verde e azul e das imagens falsa-cor infravermelho a banda do infravermelho-próximo. Essas quatro bandas foram utilizadas para o cálculo de índices de vegetação para a obtenção do vetor de características a ser utilizado no desenvolvimento dos classificadores.

O vetor de características para cada classe de SPAD foi obtido com base nos índices de vegetação NDVI (ROUSE et al., 1974), RNIR (RICHARDSON & WIEGAND, 1977), GNIR (BAUSCH & DUKE, 1996), ARVI (KAUFMAN & TANRÉ, 1992), SAVI (HUETE, 1988) e GNDVI (GITELSON et al., 1996). Sendo que a reflectância do dossel de cada banda espectral foi calculada pela média dos valores dos pixels da respectiva banda, conforme proposto por BLACKMER et al. (1996).

### **2.5. Avaliação do potencial de discriminação do vetor de características**

O vetor de características foi avaliado quanto ao seu potencial para discriminar classes de leituras SPAD por meio de análise de variância multivariada (MANOVA) seguida do teste de média T<sup>2</sup> de Hotelling. A estatística T<sup>2</sup> utilizada para testar a hipótese H<sub>0</sub>:  $\mu_i = \mu_j$  foi a seguinte:

$$
T^{2} = [\overline{x}_{i} - \overline{x}_{j}] \left[ \frac{1}{n_{i}} S_{i} + \frac{1}{n_{j}} S_{j} \right]^{-1} \cdot [\overline{x}_{i} - \overline{x}_{j}]
$$
 (2)

em que,

 $T^2$  = distância entre os vetores de médias das classes i e j;  $\bar{x}_i$  = estimativa do vetor de média da classe i;  $\bar{x}_i$  = estimativa do vetor de média da classe j;  $n_i$  = número de observações da classe i;<br>  $n_i$  = número de observações da classe j;  $n_i$  = número de observações da classe j;  $S_i$  = estimativa da matriz de covariância da classe i;  $S_i$  = estimativa da matriz de covariância da classe j; p = número de variáveis do vetor de características;

Quando o resultado do teste foi significativo, isto é,  $T^2 \ge \chi^2_{p=0.05}$  (valor da distribuição chi-quadrado com 'p' graus de liberdade ao nível de 5% de probabilidade), rejeitou-se a hipótese de nulidade e concluiu-se que as classes são separáveis. Contudo, segundo REGAZZI (2000), "separação significativa não implica necessariamente em boa classificação. A eficácia de um método de classificação pode ser avaliada independentemente de qualquer teste de separação. Por outro lado, se a separação não for significativa, a procura de uma regra de classificação útil será provavelmente infrutífera".

### **2.6. Desenvolvimento do classificador estatístico**

O classificador estatístico foi desenvolvido utilizando-se a análise discriminante que, segundo KHATTREE & NAIK (2000), é uma técnica da estatística multivariada que estuda a separação de objetos de uma população em duas ou mais classes.

As funções discriminantes foram obtidas com base em um modelo multivariado com pressuposição de normalidade das populações. A probabilidade a *posteriori*, isto é, a probabilidade condicional de que, dado que o objeto X ser conhecido, o mesmo pertença a classe i, foi estimada por meio da função discriminante, conforme mostrado a seguir:

$$
D_i^2(X) = -\frac{1}{2} \ln |S_i| - \frac{1}{2} (X - \overline{X}_i)^2 S_i^{-1} (X - \overline{X}_i) + 2 \ln p_i
$$
 (3)

em que,

 $D_i^2(X)$  = probabilidade condicional de que, dado que o objeto X ser conhecido, o mesmo pertença à classe i;

 $X =$  vetor de características do objeto a ser classificado;

 $\overline{X}_{i}$  = estimativa do vetor de médias da classe i;

 $S_i$  = estimativa da matriz de covariância da classe i;

<sup>i</sup> p = probabilidade a *priori* de ocorrência da classe i.

Neste trabalho, obtiveram-se três funções discriminantes, uma para cada classe de SPAD, e assumiu-se uma probabilidade a *priori* proporcional ao número de observações de cada classe, sendo o vetor desconhecido alocado na classe que apresentou o maior valor de  $D_i^2(X)$ . Para obter as funções discriminantes utilizou-se o procedimento DISCRIM do programa computacional SAS (SAS, 1999).

Neste trabalho, foram testados dois tipos de funções discriminantes: linear (covariância comum para as classes) e quadrática (covariâncias diferentes para as classes).

O clasificador estatístico foi desenvolvido com 75% das observações retiradas das imagens, sendo que os 25% restantes foram utilizados para estimar a acurácia de classificação.

### **2.7. Desenvolvimento do classificador por redes neurais**

O classificador por redes neurais (RN) foi desenvolvido em duas etapas: seleção das arquiteturas e treinamento das arquiteturas selecionadas.

# *1a etapa) Seleção das arquiteturas*

Para seleção das arquiteturas das RN foram retiradas 12 observações de blocos de imagens para cada classe de SPAD.

As arquiteturas testadas foram do tipo  $6-n_1-n_2-3$ , isto é, seis elementos no vetor de entrada (índices espectrais testados),  $n_1$  e  $n_2$  número de neurônios nas camadas escondidas e três elementos na camada de saída (um para cada classe). Utilizou-se a função de transferência logística sigmóide nas duas camadas escondidas e na camada de saída. Desta maneira, espera-se que, na saída da rede, seja emitido o número "1" para o elemento da camada de saída que represente a classe de produtividade a ser classificada e o número "0" para as demais linhas desse vetor.

As combinações de número de neurônios nas camadas escondidas  $(n_1-n_2)$  utilizadas foram: 2-2; 2-4; 2-6; 2-8; 2-10; 4-2; 4-4; 4-6; 4-8; 4-10; 6-2; 6-4; 6-6; 6-8; 6-10; 8-2; 8-4; 8-6; 8- 10; 10-2; 10-4; 10-6; 10-8; 10-10. Dessa maneira, totalizando 25 arquiteturas.

O erro de classificação de cada arquitetura foi acessado pela técnica de validação cruzada, retirando-se duas observações da amostra de cada classe para testar a RN, deixando as 10 observações restantes para treinar. Na técnica de validação cruzada, o teste deve ocorrer para todas as observações. Dessa maneira, para totalizar as 12 observações de cada classe, as redes foram treinadas e testadas seis vezes para cada arquitetura.

As RNs foram treinadas pela retropropagação do erro com o algoritmo Levenberg-Marquardt, sendo que os parâmetros livres foram atualizados após o processamento de todos os dados de treinamento (HAYKIN, 1999).

As RNs foram treinadas utilizando-se o programa computacional MATLAB (MATHWORKS, 2000) com o pacote de ferramentas para redes neurais. Cada arquitetura foi treinada com o procedimento "*parada mais cedo*" (HAYKIN, 1999), dividindo-se aleatoriamente a amostra de treinamento em duas: oito observações para treinamento e duas para validação. A amostra de treinamento foi utilizada para treinar as RN, e a amostra de validação para interromper o treinamento. Após cada ciclo de treinamento, o erro quadrático médio (EQM) da amostra de validação foi calculado. Quando o EQM calculado aumentava, o treinamento era interrompido. A Figura 3.4 ilustra o procedimento "*parada mais cedo"*.

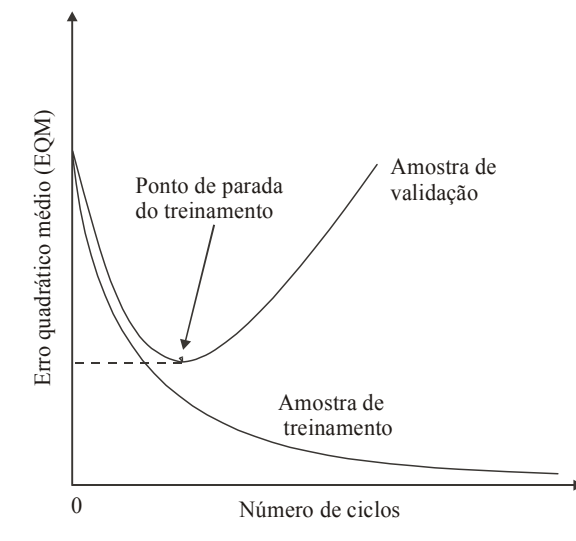

Figura 3.4. Ilustração do procedimento "*parada mais cedo*" (HAYKIN, 1999).

Tendo em vista que a RN é iniciada com parâmetros livres gerados aleatoriamente, a RN foi treinada cinco vezes, uma para cada amostra de validação, e escolhida aquela que apresentou menor erro quadrádico médio.

# *2a etapa) Treinamento das arquiteturas selecionadas*

As RNs selecionadas na etapa de seleção foram treinadas e testadas com as mesmas amostras utilizadas para os classificadores estatísticos, isto é, 75% das observações para treinar e 25% para testar. As RNs foram treinadas pela retropropagação do erro com o algoritmo Levenberg-Marquardt (HAYKIN, 1999), com 10 inicializações dos parâmetros livres e número de ciclos iguais aos verificados na etapa de seleção das arquiteturas. A arquitetura que apresentou maior acurácia de classificação foi selecionada para fazer parte do classificador RN.

### **2.8. Avaliação dos classificadores**

Os classificadores foram avaliados quanto a sua acurácia pelo coeficiente Kappa calculado da matriz de erros (CONGALTON e MEAD, 1983). As matrizes de erros foram obtidas na classificação dos 25% de observações (amostra de teste).

A matriz de erros é de dimensão m x m, em que m é o número de classes analisadas. As colunas dessa matriz apresentam as informações das observações de referência, enquanto as linhas as informações das observações classificadas. Dessa maneira, na diagonal estão o número de observações corretamente classificadas. A partir dessa matriz, calculou-se os erros de omissão, de comissão, a exatidão global e o coeficiente Kappa.

A exatidão global foi determinada pela seguinte expressão:

$$
EG(\%)=\frac{Pc}{Pt}\cdot 100\tag{4}
$$

em que:

 $EG =$  exatidão global;

Pc = número de observações corretamente classificados;

Pt = número total de observações.

O coeficiente Kappa foi estimado pela seguinte expressão:

$$
\hat{K} = \frac{n\sum_{i=1}^{c} X_{ii} - \sum_{i=1}^{c} X_{i+}X_{+i}}{n^2 - \sum_{i=1}^{c} X_{i+}X_{+i}}
$$
\n(5)

em que:

c = número de classes na matriz de erros;

 $X_{ii}$  = valores na linha i e na coluna i;

 $X_{i^+}$  = total da linha i;

 $X_{+i}$  = total da coluna i;

n = número total de observações.

Os coeficientes Kappas foram comparados pelo teste Z determinado pela seguinte expressão (CONGALTON & MEAD, 1983):

$$
Z = \frac{\hat{K}_1 - \hat{K}_2}{\sqrt{\hat{\sigma}_1 + \hat{\sigma}_2}}
$$
(6)

em que:

 $Z =$  valor Z calculado;

 $\hat{K}_1$  = estimativa do coeficiente Kappa do classificador 1;

 $\hat{K}_2$  = estimativa do coeficiente Kappa do classificador 2;

 $\hat{\sigma}_1$  = estimativa da variância do Kappa do classificador 1;

 $\hat{\sigma}_2$  = Estimativa da variância do Kappa do classificador 2.

Se o valor Z calculado para o teste for maior que o valor Z tabelado, diz-se que o resultado foi significativo e rejeita-se a hipótese nula (Ho:  $K_1 = K_2$ ) concluindo-se que os dois classificadores são estatisticamente diferentes. Neste trabalho os valores dos coeficientes Kappa foram comparados ao nível de 5% de probabilidade (Z tabelado=1,96).

# **2.9. Estimativa da variabilidade espacial da produtividade**

Neste estudo utilizou-se vetores de características obtidos em posições na imagem correspondentes as leituras de SPAD no campo. Os vetores foram apresentados aos classificadores para estimar valores de produtividade. Com esses valores foi realizado um estudo para testar a variabilidade espacial da produtividade estimada pelos classificadores. O estudo foi feito por análise dos semivariogramas experimentais dos valores estimados de produtividade para as áreas estudadas conforme descrito no item 2.2 deste trabalho.

# **3. RESULTADOS E DISCUSSÃO**

### **3.1. Leituras do medidor portátil de clorofila**

No Quadro 3.2 são apresentados os valores maxímo e mínimo das classes de leituras SPAD, a média da estimativa de produtividade e o coeficiente de correlação (r) entre leituras SPAD e produtividade. Todas as correlações apresentaram resultado significativo, indicando que leituras SPAD podem estimar a produtividade. SCHEPERS et al. (1992), BLACKMER et al. (1996), HAN et al. (2001) também encontraram correlações positivas entre leituras SPAD e produtividade.
| Área           | Classe         | Vôo            | Intervalo da<br>classe<br>(SPAD) | Média da<br>classe<br>(SPAD) | Produtividade<br>$(kg, ha^{-1})$ | $\mathbf{r}$<br>$(v\hat{o}o1)$ | $\mathbf{r}$<br>$(v\hat{o}o 2)$ |
|----------------|----------------|----------------|----------------------------------|------------------------------|----------------------------------|--------------------------------|---------------------------------|
|                | $\mathbf{1}$   | 1              | $35,1 - 41,8$                    | 39,2                         | 2600                             |                                |                                 |
|                |                | $\overline{2}$ | 32,7-48,2                        | 42,1                         |                                  |                                |                                 |
| $\mathbf{1}$   | $\overline{2}$ | $\mathbf{1}$   | 41,8-48,5                        | 46,7                         | 3500                             | $0,86$ **                      | $0,82$ **                       |
|                |                | $\overline{2}$ | $48,2-53,2$                      | 51,4                         |                                  |                                |                                 |
|                | $\overline{3}$ | $\mathbf{1}$   | $48,5 - 55,2$                    | 51,6                         | 5200                             |                                |                                 |
|                |                | $\overline{2}$ | 53, 2-63, 5                      | 58,9                         |                                  |                                |                                 |
|                | $\mathbf{1}$   | $\mathbf{1}$   | $36,1 - 43,7$                    | 39,0                         | 1650                             |                                |                                 |
|                |                | $\overline{2}$ | 35,8-47,8                        | 45,0                         |                                  | $0,82$ **                      |                                 |
| $\overline{2}$ | $\overline{2}$ | $\mathbf{1}$   | $43,7 - 53,3$                    | 48,4                         | 6400                             |                                | $0,79***$                       |
|                |                | $\overline{2}$ | 47,8-52,9                        | 50,7                         |                                  |                                |                                 |
|                | $\overline{3}$ | $\mathbf{1}$   | 53, 3-61, 6                      | 58,4                         | 7750                             |                                |                                 |
|                |                | $\overline{2}$ | 52,9-61,7                        | 55,9                         |                                  |                                |                                 |
|                | $\mathbf{1}$   | $\mathbf{1}$   | 31,6-37,2                        | 33,8                         | 2650                             |                                |                                 |
|                |                | $\overline{2}$ | 34,9-41,4                        | 38,8                         |                                  |                                |                                 |
| $\overline{3}$ | $\overline{2}$ | $\mathbf{1}$   | 37, 2-42, 5                      | 40,7                         | 3250                             | $0,88$ **                      | $0,87$ **                       |
|                |                | $\overline{2}$ | 41,4-47,8                        | 45,1                         |                                  |                                |                                 |
|                | 3              | $\mathbf{1}$   | $42,5 - 48,1$                    | 45,0                         | 5200                             |                                |                                 |
|                |                | $\overline{2}$ | 47,8-54,4                        | 51,8                         |                                  |                                |                                 |

Quadro 3.2. Intervalos e média das classes de leituras SPAD, médias das estimativas da produtividade e coeficiente de correlação (r) entre leituras SPAD e produtividade para as três áreas de estudo e dois vôos.

No Quadro 3.3 são apresentados os resultados da modelagem do semivariograma experimental para as leituras SPAD. Observa-se que todos os coeficientes de efeito pepita (CEP) foram inferiores a 0,25, mostrando, segundo CAMBARDELLA (1994), que as leituras SPAD apresentaram alta dependência espacial em todos os estádios fenológicos estudados, validando a confecção de mapas de variabilidade espacial de leituras SPAD. Segundo VIEIRA et al. (1997), quanto menor o coeficiente de efeito pepita, maior será a semelhança entre os valores vizinhos e a continuidade do fenômeno. O menor valor encontrado para o alcance (A) foi de 23 m superior a 10 m amostrado experimentalmente, mostrando que a taxa de amostragem foi suficiente para estimar a variabilidade espacial de leituras SPAD.

| ui cub coiuuuuu       |                           |                     |                        |                        |              |                     |  |  |  |  |  |
|-----------------------|---------------------------|---------------------|------------------------|------------------------|--------------|---------------------|--|--|--|--|--|
|                       |                           | Area 1              |                        | Area 2                 | Area 3       |                     |  |  |  |  |  |
| Parâmetro             | VT<br>$\overline{v}$ ôo 1 | R1<br>$\hat{v}$ o 2 | R <sub>1</sub><br>Vôo1 | R <sub>2</sub><br>Vôo2 | V12<br>vôo 1 | VT<br>$\hat{v}$ o 2 |  |  |  |  |  |
| Modelo                | Gauss                     | Exponencial         | Esférico               | Esférico               | Esférico     | Esférico            |  |  |  |  |  |
| Efeito pepita $(C_0)$ | 0,129                     | 0,562               | 0,313                  | 0,228                  | 0,114        | 0,211               |  |  |  |  |  |
| Patamar $(C)$         | 0,959                     | 3,060               | 1,528                  | 1,383                  | 2,687        | 2,586               |  |  |  |  |  |
| Alcance $(A)$         | 23                        | 808                 | 206                    | 134                    | 319          | 316                 |  |  |  |  |  |
| CEP $(C_0/C)$         | 0,13                      | 0,18                | 0,21                   | 0,17                   | 0,04         | 0,08                |  |  |  |  |  |

Quadro 3.3. Resultados da modelagem dos semivariogramas experimentais de leituras SPAD para as áreas estudadas

A Figura 3.5 ilustra os mapas SPAD interpolados por krigagem das áreas estudadas durante o período de realização do primeiro e segundo vôo. Observa-se que houve uma tendência de mesma variabilidade nos dois vôos. Os coeficientes de variação em porcentagem foram de 8,1 e 7,4 para a área 1; 9,2 e 9,5 para a área 2; 10,0 e 9,5 para a área 3 no primeiro e segundo vôo, respectivamente. Todos abaixo de 10% e com valores próximos para os dois vôos, mostrando que praticamente a variabilidade das leituras SPAD foi a mesma e baixa, segundo classificação proposta por GOMES (1987), para todos os estádios fenológicos estudados.

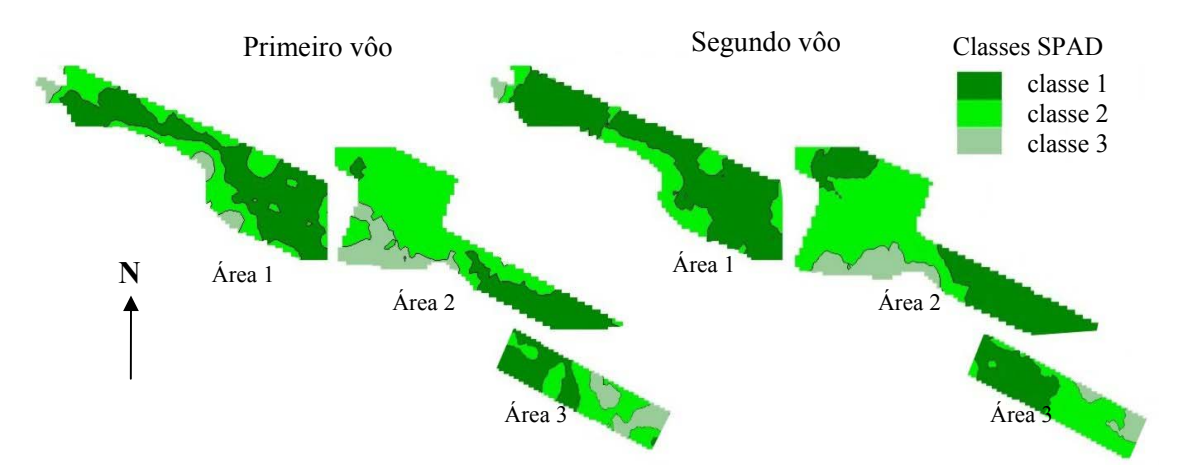

Figura 3.5. Mapas SPAD interpolados por krigagem das áreas estudadas durante o período de realização do primeiro e segundo vôo.

No Quadro 3.4 são apresentados o coeficiente de determinação  $(r^2)$ , o intercepto (a) e o coeficiente angular (b) da regressão linear entre valores preditos e observados das leituras SPAD. Observa-se que o teste F simultâneo dos parâmetros da regressão (FSPR) apresentou resultado

significativo apenas para o estádio R1 da área 1, sendo não significativo para os demais estádios estudados. Segundo GRAYBILL (1976), isto significa que os valores preditos pela krigagem foram estatisticamente iguais aos valores amostrados experimentalmente, validando a interpolação por krigagem de leituras SPAD nesses estádios fenológicos.

Quadro 3.4. Teste F simultâneo dos parâmetros da regressão (FSPR), coeficiente de determinação  $(r<sup>2</sup>)$ , intercepto (a) e o coeficiente angular (b) da regressão linear entre valores preditos pela krigagem e amostrados experimentalmente de leituras SPAD das áreas estudadas

|             |          | Area 1   |       | Area 2         | Area 3          |       |  |
|-------------|----------|----------|-------|----------------|-----------------|-------|--|
| Parâmetro   | VT       | R1       | R1    | R <sub>2</sub> | V <sub>12</sub> | VT    |  |
|             | vôo 1    | vôo 2    | Vôo1  | Vôo2           | vôo 1           | vôo 2 |  |
| <b>FSPR</b> | ns       | *        | ns    | ns             | ns              | ns    |  |
| $r^2$       | 0,55     | 0,30     | 0,52  | 0,48           | 0,62            | 0,60  |  |
| a           | $-0,300$ | $-2,831$ | 0,300 | 4,604          | 0,200           |       |  |
|             | 1,006    | 1,045    | 0,990 | 0,910          | 1,001           | 0,999 |  |

ns= não significativo; \*= significativo ao nível de 5%.

## **3.2. Aquisição das imagens e vetor de características**

A Figura 3.6 ilustra o mosaico das imagens aéreas das áreas estudadas adquiridas durante o segundo vôo na Fazenda Experimental de Coimbra da Universidade Federal de Viçosa, Coimbra, MG.

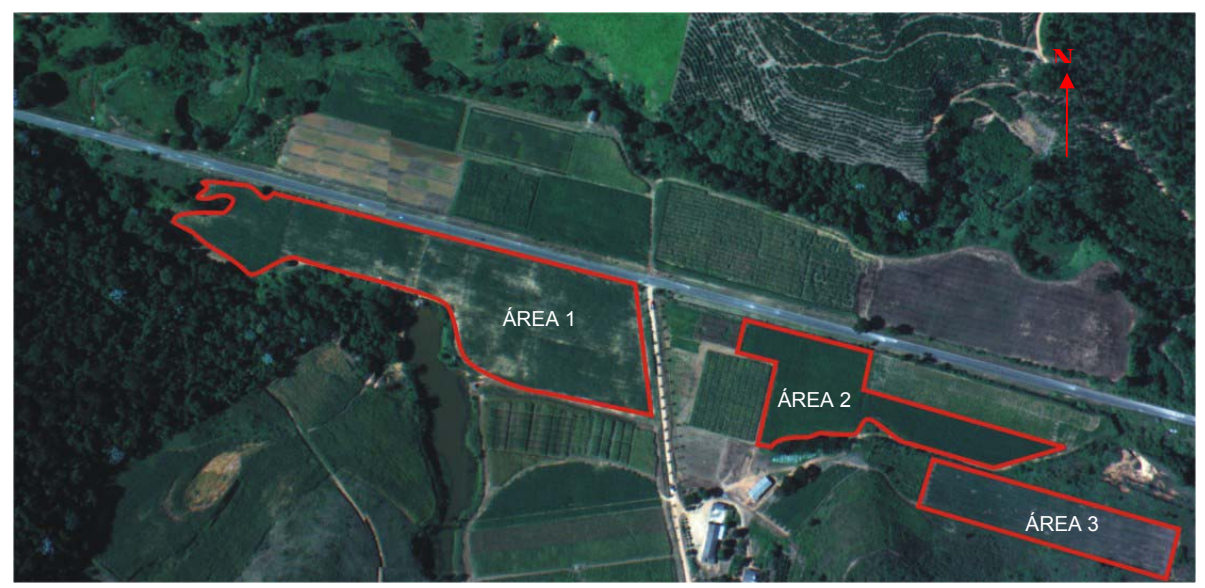

Figura 3.6. Mosaico das imagens aéreas das áreas estudadas adquiridas durante o segundo vôo.

No Quadro 3.5 são apresentados os vetores média de características originais associados as classes de leituras SPAD, extraídos de imagens coloridas e falsa-cor infravermelho, utilizados nos modelos estatísticos e de redes neurais para desenvolvimento dos classificadores.

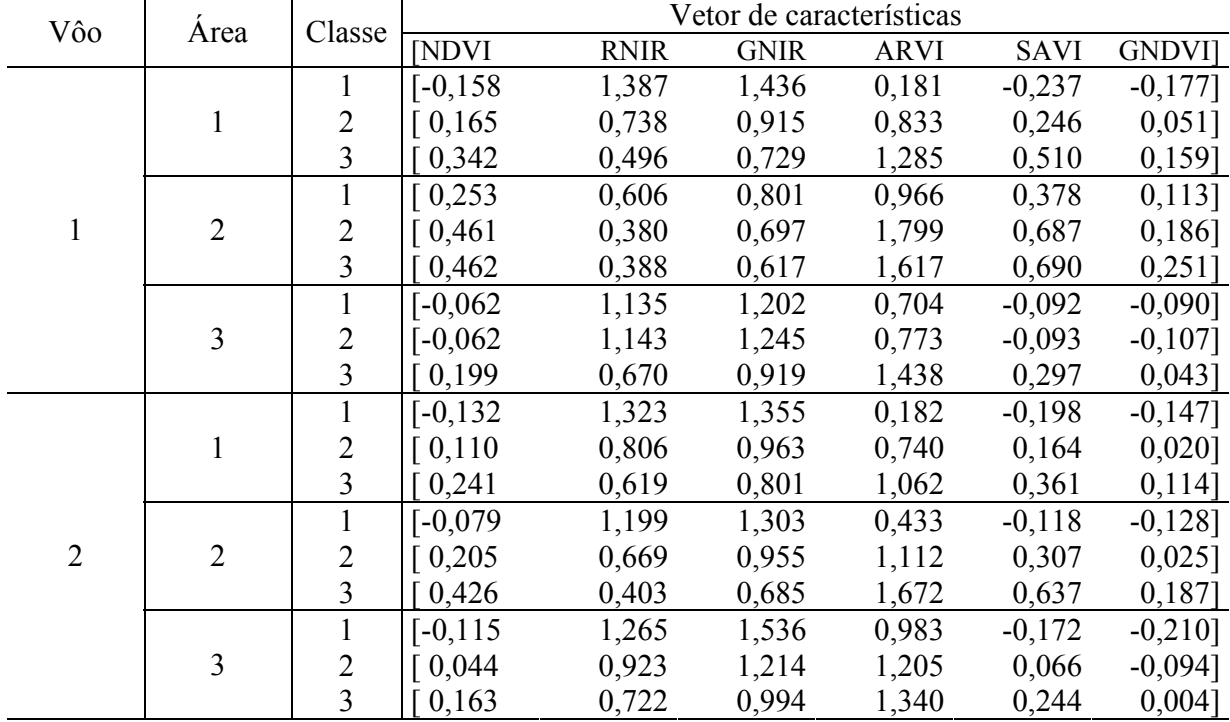

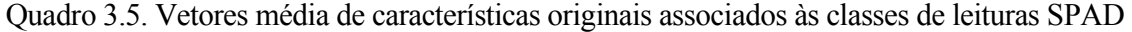

No Quadro 3.6 são apresentados os resultados da avaliação do potencial de discriminação dos vetores de características utilizados nos classificadores. O teste  $T^2$  de Hotelling foi significativo para todas as comparações entre vetores de médias das classes, mostrando que os vetores de características podem discriminar os três níveis de SPAD na cultura do milho.

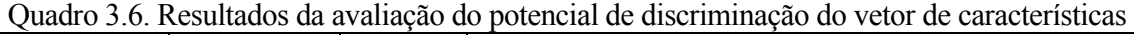

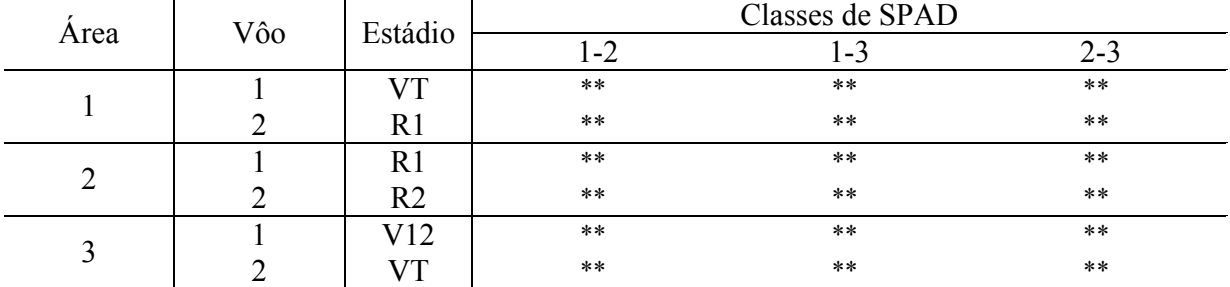

\*\* = significativo ao nível de 1% de probabilidade pelo teste T2 Hotteling.

### **3.3. Classificador estatístico**

No Quadro 3.7 são apresentados as acurácias de classificação (AC) das funções discriminantes lineares e quadráticas obtidas na classificação das amostras de teste. Observa-se que a acurácia não foi a mesma para as funções discriminantes lineares e quadráticas. Desta maneira, a função que apresentou maior acurácia foi utilizada no classificador para estimar níveis de produtividade. Observa-se também que na maioria dos casos a função linear apresentou melhor resultado. Segundo HOFFBECK & LANDGREBE (1996), em situações em que o número de observações utilizadas para o treinamento do classificador é limitado, a estimativa de uma covariância comum para todas as classes pode resultar numa melhor classificação, devido a redução dos parâmetros a serem estimados. Neste trabalho isto pode ter ocorrido devido ao limitado número de observações utilizadas no treinamento do classificador estatístico.

O classificador estatístico apresentou acurácia de 100% para os estádios V12 da área 3 e VT das áreas 1 e 3. Mostrando que, utilizando-se o efeito conjunto dos índices de vegetação foi possível estimar classes de leituras SPAD, associadas a níveis de produtividade, no estádio fenológico V12 da cultura do milho. DIKER et al. (2001), trabalhando com índices de vegetação isoladamente (NDVI e GNDVI), reportam que só foi possível estimar a produtividade no estádio fenológico R5 da cultura do milho.

|      |     |                | AC(%)  |            |  |  |  |
|------|-----|----------------|--------|------------|--|--|--|
| Area | Vôo | Estádio        | Linear | Quadrática |  |  |  |
|      |     | $J\mathbf{T}$  | 92     | 100        |  |  |  |
|      |     | R1             |        |            |  |  |  |
|      |     | R1             | 100    | 62         |  |  |  |
|      |     | R <sub>2</sub> | 60     | 100        |  |  |  |
|      |     | V12            | 100    | 03         |  |  |  |
|      |     |                | 100    | 92         |  |  |  |

Quadro 3.7. Acurácia de classificação das funções discriminantes lineares e quadráticas obtidas na classificação das amostras de teste.

## **3.4. Seleção da arquitetura da rede neural**

Nos Quadros 3.8 e 3.9 estão apresentados as acurácias de classificação (AC) do classificador por redes neurais, os número de neurônios da primeira e segunda camadas ( $n_1$  e  $n_2$ ) e o número de ciclos (NC) resultados da seleção das arquiteturas para o primeiro e segundo vôo, respectivamente. Para o primeiro vôo, as arquiteturas que apresentaram maior acurácias foram: 6- 10, 4-8 e 2-6 para os estádios VT, R1 e V12, respectivamente. Já para o segundo vôo a

arquitetura 2-2 foi a que apresentou maior acurácia de classificação para todas os estádios fenlógicos estudados. Observa-se nos Quadros 3.8 e 3.9 que todas as aquiteturas selecionadas apresentaram acurácia de classificação acima de 92% para todos os estádios fenológicos. De modo geral observa-se que as arquiteturas com menor número de neurônios nas camadas escondidas apresentaram melhores acuracias de classificação.

Quadro 3.8. Acurácias de classificação (AC) do classificador por redes neurais, número de neurônios da primeira e segunda camadas (n<sub>1</sub> e n<sub>2</sub>) e número de ciclos (NC) resultados da seleção das arquiteturas para o primeiro vôo

|                | VT ÁREA 1 |    |                |                |                |                |                |                |    |    |    |                |                        |    |    |                |    |    |                |                |    |    |    |                |    |
|----------------|-----------|----|----------------|----------------|----------------|----------------|----------------|----------------|----|----|----|----------------|------------------------|----|----|----------------|----|----|----------------|----------------|----|----|----|----------------|----|
| AC             | 97        | 94 | 92             | 92             | 89             | 89             | 86             | 86             | 86 | 86 | 83 | 83             | 83                     | 83 | 81 | 81             | 81 | 78 | 78             | 78             | 75 | 75 | 72 | 69             | 69 |
| n <sub>1</sub> | 6         | 2  | 6              | 10             | 4              | 8              | 2              | 4              | 4  | 6  | 2  | 6              | 6                      | 10 | 2  | $\overline{c}$ | 10 | 4  | 4              | 8              | 8  | 10 | 8  | 8              | 10 |
| n <sub>2</sub> | 10        | 8  | 2              | 10             | 10             | 6              | 10             | 6              | 8  | 6  | 2  | $\overline{4}$ | 8                      | 2  | 4  | 6              | 6  | 2  | $\overline{4}$ | 10             | 8  | 8  | 2  | $\overline{4}$ | 4  |
| NC             | 27        | 24 | 23             | 20             | 20             | 35             | 25             | 22             | 18 | 27 | 31 | 31             | 23                     | 31 | 29 | 26             | 26 | 23 | 20             | 26             | 21 | 26 | 23 | 23             | 18 |
|                | R1 ÁREA 2 |    |                |                |                |                |                |                |    |    |    |                |                        |    |    |                |    |    |                |                |    |    |    |                |    |
| AC             | 92        | 92 | 89             | 89             | 89             | 89             | 89             | 89             | 86 | 86 | 86 | 86             | 83                     | 83 | 81 | 81             | 81 | 81 | 81             | 81             | 81 | 78 | 78 | 75             | 72 |
| n <sub>1</sub> | 4         | 6  | $\overline{c}$ | 4              | 4              | 4              | 6              | 8              | 2  | 6  | 8  | 10             | 2                      | 10 | 2  | 6              | 6  | 8  | 8              | 10             | 10 | 4  | 10 | 2              | 8  |
| n <sub>2</sub> | 8         | 4  | 10             | 2              | 4              | 10             | 8              | $\overline{c}$ | 8  | 6  | 6  | 4              | 6                      | 10 | 4  | $\overline{c}$ | 10 | 8  | 10             | $\overline{c}$ | 6  | 6  | 8  | 2              | 4  |
| NC             | 24        | 29 | 23             | 27             | 25             | 29             | 27             | 26             | 23 | 29 | 27 | 25             | 29                     | 28 | 24 | 29             | 28 | 28 | 26             | 31             | 25 | 22 | 26 | 24             | 24 |
|                |           |    |                |                |                |                |                |                |    |    |    |                | V <sub>12</sub> ÁREA 3 |    |    |                |    |    |                |                |    |    |    |                |    |
| AC             | 94        | 94 | 94             | 92             | 92             | 92             | 92             | 92             | 92 | 92 | 92 | 89             | 89                     | 89 | 89 | 89             | 86 | 86 | 86             | 86             | 86 | 86 | 86 | 83             | 81 |
| n <sub>1</sub> | 2         | 6  | 10             | $\overline{c}$ | $\overline{c}$ | 4              | 4              | 6              | 8  | 10 | 10 | 2              | $\overline{c}$         | 4  | 6  | 8              | 4  | 6  | 6              | 8              | 8  | 10 | 10 | 8              | 4  |
| n <sub>2</sub> | 6         | 2  | $\overline{c}$ | 2              | 10             | $\overline{c}$ | $\overline{4}$ | 8              | 2  | 6  | 10 | $\overline{4}$ | 8                      | 8  | 6  | 4              | 6  | 4  | 10             | 6              | 8  | 4  | 8  | 10             | 10 |
| NC             | 23        | 23 | 25             | 26             | 22             | 23             | 28             | 31             | 23 | 23 | 25 | 26             | 24                     | 20 | 23 | 33             | 25 | 25 | 27             | 27             | 20 | 24 | 22 | 27             | 23 |

Quadro 3.9. Acurácias de classificação (AC) do classificador por redes neurais, número de neurônios da primeira e segunda camadas (n<sub>1</sub> e n<sub>2</sub>) e número de ciclos (NC) resultados da seleção das arquiteturas para o segundo vôo

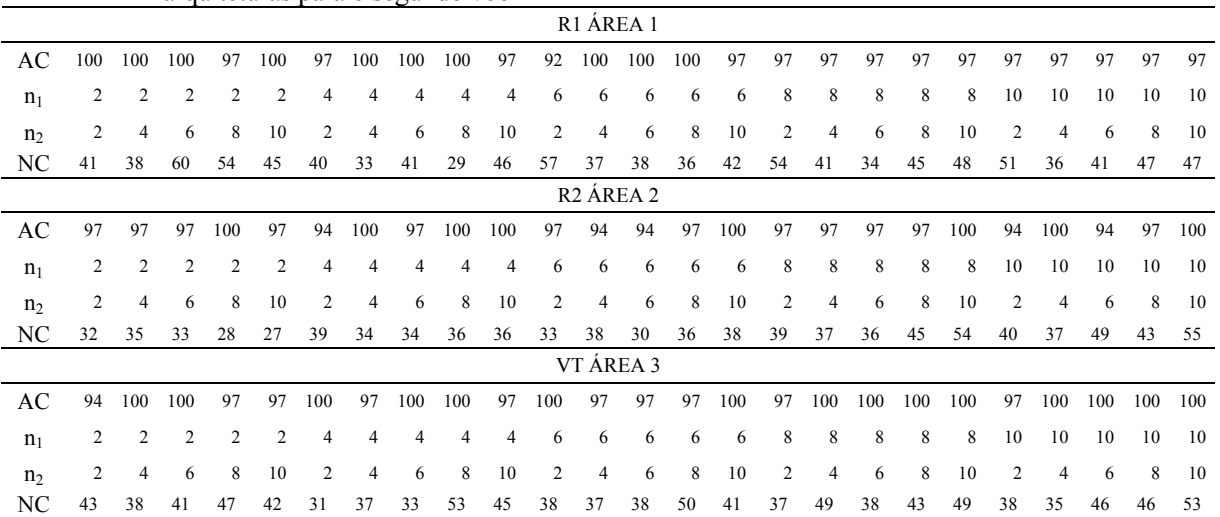

### **3.5. Avaliação dos classificadores**

No Quadro 3.10 são apresentados os valores de exatidão global e coeficientes Kappa para os classificadores estatístico e por redes neurais. Tanto as exatidões globais como os coeficientes Kappa foram elevados para ambos os classificadores, acima de 85% e 79%, respectivamente. Segundo ROSENFIELD & FITIZPRATICK-LINS (1986), valores de Kappa positivos significam que os acertos da classificação não ocorreram por acaso. O teste Z apresentou resultado não significativo para todas as áreas e vôos, mostrando que os classificadores apresentaram o mesmo desempenho para classificar níveis de SPAD. LUO et al. (1999) testando dois classificadores estatísticos e um por redes neurais para identificar defeitos em grãos de trigo, também encontraram acurácias semelhantes para esses classificadores. HUANG & LIPPMANN (1987) trabalhando com dados simulados concluíram que o desempenho dos classificadores por redes neurais foi semelhante ao dos estatísticos. KHOURY JR. (2004), estudando a classificação de defeitos em tábuas de eucalipto, também concluiu que os classificadores por redes neurais apresentaram desempenho semelhante aos estatísticos. HUANG & LIPPMANN (1987) e MARCHANT & ONYANGO (2003) reportaram que os classificadores por redes neurais só podem superar os estatísticos em situações de não normalidade dos dados.

| Vôo    |      |               | Exatidão Global (%) | Kappa $(\% )$ | Teste Z   |    |
|--------|------|---------------|---------------------|---------------|-----------|----|
|        | Area | <b>ESTATI</b> | RN                  | <b>ESTATI</b> | <b>RN</b> |    |
|        |      | 100           |                     | 87            |           | ns |
|        |      | 100           | 92                  | 100           | 87        | ns |
|        |      | 100           |                     | 100           |           | ns |
|        |      |               |                     | 79            | 79        | ns |
| ◠<br>∠ |      | 100           | 90                  | 100           | 85        | ns |
|        |      | 100           |                     | 100           | 88        | ns |

Quadro 3.10. Exatidão global e coeficiente Kappa dos classificadores estatístico e por redes neurais

 $ns = n$ ão significativo ao nível de 5%.

# **3.6. Estimativa da variabilidade espacial da produtividade**

Como não houve diferença significativa entre os classificadores, o estudo da variabilidade espacial da produtividade foi feito apenas com os valores estimados de produtividade pelo classificador estatístico. No Quadro 3.11 são apresentados os resultados da modelagem do semivariograma experimental de valores da produtividade estimada. Observa-se que o coeficiente de efeito pepita (CEP) foi inferior a 0,25 para os estádios fenológicos vegetativos (V12 e VT), e que foi ficou entre 0,25 e 0,75 nos estádios fenológicos reprodutivos (R1 e R2). Mostrando que os valores estimados apresentaram alta dependência espacial nos estádios reprodutivos e

moderada dependência espacial nos estádios reprodutivos, segundo classificação proposta por (CAMBARDELLA et al., 1994). Esses resultados indicam que os estádios fenológicos vegetativos podem ser os mais recomendados para estimar a variabilidade espacial da produtividade na cultura do milho, visto que, quanto maior a dependência espacial menor será a variância da estimativa para construção de mapas por krigagem (VIEIRA et al. ,1997).

| esumada pelo ciassinçador estatístico |             |               |          |                  |                     |               |  |  |  |
|---------------------------------------|-------------|---------------|----------|------------------|---------------------|---------------|--|--|--|
|                                       | Area 1      |               |          | Area 2           | Area 3              |               |  |  |  |
| Parâmetro                             | VТ          | R1            | R1<br>R2 |                  | V12                 | VТ            |  |  |  |
|                                       | vôo 1       | $\hat{v}$ o 2 | Vôo1     | Vôo <sub>2</sub> | $\overline{v}$ ôo 1 | $\hat{v}$ o 2 |  |  |  |
| Modelo                                | Exponencial | Esférico      | Esférico | Exponencial      | Esférico            | Gauss         |  |  |  |
| Efeito pepita $(C_0)$                 | 0,15        | 0,30          | 0,36     | 0,53             | 0,11                | 0,22          |  |  |  |
| Patamar $(C)$                         | 1,03        | 1,06          | 1,19     | 1,07             | 2,38                | 3,425         |  |  |  |
| Alcance $(A)$                         | 18          | 86            | 104      | 25               | 268                 | 156           |  |  |  |
| CEP $(\% )$                           | 0,15        | 0.29          | 0,31     | 0.50             | 0.04                | 0,06          |  |  |  |

Quadro 3.11. Resultados da modelagem do semivariograma experimental de valores da produtividade estimada pelo classificador estatístico

A Figura 3.7 ilustra o comportamento do coeficiente de efeito pepita (CEP) ao longo dos estádios fenológicos. Observa-se que o CEP tende a diminuir dos estádios fenológicos reprodutivos para os vegetativos. SCHLEICHER et al. (2001) estudando a a correlação entre índices de vegetação e N total absorvido por plantas de milho observervaram que a correlação diminuiu dos estádios vegetativos para os reprodutivos. Atribuiu isso a falta de relação entre índices de vegetação e nitrogênio total absorvido pelas plantas nos estádios reprodutivos. O que indica que nos estádios fenológicos reprodutivos os índices de vegetação não apresentam relação com o estado nutriconal das plantas, isto é, com a produtividade, o que provavelmente, pode ter sido a causa da baixa dependência espacial dos valores estimados de produtividade nesses estádios, valores estes, estimados a partir de vetores de índices de vegetação.

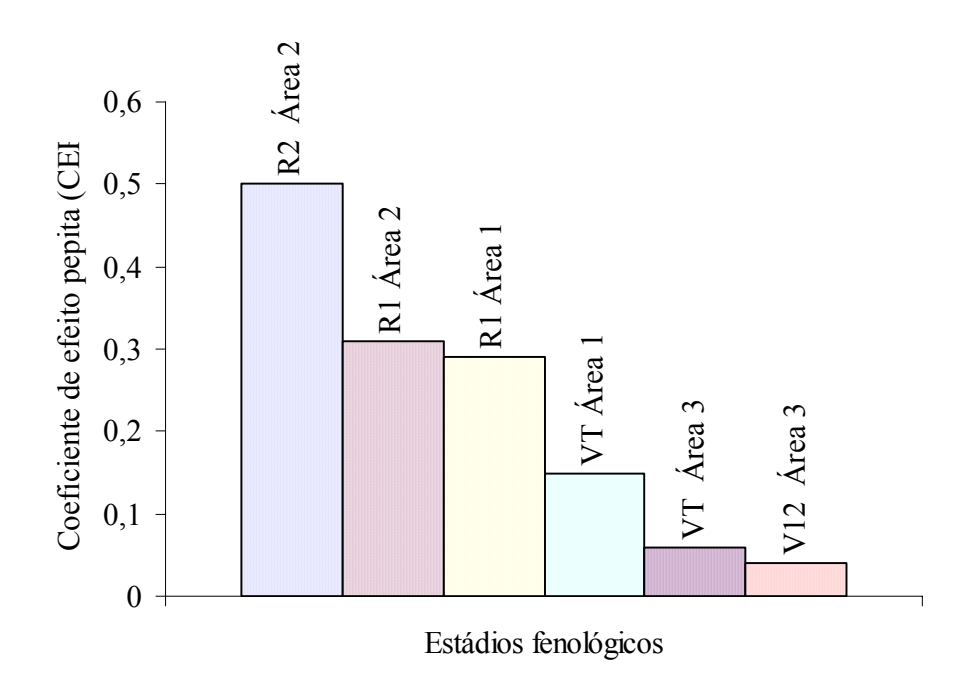

Figura 3.7. Comportamento do coeficiente de efeito pepita ao longo dos estádios fenológicos.

A Figura 3.8 ilustra os mapas de produtividade interpolados por krigagem a partir de valores estimados pelo classificador estatístico para os estádios fenológicos que apresentaram alta dependência espacial (V12 e VT).

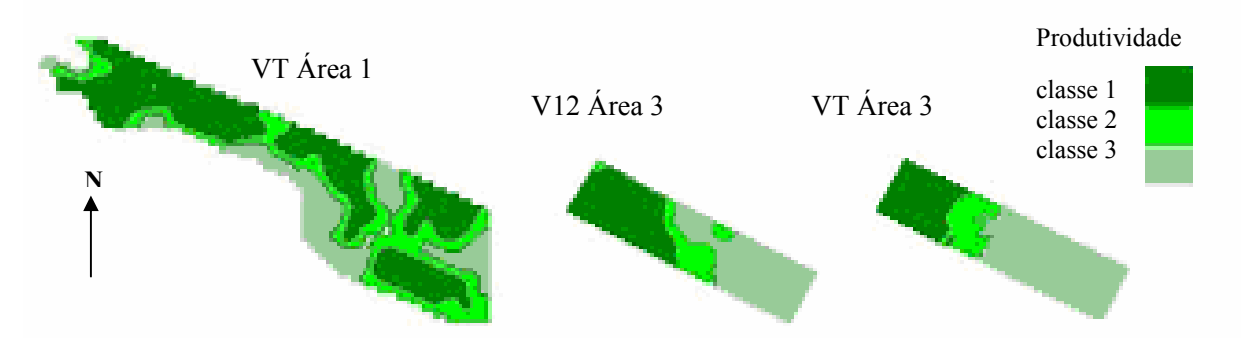

Figura 3.8. Mapas de produtividade estimada interpolados por krigagem para os estádios que apresentaram alta dependência espacial V12 (Área 3) e VT (área 1e área 3).

### **4. CONCLUSÕES**

Os classificadores estatísticos e por redes neurais apresentaram acurácias estatisticamente iguais para estimar classes de leituras SPAD na cultura do milho a partir de informações obtidas em imagens áreas digitais. As leituras SPAD apresentaram alta dependência espacial em todos os estádios fenológicos estudados .

 Com exceção do estádio R1 da área 1, todos os demais estádios estudados apresentaram valores preditos pela krigagem estatisticamente iguais aos valores observados de leituras SPAD.

A taxa de amostragem utilizada neste trabalho (10x10 m) foi suficiente para mapear a variabilidade espacial de leituras SPAD.

Foi possível estimar a variabilidade espacial da produtividade na cultura do milho a partir de informações obtidas em imagens aéreas digitais.

# **5. LITERATURA CITADA**

- BAUSCH, W.C. & DUKE, H.R. Remote sensing of plant nitrogen status in corn. **Transactions of de ASAE**, v. 39, n.5, p.1869-1875, 1996.
- BLACKMER, T.M.; SCHEPERS, J.S.; VARVEL, G.E.; MEYER, G.E. Analysis of aerial photography for nitrogen stress within corn fields. **Agronomy Journal**, v. 88, p.729-733, 1996.
- CAMBARDELLA, C.A.; MOORMAN, T.B.; NOVAK, J.M.; PARKIN, T.B.; KARLEN, D.L.; TURVO, R.F.; KONOPA, A.E. Field-scale variability of soil properties in central Iowa soils. **Soil Science Society of American Journal**, v.58, n.5, p.1501-1511, 1994.
- CONAB. **Acompanhamento da safra 2003/2004: sexto levantamento**. Ministério da Agricultura, Pecuária e Abastecimento. 2004.
- CONGALTON, R.G. & MEAD R.A. A quantitative method to test for consistency and correctness in photointerpretation. **Photogrammetric Engineering and Remote Sensing**, v.49, n.1, p.69-74, 1983.
- DIAS, L.E.; BARROS, N.F.; FRANCO, A.A**. Curso de fertilidade e manejo do solo: módulo 06 – Nitrogênio**. Viçosa: ABEAS/UFV, 1996. 80 p.
- DIKER, K.; BAUSCH, W. C.; HEERMANN, D. F**. Monitoring temporal changes of irrigated corn by aerial images**. Annual International ASAE Meeting July 30-August 1, Sacramento, California, USA Paper No. 01-1144, 2001.
- GAMMA DESIGN. **GS+ for Windows Demonstration Version 5.3**. Plainwell, Michigan, USA: Gamma Design Software, 2002.
- GITELSON, A.A.; Y.J. KAUFMAN; MERZLYAK, M.N. Use of a green channel in remote sensing of global vegetation from EOS-MODIS. **Remote Sensing of Environment**, v.58, p.289–298, 1996.
- GOMES, F.P. **A estatística moderna na pesquisa agropecuária**, 3 ed. Piracicaba: Potafos, 1987. 160 p.
- GRAYBILL, F.A. **Theory and application of the linear model**. Massachusetts: Ouxburg Press, 1976. 704 p.
- HAN, S.; HENDRICKSON, L.; NI, B. **Comparison do satellite remote sensing and aerial photography for ability to detect in-season nitrogen stress in corn**. Annual International ASAE Meeting, July 30-August 1, Sacramento, California, USA, Paper No. 01-1142, 2001.
- HAYKIN, S. **Neural networks a comprehensive foundation**. 2nd ed. Upper Saddle River, New Jersey, USA: Prentice-Hall, 1999. 842 p.
- HOFFBECK, J. P. & LANDGREBE, D. A. Covariance matrix estimation and classification with Limited training data. **IEEE Transactions on Pattern Analysis and Machine Intelligence**, v.18, n.7, p.763-767, 1996.
- HUANG, W. Y. & LIPPMANN, R. P**. Comparisons between neural net and conventional classifiers**. IEEE First International Conference on Neural Networks, June 21-24, San Diego, California, USA, IEE catalog number 87TH0191-7, 1987.
- HUETE, A.R. A soil-adjusted vegetation index (SAVI). **Remote Sensing of Environment**, v.25, p.295-309, 1988.
- IBGE. **Levantamento sistemático da produção agrícola**, v.15, n.12, p.1-84, 2003.
- INPE. **SPRING versão 4.0**. Instituto Nacional de Pesquisas Espaciais, 2003.
- JENSEN, J.R. **Introductory digital image processing: a remote sensing perspective**. New York: Prentice Hall, 1996. 318p.
- JOHNSON, R. A.; WICHERN, D. W. **Applied multivariate statistical analysis**. 4th ed. Upper Saddle River, New Jersey: Prentice-Hall, 1999, 815 p.
- KAUFMAN, Y.J. & TANRÉ, D. Atmospherically resistant vegetation index (ARVI) for EOS-MODIs. **IEEE Transactions on Geoscience and Remote Sensing**, v.30, n.2, p.261-270, 1992.
- KHATTREE, R. & NAIK, D.N**. Multivariate data reduction and discrimination with SAS software**. Cary, NC, USA: SAS Institute Inc., 2000. 558 p.
- KHOURY JR, J.K. **Desenvolvimento e avaliação de um sistema de visão artificial para classificação de madeira serrada de eucalipto**. 2004. 101 f. Tese (Doutorado em Engenharia Agrícola) – Universidade Federal de Viçosa, Viçosa, 2004.
- LUO, X; JAYAS, D. S; SYMONS S. J. Comparison of statistical and neural network methods for classifying cereal grains using machine vision. **American Society of Agricultural Engineers**, v. 42, n.2, p.413-419, 1999.
- MARCHANT, J.A.& ONYANGO, C.M. comparison of a bayesian classifier with a multilayer feed-forward neural network using the example of plant/weed/soil discrimination. **Computers and Electronics in Agriculture**, v.39, p.3-22, 2003.
- MATHWORKS, Inc. **Neural network toolbox for use with MATLAB Release 12**. Neural Network Toolbox User's Guide Version 4, 2000. 846p.
- MORAN, M. S., Y. INOUE and E. M. BARNES. Opportunities and limitations for image based remote sensing in precision crop management. **Remote Sensing of Environment**, v.61, p.319-346, 1997.
- PETERSON, T.A.; BLACKMER, T.M.; FRANCIS, D.D.; SCHEPERS, J.S. **Using a chlorophyll meter to improve N management**. Cooperative Extension, Institute of Agriculture and Natural Resources, Univ. of Nebraska, NebGuide G93-1171-A, 1993.
- QI, J.; CHEHBOUNI, A.; HUETE, A.R.; KERR, Y.H.; SOROOSHIAN, S. A Modified soil adjusted vegetation index. **Remote Sensing of Environment**, v 48, p.119-126, 1994.
- REGAZZI, A.J. **Análise multivariada**, notas de aula INF 766, Departamento de Informática da Universidade Federal de Viçosa, v.2, 2000.
- RICHARDSON, A. J.; WIEGAND, C. L. Distinguishing vegetation from soil background information. **Photogrammetric engineering and remote sensing**, v.43, p.1541-1552, 1977.
- RITCHIE, S.W.; HANWAY, J.J.; BENSON, G.O. **How a corn plant develops.** Cooperative Extension Service Ames, special report n.48, Iowa State University of Science and Technology, Iowa, 1993. Disponível em: http://www.iastate.edu/. Acesso em: 20 jun. 2001.
- RONDEAUX, G.; STEVEN, M.; BARET, F. Optimization of Soil-Adjusted Vegetation Indices. **Remote Sensing of Environment**, v.55, p.95-107, 1996.
- ROSENFIELD & FITZPATRICK-LINS. A coefficient of agreement as a measure of thematic classification accuracy. **Photogrammetric Engineering and Remote Sensing**, v.52, n.2 p.223-227, 1986.
- ROUSE, J.W.; HAAS JR., R..H.; DEERING, D.W.; SCHELL, J. A.; HARLAN, J. C**. Monitoring the vernal advancement and retrogradation (green wave effect) of natural vegetation**, NASA/GSFC type III final report: Greenbelt, Maryland, NASA, 1974, 371 p.
- SAS Institute Inc. **SAS/STAT Software Release 8.0**. Cary, NC: SAS Institute Inc., 1999.
- SCHEPERS, J. S.; BLACMER, T. M.; WILHELM, W. W.; RESENDE, M. Transmittance and reflectance measurements of corn leaves from plants with different nitrogen and water supply. **Journal of Plant Physiology**, v.148, p.523-529, 1996.
- SCHEPERS, J.S.; FRANCIS, D.D.; VIGIL, M.; BELOW, F.E. **Comparison of corn leaf nitrogen concentration and chlorophyll meters readings**. Commun. Soil Sci. Plant Anal, USDA-ARS, Nebraska, v.23, p.2173-2187, 1992.
- SCHLEICHER T.D.; BAUSCH, W.C.; DELGADO, J.A.; AYERS, P.D**. Evaluation and refinement of the nitrogen reflectance index (NRI) for site-specific fertilizer**

**management**. Annual International ASAE Meeting, July 30-August 1, Sacramento, California, USA, Paper number 01-1151, 2001.

- STAGGENBORG, S.A. & TAYLOR, R.K**. Predicting grain yield variability with infrared images**. Proceeding of the Fifth International Conference on Precision Agriculture: Fifth Annual Precision Agriculture Meetings, Bloomington, MN, July, 2000.
- STONE, M.L.; SOLIE, J.B.; RAUN, W.R.; WHITNEY R.W.; TAYLOR, S.L.; RINGER, J.D. Use of spectral radiance for correcting in-season fertilizer nitrogen deficiencies in winter wheat. **Transactions of the ASAE**, v.39, n.5, p.1623-1631, 1996.
- VIEIRA, S.R. **Geoestatística aplicada à agricultura de precisão**. In: BOREM, A.; GIUDICE, M.P.; QUEIROZ, D.M.; MANTOVANI, E.C.; FERREIRA, L.R.; VALLE, F.X.R.; GOMIDE, R.L. Agricultura de Precisão. Viçosa: Editora UFV, 2000. p.93-108.
- VIEIRA, S.R.; MARTINHO, P.R.R.; DECHEN, S.C.F**. Construção de mapas de atributos de solo e planta usando geoestatística**. In: CONGRESSO BRASILEIRO DE AGRICULTURA DE PRECISÃO, Piracicaba, ESALQ/USP, 2004.
- VIEIRA, S.R.; NIELSEN, D.R.; BIGGAR, J.W.; TILLOTSON, P.M. The scaling of semivariograms and the kriging estimation of field-measured properties. **Revista Brasileira de Ciência do Solo**, Viçosa, v.21, p.525-533, 1997.

# **CONCLUSÕES GERAIS**

De modo geral, pelos resultados obtidos nesta pesquisa, pôde-se concluir que:

- a) A primeira variável canônica resultante da combinação linear dos índices de vegetação, apresentou potencial para ser utilizada em modelos lineares para estimar estresse nutricional de nitrogênio na cultura do milho em sistemas de visão artificial. Minimizou o efeito da reflectância do solo e da iluminação durante a aquisição das imagens ao contrário dos índices que usados isoladamente não conseguiram eliminar tais efeitos para poder estimar o estresse nutricional de nitrogênio.
- b) Independente do modelo utilizado, os classificadores desenvolvidos a partir de vetores de características originais apresentaram as mesmas acurácias dos classificadores desenvolvidos a partir de vetores de características canônicas. Contudo, os classificadores desenvolvidos com base em modelos de redes neurais, apresentaram maior acurácia que os classificadores estatísticos para estimar estresse nutricional de nitrogênio em sistemas de visão artificial.
- c) Os classificadores estatísticos e por redes neurais apresentaram o mesmo desempenho para discriminar classes de leitura SPAD na cultura do milho a partir de informações obtidas em imagens aéreas digitais.
- d) Foi possível mapear a variabilidade espacial da produtividade na cultura do milho a partir de informações obtidas em imagens aéreas digitais utilizando-se os valores estimados pelos classificadores desenvolvidos neste trabalho.
- e) Tanto o classificador estatístico como o por redes neurais apresentaram potencial para uso em sistemas de sensoriamento remoto para estimar a variabilidade espacial da produtividade da cultura do milho em imagens aéreas digitais.

# **APÊNDICES**

# **Apêndice A**

### **Código-fonte dos algoritmos implementados no programa computacional MATLAB**

### **% Treinamento de RNA com arquitetura pre-definida**  % Validaçao cruzada com 1/6 da amostra para TESTE % Dos 5/6 restantes, aleatoriamente serao retiradas 1/6 para VALIDACAO e 2/3 para TREINAMENTO % Nessas amostras estarao representadas todas as classes % O arquivo com as matrizes de observacoes "p", onde as osbservaç~oes de cada classe estao na terceira

% dimensao, estao em pt.mat

% Francisco de Assis de Carvalho Pinto - DEA/UFV % Carlos Alberto Alves Varella - Doutorando % Data: 09/2003

clear; arq=strcat('pt\_v9'); load pt\_v9;

```
% Numero de classes 
w=size(p,3); 
% Numero de observaçoes por classe 
no_w=size(p,2);
% Numero de observacoes 
N=no_w*w; 
% Numero de observaçoes para teste por classe 
no_t_w=N/6/w;
```
%Numero de neuronios da primeira camada for n1=5:5:15 for n2=5:5:20

%n1=input('Entre com o numero de neuronios da primeira cada => ');

%Numero de neuronios da segunda camada %n2=input('Entre com o numero de neuronios da segunda cada => ');

%Vetor da exatidao para cada conjunto da amostra de teste  $EX = []$ ;

```
%Vetor da classificacao final esperada da amostra de teste 
esperado=[]; 
for i=1:w 
  for j=1:no t w
      esperado=[esperado,i]; 
   end 
end
```
%Calculo da matriz minimo e maximos

```
MM=zeros(size(p,1),2); 
for i=1:size(p,1)MM(i,1)=min(min(p(i,:,:)));
   MM(i,2)=max(max(p(i,:,:))); 
end 
for i=0:5 % validacao cruzada 
   i_teste=[]; % indice das observcoes de teste 
   for j=1:no_t_w 
      i_teste=[i_teste,i*no_t_w+j]; 
   end 
   % criacao da amostra TESTE 
   p_teste=[]; 
   t_teste=[]; 
  for i=1:w
      p_teste=[p_teste,p(:,i_teste(1):i_teste(size(i_teste,2)),j)]; 
     t teste=[t_1 teste,t(t_1, i_1) teste(t_2, i_2) teste(size(i_teste,2)),j)];
   end 
   % criacao da amostra AMOSTRA (TREINAMENTO+VALIDACAO) 
  if i == 0 p_amostra=[p(:,i_teste(size(i_teste,2))+1:no_w,1:w)]; 
      t_amostra=[t(:,i_teste(size(i_teste,2))+1:no_w,1:w)]; 
   elseif i~=5 
      p_amostra=[p(:,1:i_teste(1)-1,1:w),p(:,i_teste(size(i_teste,2))+1:no_w,1:w)]; 
     t amostra=[t(:,1:i teste(1)-1,1:w),t(:,i teste(size(i_teste,2))+1:no_w,1:w)];
   else 
     p_amostra=[p(:,1:i_t = t(e(1)-1,1:w)];
     t_amostra=[t(:,1:i_t]teste(1)-1,1:w)];
   end % fim da criacao da AMOSTRA 
   % amostra aleatoria de VALIDACAO 
  i validacao=indices(size(p_amostra,2),no_t_w); % indices da matriz de validacao
   i_validacao=sort(i_validacao); 
   p_treinamento=[]; 
  t_treinamento=[];
   p_validacao=[]; 
   t_validacao=[]; 
   for j=1:w 
      p_validacao=[p_validacao,p_amostra(:,i_validacao(1),j)]; 
      t_validacao=[t_validacao,t_amostra(:,i_validacao(1),j)]; 
     if i_validacao(1)\approx=1
        p_treinamento=[p_treinamento,p_amostra(:,1:i_validacao(1)-1,j)];
        t treinamento=[t treinamento,t amostra(:,1:i validacao(1)-1,j)];
      end 
   end 
  for j=2:no_t_w for k=1:w 
         p_validacao=[p_validacao,p_amostra(:,i_validacao(j),k)]; 
         t_validacao=[t_validacao,t_amostra(:,i_validacao(j),k)]; 
         p_treinamento=[p_treinamento,p_amostra(:,i_validacao(j-1)+1:i_validacao(j)-1,k)]; 
         t_treinamento=[t_treinamento,t_amostra(:,i_validacao(j-1)+1:i_validacao(j)-1,k)]; 
      end 
   end
```

```
 if i_validacao(no_t_w)~=size(p_amostra,2) % ultimo conjunto (ateh o final da matriz) 
      for k=1:w 
        p_treinamento=[p_treinamento,p_amostra(:,i_validacao(no_t_w)+1:size(p_amostra,2),k)];
         t_treinamento=[t_treinamento,t_amostra(:,i_validacao(no_t_w)+1:size(t_amostra,2),k)]; 
      end 
   end 
  validacao.P=p_validacao; validacao.T=t_validacao;
   %TREINAMENTO 
   %erro de classificacao na amostra de teste 
   erro_anterior=100; 
   for j=1:10 
      net=newff(MM,[n1,n2,w],{'logsig','logsig','logsig'},'trainlm'); 
      net.trainParam.epochs = 1000; 
      net.trainParam.max_fail = 50; 
     [net,tr]=train(net,p_treinamento,t_treinamento,[],[],validacao);
      % erro de classificacao na amostra de teste 
     t_simulado=sim(net,p_teste);
     [valor,classe]=max(t_simulado,[],1);
      erro_c=classe-esperado; %valores diferentes de zero eh erro 
      contador=0; 
      for k=1:N/6 
        if erro c(k) \sim 0 contador=contador+1; 
         end 
      end 
      erro=contador*6/N*100; 
      if erro<=erro_anterior 
       net_anterior=net;
        tr_anterior=tr;
         erro_anterior=erro; 
      end 
   end 
   % salvar a NET 
  no = [abs('RN') abs(int2str(n1)) abs''] abs(int2str(n2)) abs('') abs(int2str(i))];
   y=setstr(no); 
   %Erro de classificacao 
   EX=[EX,100-erro_anterior] 
save(y,'net_anterior','n1','n2','i','tr','p_treinamento','p_teste','p_validacao','t_treinamento','t_teste','t_validac
ao', 'EX'); 
end % fim da validacao cruzada 
   end 
      end
% Gerador aleatório para treinar RNA Final 
in=[\hbar];
```

```
while size(in, 2) \sim = 10
   rand ('state',sum(100*clock)); 
   no=fix(rand*59)+1; 
  if size(in,2)=0
```

```
 in=[in,no]; 
    else 
     a=0:
      for j=1:size(in,2) 
        if no == in(i) a=a+1; 
          end 
      end 
      if a==0 
         in=[in,no]; 
      end 
    end 
end
% Função índices para treinar RNA Final 
function \lim_{x \to 0}=indices(x,y)% x = maior valor do indice gerado
% y = quantos indices
in = [];
while size(in, 2) \sim = y rand ('state',sum(100*clock)); 
    no=round(rand*(x-1))+1; 
   if size(in,2)=0 in=[in,no]; 
    else 
      a=0; 
      for j=1:size(in,2) 
        if no == in(i)a = a + 1;
          end 
      end 
     if a == 0 in=[in,no]; 
      end 
    end 
end
```
# **% Treinamento de RNA com uma arquitetura pre-definida**

% Validaçao cruzada deixando um de fora %Das observacoes restantes, aleatoriamente serao retiradas 1/6 para PARADA DO TREINAMENTO % NAs amostras de PARADA estarao representadas todas as classes % O arquivo com as matrizes de observacoes "p", onde as osbservaç~oes de cada classe estao na terceira % dimensao, estao em p.mat % Francisco de Assis de Carvalho Pinto - DEA/UFV

% Carlos Alberto Alves Varella - Doutorando % Data: 03/2004

clear; ext='.mat';

```
 for voo=1:2 
   for area=1:3 
      arq=strcat(num2str(voo),'_','area',num2str(area),ext);
```

```
 load (arq); 
N=36; 
%Calculo da matriz minimo e maximos 
MM=zeros(size(p,1),2); 
                   for i=1:size(p,1)MM(i,1)=min(min(p(i,:,:)));
                       MM(i,2)=max(max(p(i,:,:))); 
                    end 
%Numero de neuronios das camadas escondidas 
    for n1=5:5:10 
      for n2=5:5:15 
         acuracia_anterior=0; 
         inici=0; 
          for z=1:10 
             inici=inici+1 
            exat = [];
             net=newff(MM,[n1,n2,3],{'logsig','logsig','logsig'},'trainlm'); 
             net.trainParam.epochs = 1000; 
             %net.trainParam.max_fail = 50; 
%============================================================================ 
for i=1:N % inicio validacao cruzada 
    % criacao da amostra TESTE 
           if or(i = 12, or(i = 24,i = 8))
              classe=fix(i/13); 
            else classe=fix(i/12); %classe de 0-2 
            end 
   indice classe=i-classe*12; %indice do elemento para teste na classe
    treinamento=[]; 
    validacao=[]; 
   trein_t=[];
    val_t=[]; 
   for i=1:3 if j~=classe+1 
         in=indices(12,2); 
         in=sort(in); 
             for k=1:2 validacao=[validacao, p(:,in(k),j)]; 
                val t=[val_t, t(:,in(k),j)];
              end 
                 if and(in(1)==1,in(2)==12) 
                   treinamento=[treinamento, p(:,2:11,j)]; 
                   trein_t=[trein_t, t(:,2:11,j)]; 
                elseif and(in(1)==1,in(2)~=12)
                   treinamento=[treinamento,p(:,2:in(2)-1,j),p(:,in(2)+1:12,j)]; 
                   trein_t=[trein_t,t(:,2:in(2)-1,j),t(:,in(2)+1:12,j)]; 
                elseif and(in(1)\sim=1,in(2)\sim=12)
                   treinamento=[treinamento,p(:,1:in(1)-1,j),p(:,in(1)+1:in(2)-1,j),p(:,in(2)+1:12,j)]; 
                   trein_t=[trein_t,t(:,1:in(1)-1,j),t(:,in(1)+1:in(2)-1,j),t(:,in(2)+1:12,j)];
```

```
88
```

```
 else 
             treinamento=[treinamento,p(:,1:in(1)-1,j),p(:,in(1)+1:11,j)];
              trein_t=[trein_t,t(:,1:in(1)-1,j),t(:,in(1)+1:11,j)]; 
            end 
 else 
               teste=p(:,indice_classe,j); 
               teste_t=t(:,indice_classe,j); 
               prov=p(:,1:12~=indice_classe,j); 
               prov_t=t(:,1:12~=indice_classe,j); 
               in=indices(11,2); 
               in=sort(in); 
                  for k=1:2 
                     validacao=[validacao, p(:,in(k),j)]; 
                     val_t=[val_t, t(:,in(k),j)]; 
                  end 
              if and(in(1)=1,in(2)=11) treinamento=[treinamento, prov(:,2:10)]; 
                 trein t=[trein t, prov t(:,2:10)];
              elseif and(in(1)==1,in(2)~=11)
                  treinamento=[treinamento,prov(:,2:in(2)-1),prov(:,in(2)+1:11)]; 
                 trein_t=[trein_t,prov_t(:,2:in(2)-1),prov_t(:,in(2)+1:11)];
              elseif \arctan(\ln(1) \approx 1, \ln(2) \approx 11) treinamento=[treinamento,prov(:,1:in(1)-1),prov(:,in(1)+1:in(2)-1),prov(:,in(2)+1:11)]; 
                  trein_t=[trein_t,prov_t(:,1:in(1)-1),prov_t(:,in(1)+1:in(2)-1),prov_t(:,in(2)+1:11)]; 
               else 
                  treinamento=[treinamento,prov(:,1:in(1)-1),prov(:,in(1)+1:10)]; 
                 trein t=[trein t,prov t(:,1:in(1)-1),prov t(:,in(1)+1:10)];
               end 
 end
```
 end %fim da geracao das amostras de treinamento, validacao e teste validacao.P=validacao; validacao.T=val\_t;

```
 %TREINAMENTO 
 %erro de classificacao na amostra de teste 
       [net,tr]=train(net,treinamento,trein_t,[],[],validacao);
        % erro de classificacao na amostra de teste 
       t_simulado=sim(net,teste);
       [valor, class]=max(t_simulado, [], 1);
        classes=classe+1; % classe a que pertence a amostra 
        %class = classe em que o classificador alocou a amostra 
        erro = class-(classes); %valores diferentes de zero eh erro
```

```
if erro \sim=0erro = 1;
 else 
  erro = 0;
 end 
 exat(i,:)=[classes class 1-erro]
```
end % troca amostra de teste para validaçao cruzada  $acuracia = sum (exat(:,3))/N;$ 

> if acuracia >= acuracia\_anterior net anterior=net;

 tr\_anterior=tr; acuracia\_anterior=acuracia; end acuracia end % fim das 10 inicializaçoes

 % salvar arquivo .mat das NETs %NET - representante da arquitetura que apresentou menor erro para N amostras de teste no = [abs(int2str(voo)) abs(int2str(area)) abs('\_RN') abs(int2str(n1)) abs('\_') abs(int2str(n2))]; y=setstr(no); save(y,'net\_anterior','n1','n2','j','tr','treinamento','teste','validacao','trein\_t','teste\_t','val\_t', 'acuracia\_anterior');

 %Grava arquivo .wk1 das acuracias das classes de Produtividade das areas exa\_classe1=sum(exat(1:12,3))/12; exa\_classe2=sum(exat(13:24,3))/12; exa\_classe3=sum(exat(25:36,3))/12;  $exa$ <sup>-m=sum(exat(1:N,3))/N;</sup> exa=[exa\_classe1 exa\_classe2 exa\_classe3 exa\_m];

wk1write(strcat('c:\varella\cap\_3\rede\',num2str(voo),num2str(area),'\_exa','\_',num2str(n1),'\_',num2str(n2)), exa);

 acuracia\_anterior end % troca n2 end % troca n1

> end %troca de area end %troca de voo

fim='FIM DO PROCESSAMENTO'

Teste T2 de Hotelling para vetores de médias – Capítulo III %Calculo dos vetores de médias m=TT./r; [l c]=size(TT);%matrix total de tratamentos

for k=1:l for i=1:l

 $T(k,i)=r/2$  \*  $[m(k,:)-m(i,:)]$ \*ne\*inv(E)\* $[m(k,:)-m(i,:)]$ ';%valor T2 Hotelling

 end end

F=(ne-p+1)/(ne\*p)\*T %conversão do valor T2 para F df1=p;  $df2=ne-p+1$ ;

pvalue=1-fcdf(F,df1,df2) %pvalue(nível significativo)

# **Apêndice B**

# **Índices de vegetação**

Estádio V9 - Sete Lagoas/Embrapa

| .uuun                             | $var = \frac{1}{2}$ |                  |             |                  |                  |                  |
|-----------------------------------|---------------------|------------------|-------------|------------------|------------------|------------------|
| Nível N                           | <b>NDVI</b>         | <b>RNIR</b>      | <b>GNIR</b> | ARVI             | SAVI             | <b>GNDVI</b>     |
| 0                                 | 0,5128              | 0,3269           | 0,7084      | 0,5202           | 0,7659           | 0,1714           |
| 0                                 | 0,7774              | 0,1255           | 0,5174      | 0,9203           | 1,1615           | 0,3195           |
| 0                                 | 0,6419              | 0,2193           | 0,6006      | 0,7039           | 0,9601           | 0,2505           |
| 30                                | 0,7373              | 0,1514           | 0,5274      | 0,8552           | 1,1033           | 0,3111           |
| 30                                | 0,7648              | 0,1339           | 0,4600      | 0,8931           | 1,1442           | 0,3705           |
| 30                                | 0,5857              | 0,2714           | 0,5885      | 0,6126           | 0,8761           | 0,2674           |
| 60                                | 0,7571              | 0,1385           | 0,4896      | 0,9091           | 1,1333           | 0,3449           |
| 60                                | 0,8368              | 0,0889           | 0,3548      | 0,9731           | 1,2517           | 0,4771           |
| 60                                | 0.7567              | 0,1393           | 0,4568      | 0,8692           | 1,1308           | 0,3750           |
| 90                                | 0,8036              | 0,1089           | 0,4157      | 0,9192           | 1,2028           | 0,4129           |
| 90                                | 0,7872              | 0,1208           | 0,4052      | 0,8639           | 1,1771           | 0,4244           |
| 90                                | 0,8473              | 0,0830           | 0,3614      | 0,9715           | 1,2677           | 0,4709           |
| 120                               | 0,7252              | 0,1599           | 0,5296      | 0,9411           | 1,0856           | 0,3089           |
| 120                               | 0,8040              | 0,1092           | 0,3963      | 0,9658           | 1,2035           | 0,4375           |
| 120                               | 0,7459              | 0,1460           | 0,4147      | 0,8158           | 1,1156           | 0,4144           |
| Estádio V12 - Sete Lagoas/Embrapa |                     |                  |             |                  |                  |                  |
| Nível N                           | <b>NDVI</b>         | <b>RNIR</b>      | <b>GNIR</b> | <b>ARVI</b>      | SAVI             | <b>GNDVI</b>     |
| 0                                 | 0,6751              | 0,1945           | 0,6538      | 0,8195           | 1,0102           | 0,2117           |
| $\pmb{0}$                         | 0,7978              | 0,1128           | 0,3696      | 0,9289           | 1,1933           | 0,4657           |
| 0                                 | 0,7501              | 0,1448           | 0,5360      | 0,9244           | 1,1225           | 0,3162           |
| 30                                | 0,7606              | 0,1372           | 0,4417      | 0,8920           | 1,1377           | 0,4015           |
| 30                                | 0,7176              | 0,1661           | 0,5593      | 0,9701           | 1,0742           | 0,2877           |
| 30                                | 0,8170              | 0,1020           | 0,3753      | 0,9478           | 1.2222           | 0,4632           |
| 60                                | 0,7608              | 0,1359           | 0,4961      | 1,0196           | 1,1311           | 0,3379           |
| 60                                | 0,8156              | 0,1029           | 0,3842      | 0,9557           | 1,2208           | 0,4470           |
| 60                                | 0,8010              | 0,1109           | 0,4106      | 0,9263           | 1,1987           | 0,4242           |
| 90                                | 0,8098              | 0,1053           | 0,3819      | 0,9692           | 1,2122           | 0,4491           |
| 90                                | 0,7650              | 0,1341           | 0,4431      | 0,9679           | 1,1452           | 0,3890           |
| 90                                | 0,8114              | 0,1047           | 0,4579      | 0,9735           | 1,2146           | 0,3760           |
| 120                               | 0,7200              | 0,1646           | 0,5514      | 0,9686           | 1,0778           | 0,2985           |
| 120                               | 0,8219              | 0,0984           | 0,3945      | 1,0304           | 1,2246           | 0,4411           |
| 120                               | 0,7926              | 0,1162           | 0,4461      | 0,9608           | 1,1862           | 0,3854           |
|                                   |                     |                  |             |                  |                  |                  |
| Estádio V15 - Sete Lagoas/Embrapa | <b>NDVI</b>         |                  |             |                  |                  |                  |
| Nível N                           |                     | <b>RNIR</b>      | <b>GNIR</b> | <b>ARVI</b>      | SAVI             | <b>GNDVI</b>     |
| 0                                 | 0,8380              | 0,0882           | 0.3503      | 0.9606           | 1.2522           | 0.4820           |
| $\pmb{0}$                         | 0,8888              | 0,0589           | 0,2700      | 0,9880           | 1,3277           | 0,5750           |
| 0                                 | 0,8613              | 0,0746           | 0,4005      | 0,9810           | 1,2877           | 0,4289           |
| 30                                | 0,8718              | 0,0686           | 0,3583      | 0,9717           | 1,3036           | 0,4743           |
| 30                                | 0,8350              | 0,0901           | 0,3660      | 0,9261           | 1,2458           | 0,4673           |
| 30                                | 0,8075              | 0,1066           | 0,3984      | 0,8993           | 1,2065           | 0,4319           |
| 60                                | 0,8466              | 0,0833           | 0,3146      | 0,9412           | 1,2644           | 0,5229           |
| 60                                | 0,8847              | 0,0612           | 0,2462      | 0,9780           | 1,3218           | 0,6056           |
| 60                                | 0,7672              | 0,1323           | 0,4760      | 0,8860           | 1,1486           | 0,3578           |
| 90                                | 0,7890              | 0,1185           | 0,4413      | 0,9330           | 1,1814           | 0,3902           |
| 90<br>90                          | 0,8945              | 0,0558           | 0,2146      | 0,9729           | 1,3366           | 0,6487           |
| 120                               | 0,8176              | 0,1016           | 0,3781      | 0,9304           | 1,2242<br>1,2409 | 0,4560           |
| 120                               | 0,8295<br>0,8985    | 0,0936<br>0,0537 | 0,3015      | 0,9084<br>0,9801 | 1,3418           | 0,5398<br>0,6543 |
|                                   |                     |                  | 0,2114      |                  |                  |                  |
| 120                               | 0,8985              | 0,0537           | 0,2114      | 0,9801           | 1,3418           | 0,6543           |

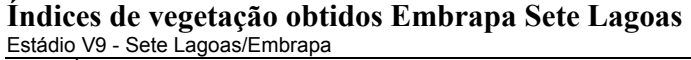

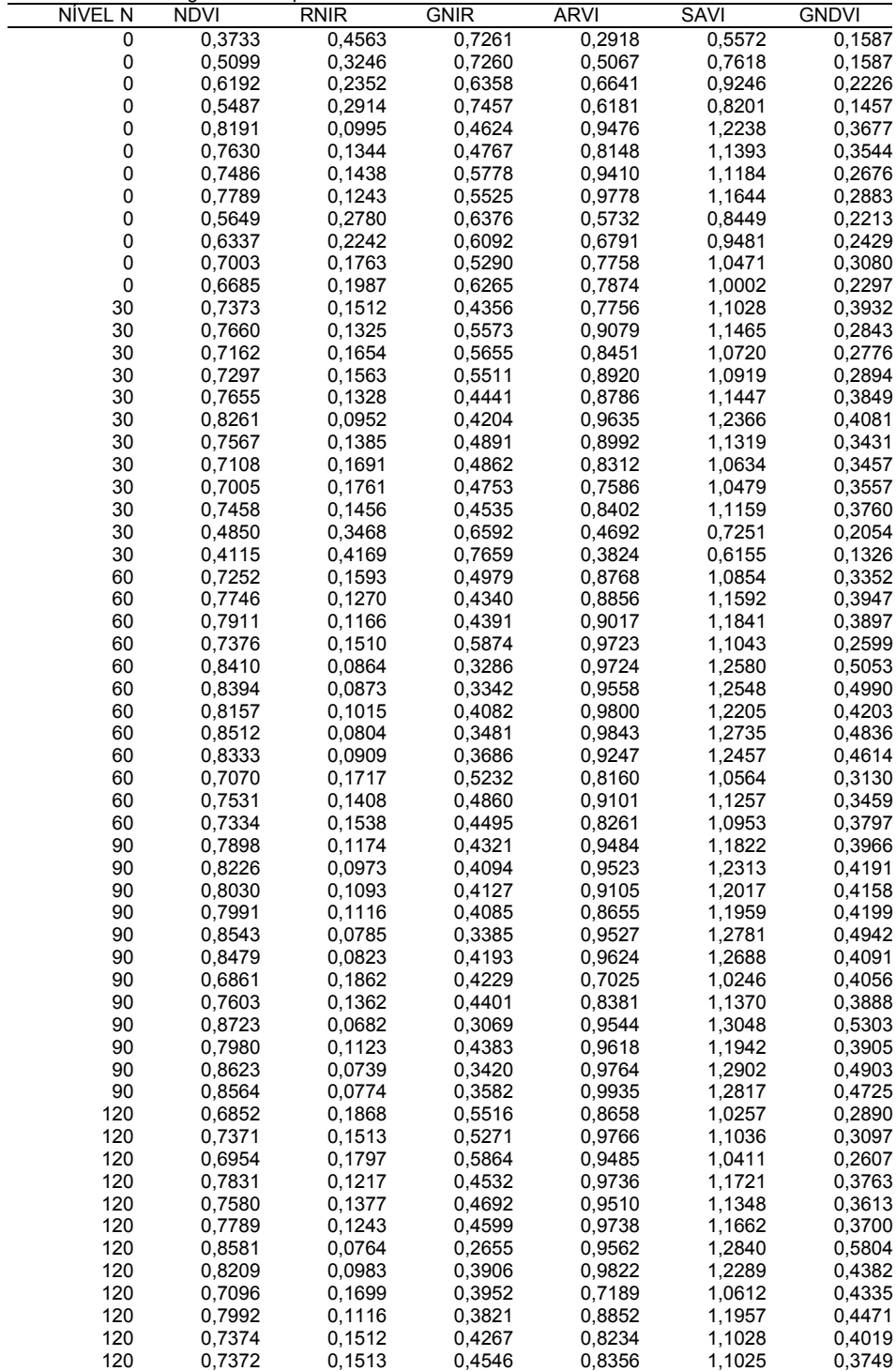

Estádio V12 - Sete Lagoas/Embrapa

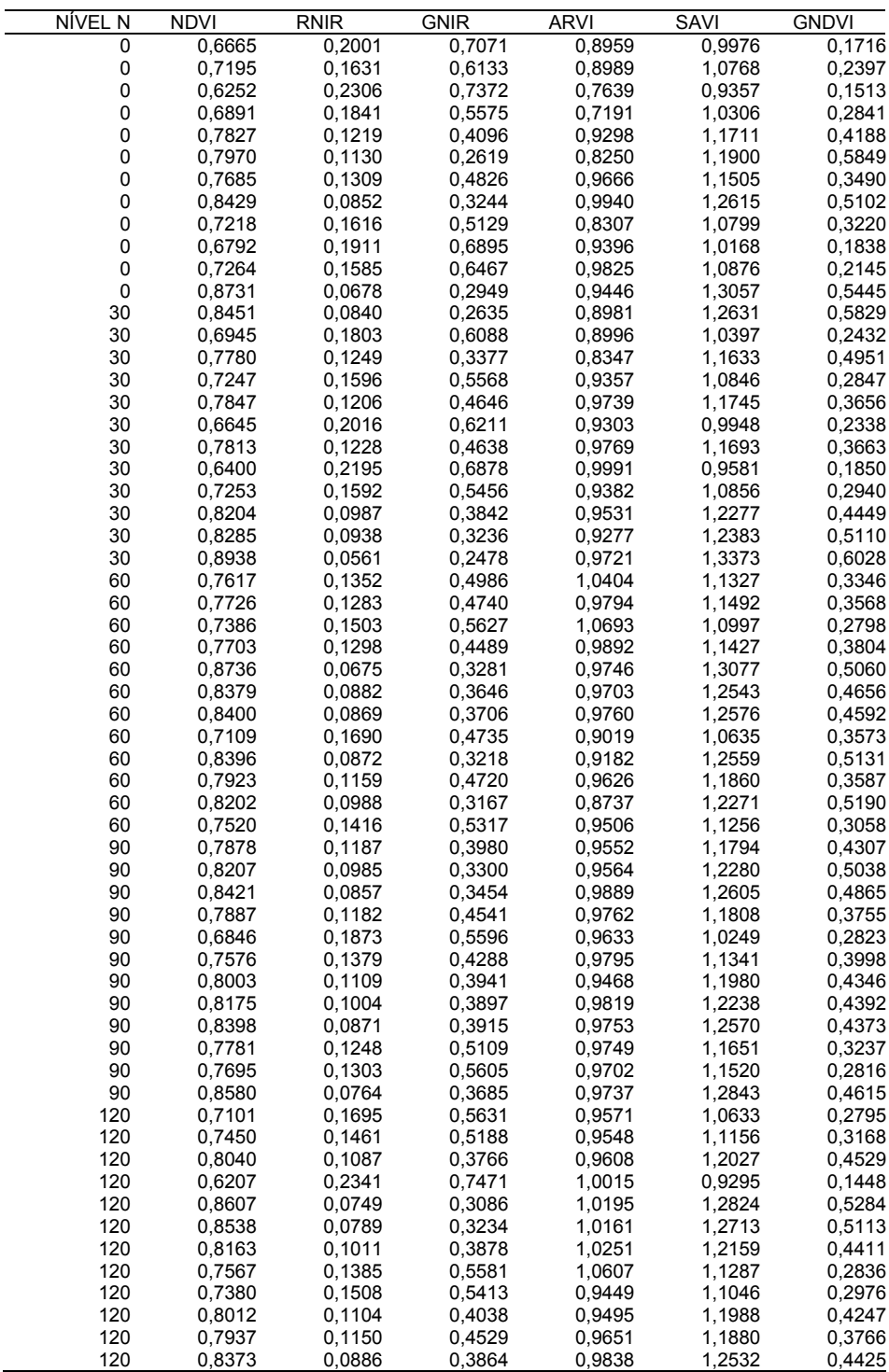

Estádio V15 - Sete Lagoas/Embrapa

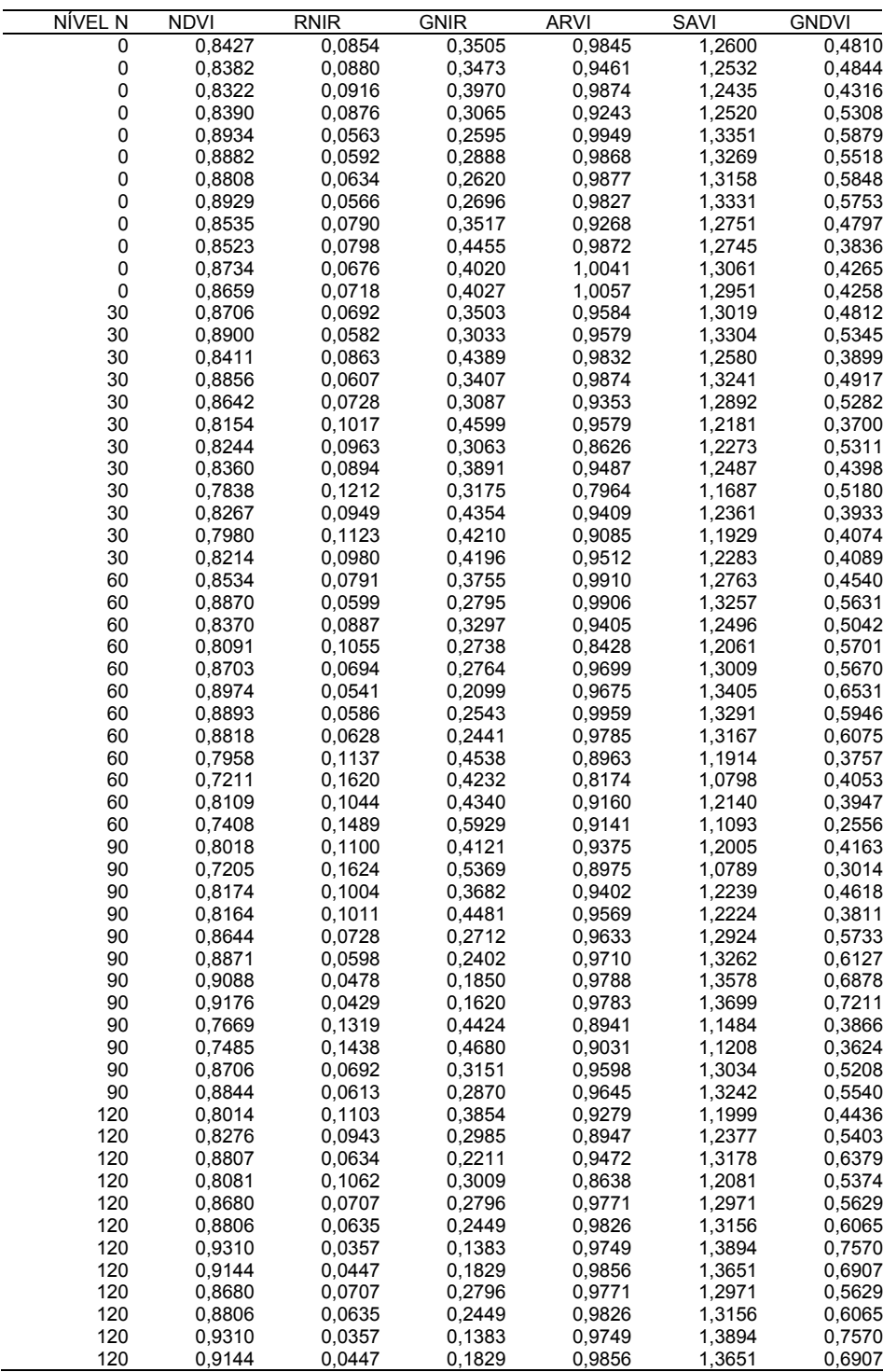

### **Índices de vegetação obtidos Coimbra UFV**

Área 1 Vôo 1 CLASSE 1 - SPAD

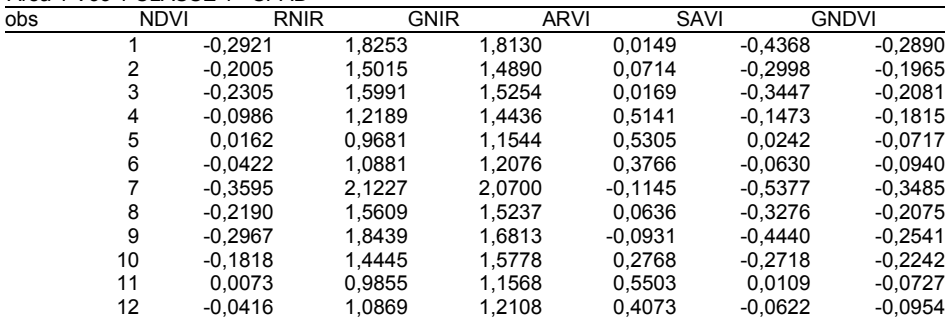

#### Área 1 Vôo 1 CLASSE 2 - SPAD

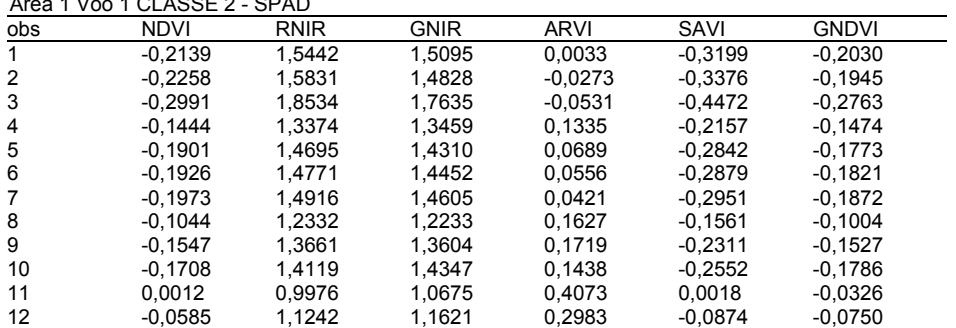

#### Área 1 Vôo 1 CLASSE 3 - SPAD

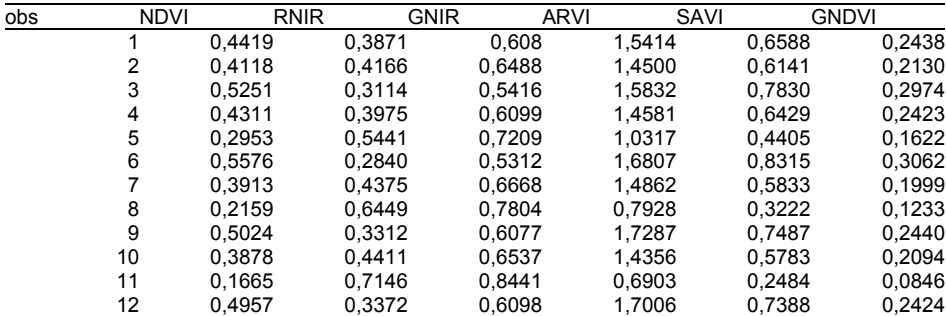

### Área 1 Vôo 2 CLASSE 1 - SPAD

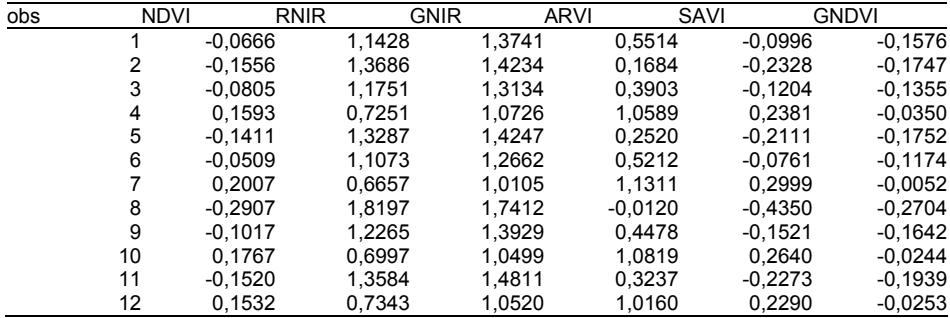

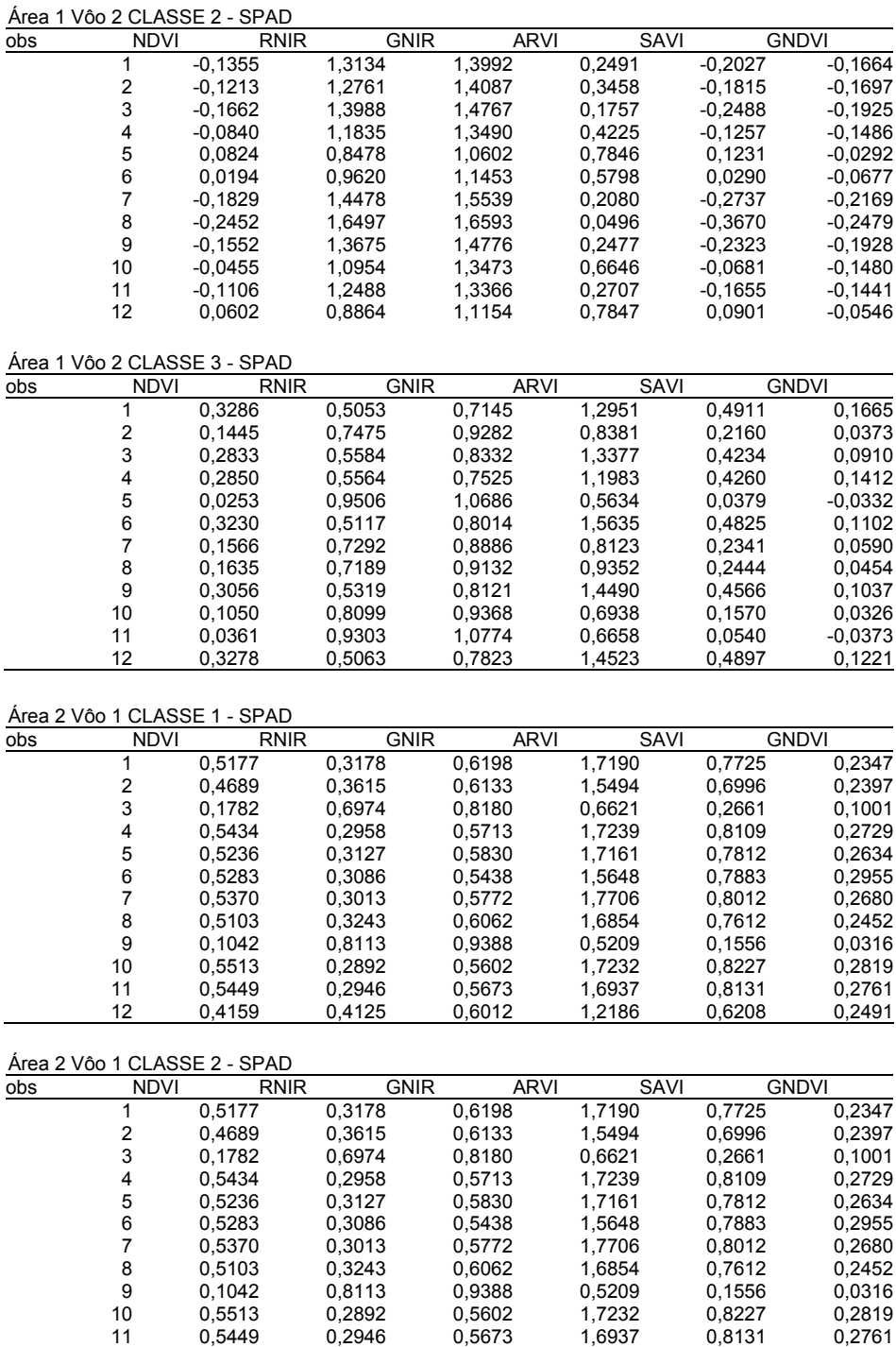

12 0,4159 0,4125 0,6012 1,2186 0,6208 0,2491

### Área 2 Vôo 1 CLASSE 3 - SPAD

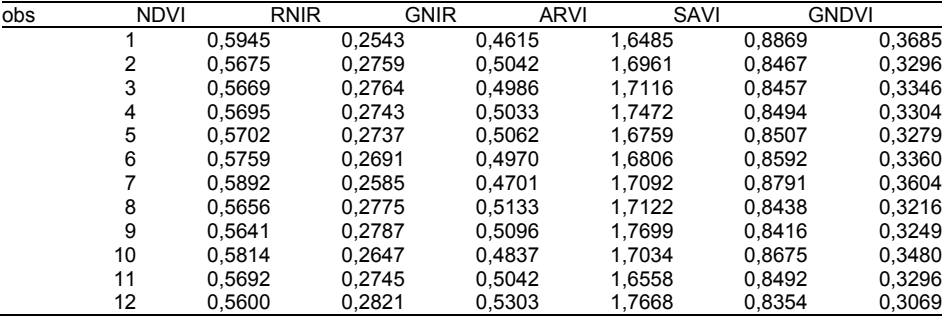

### Área 2 Vôo 2 CLASSE 1 - SPAD

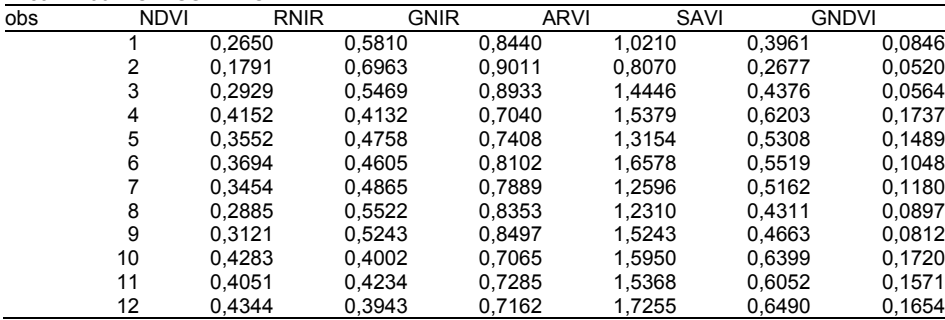

#### Área 2 Vôo 2 CLASSE 2 - SPAD

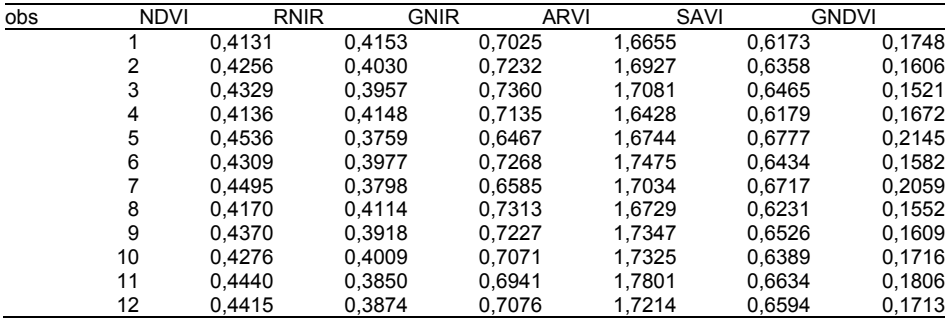

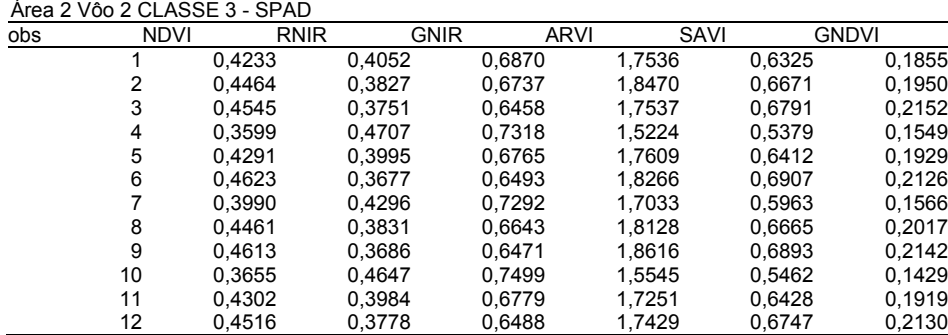

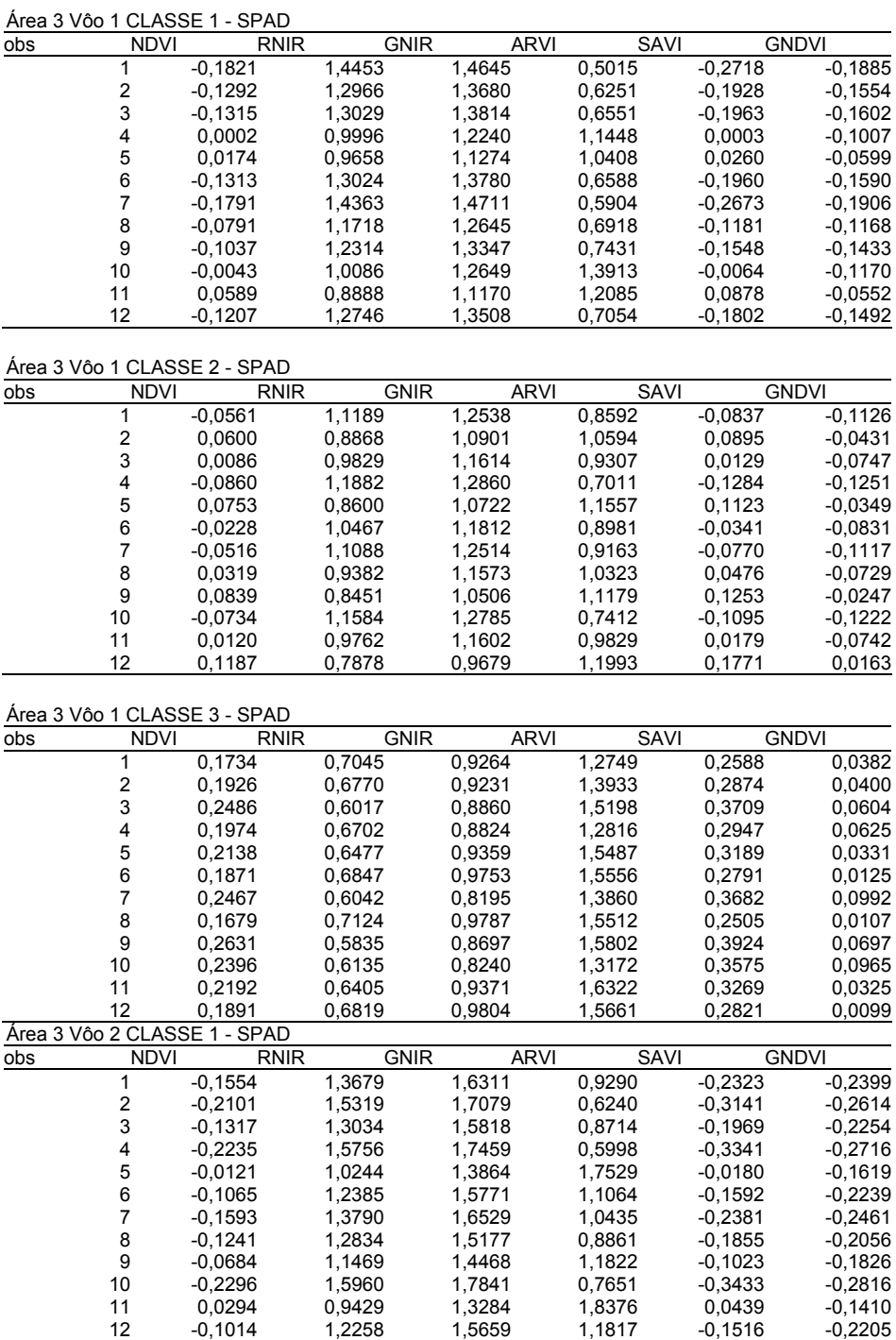

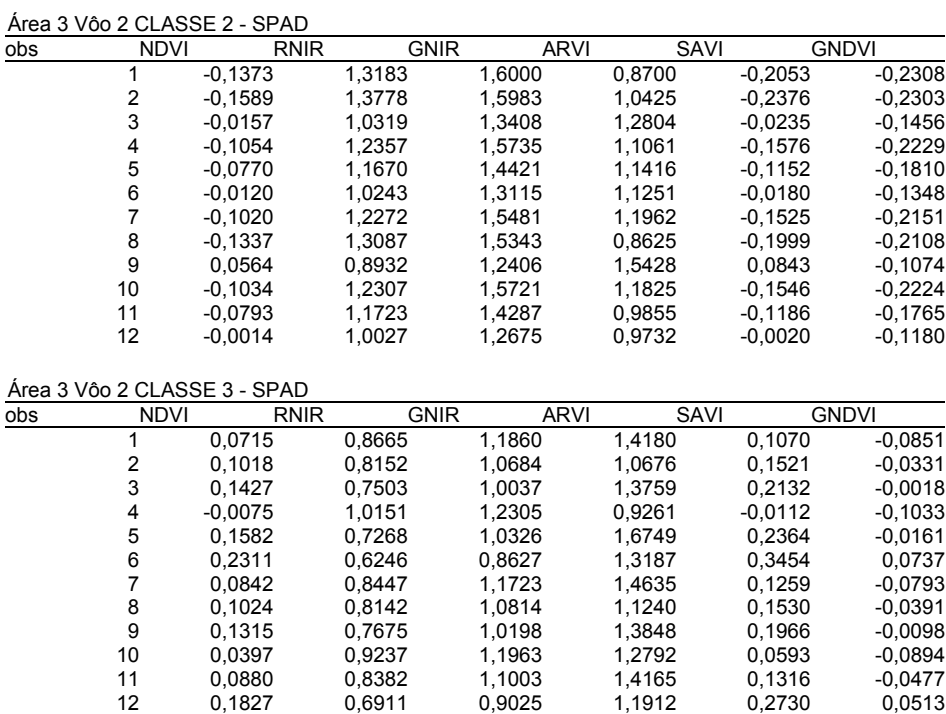

# **Apêndice C**

# **Leituras SPAD**

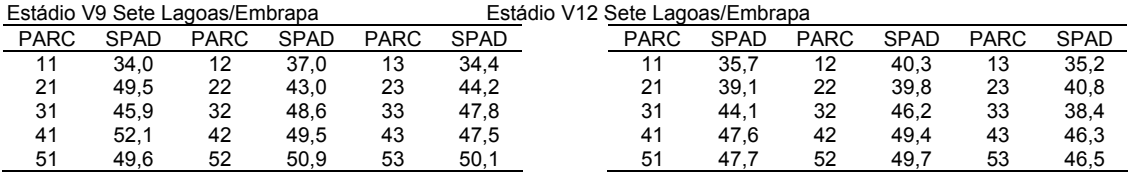

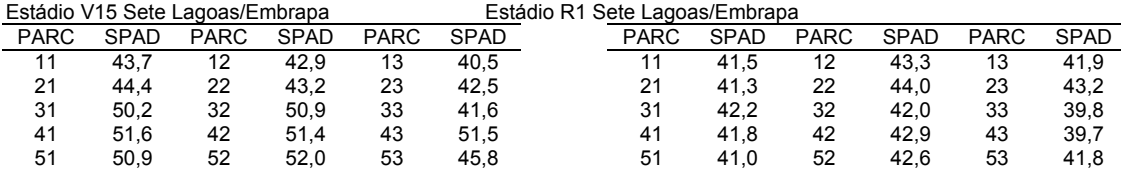

# **Leituras SPAD Coimbra UFV**

Área 1 Vôo 1 - Coimbra

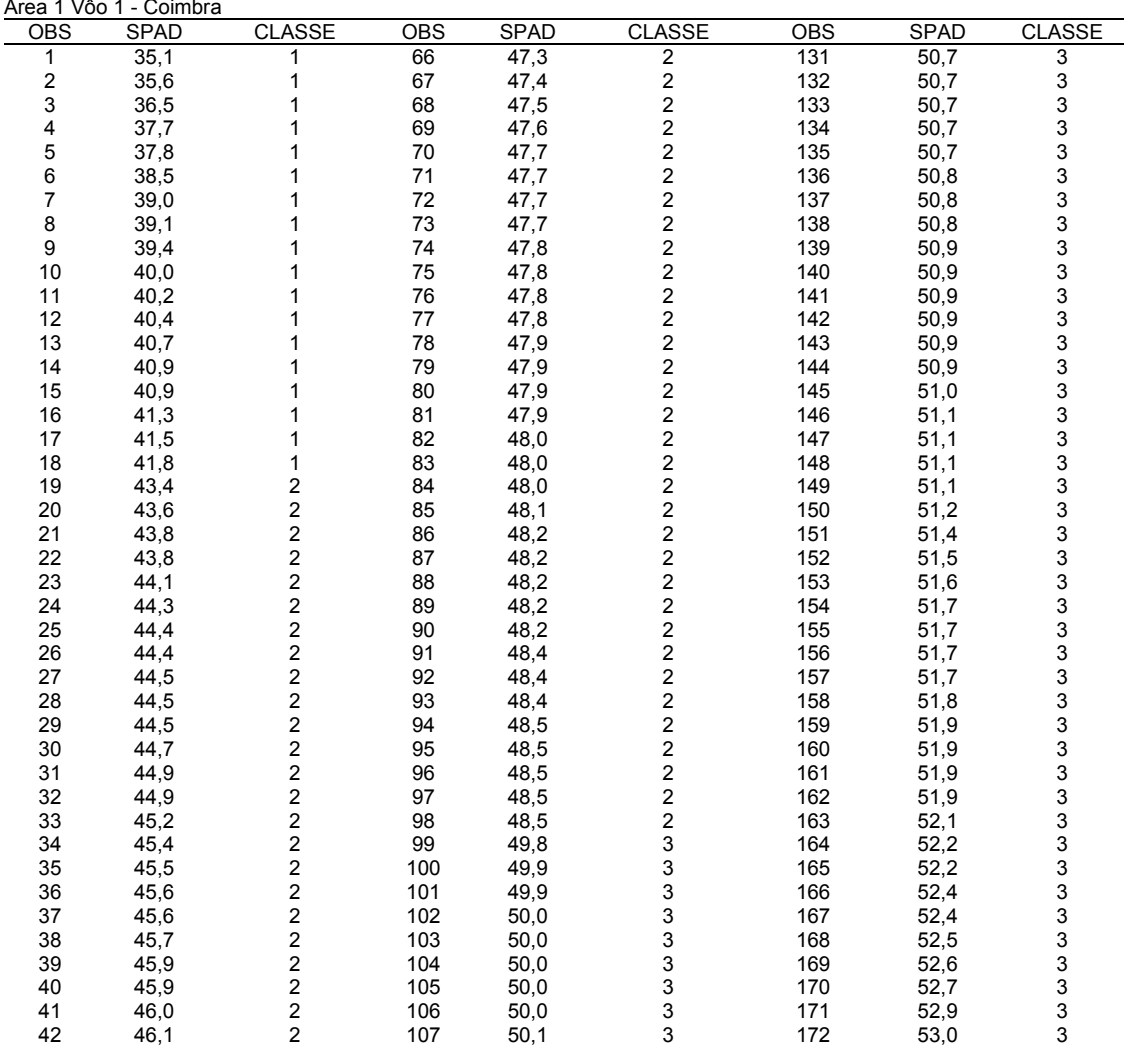

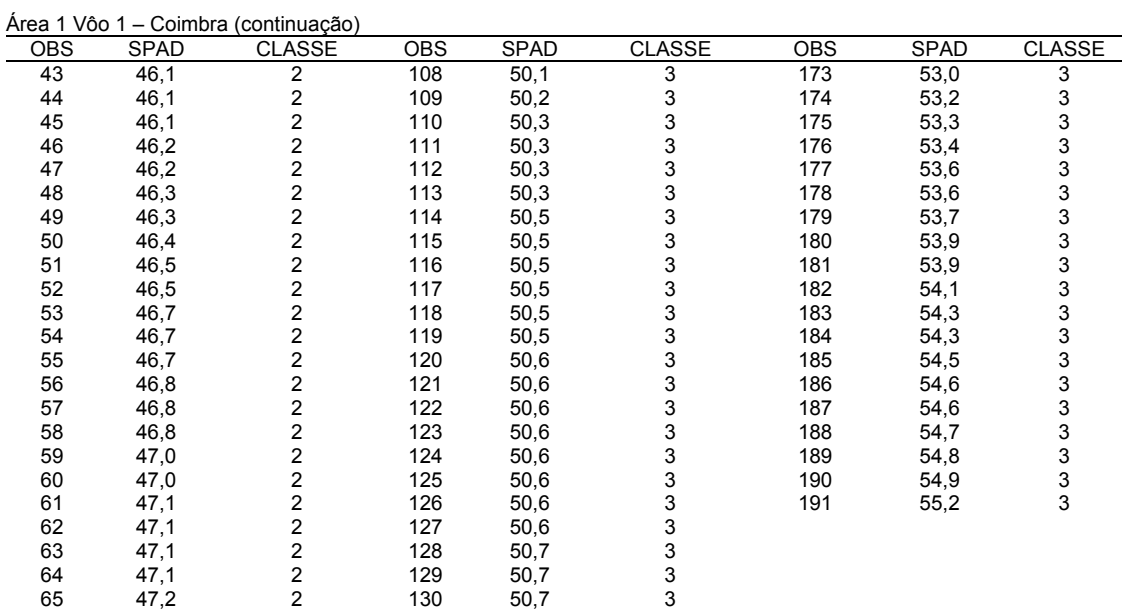

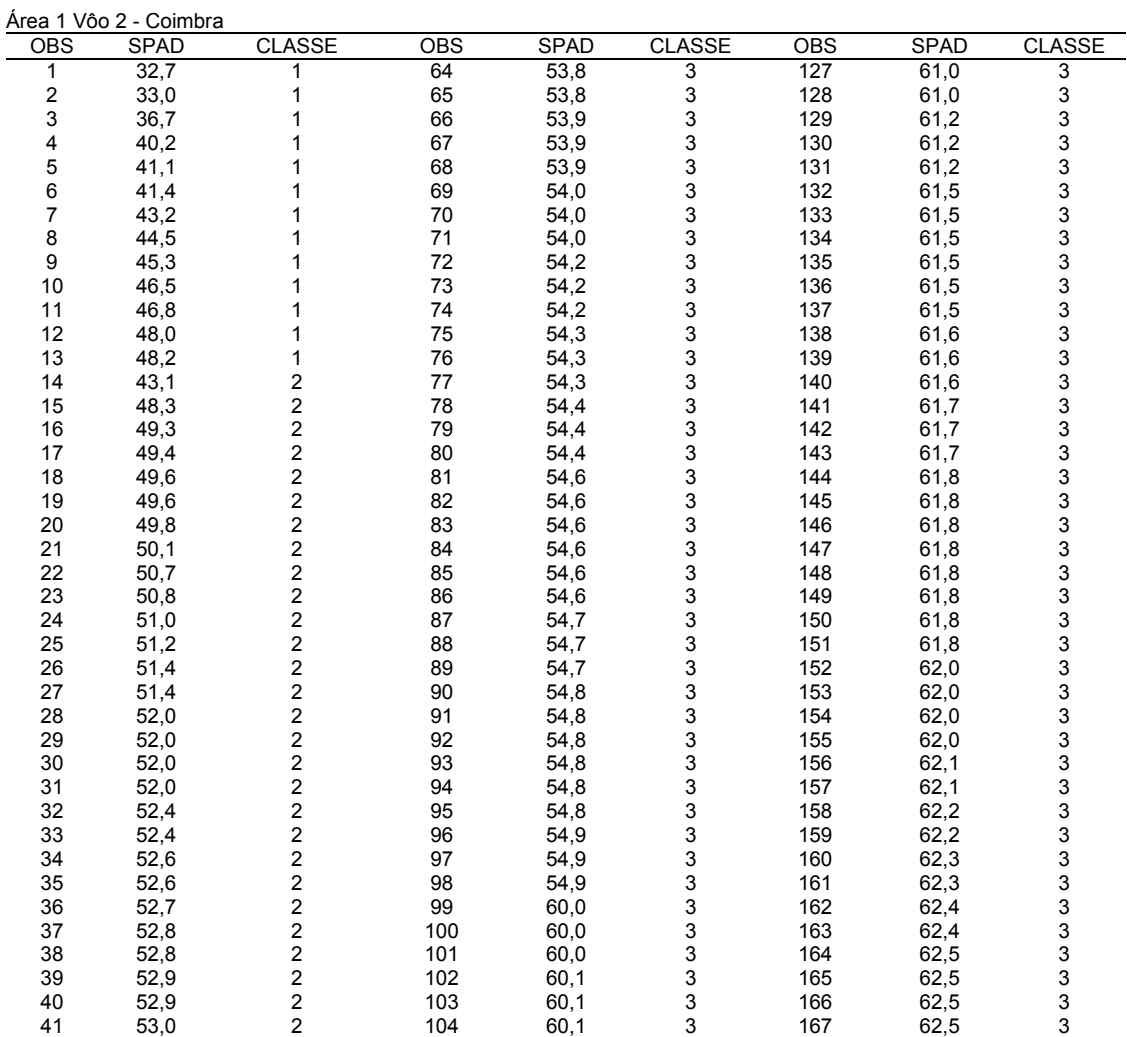

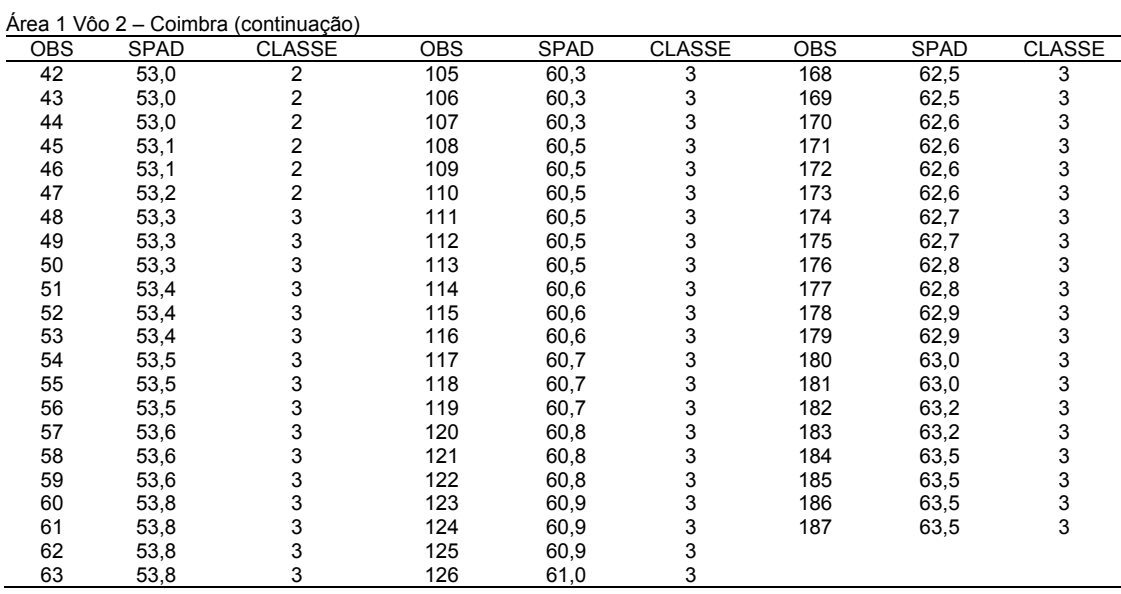

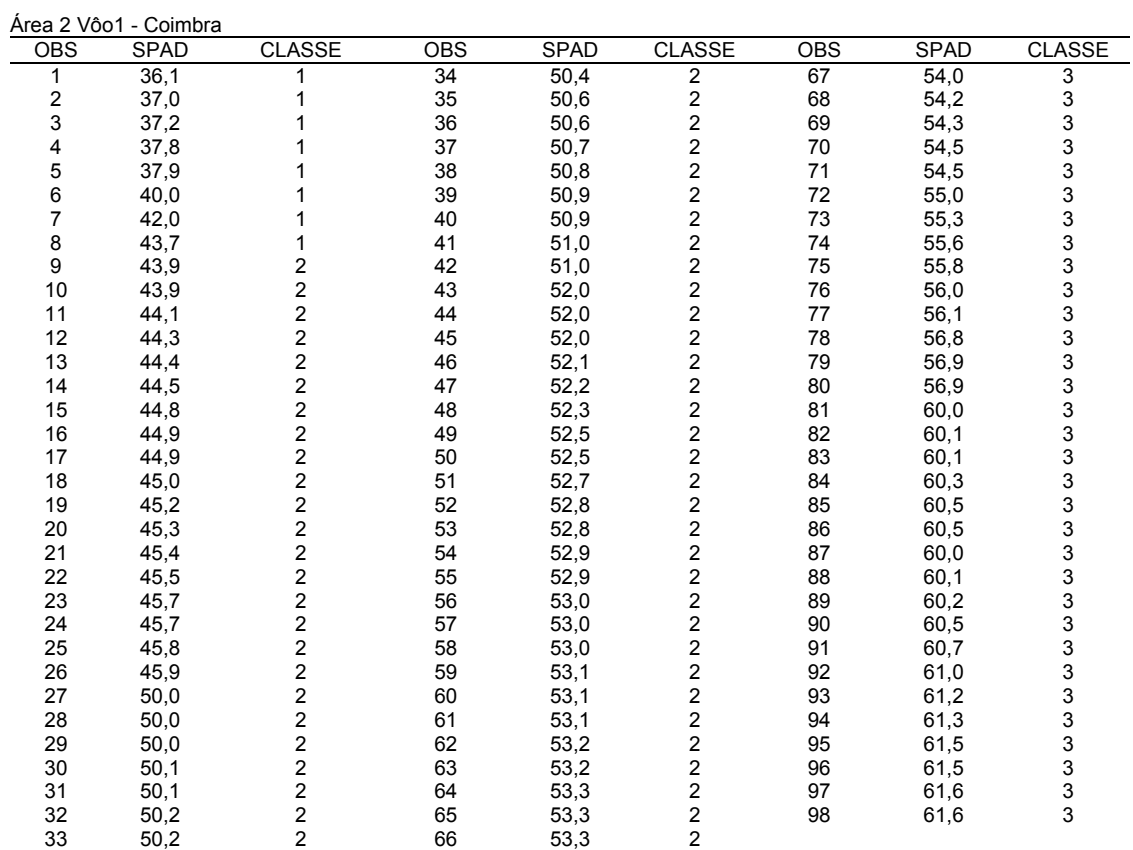

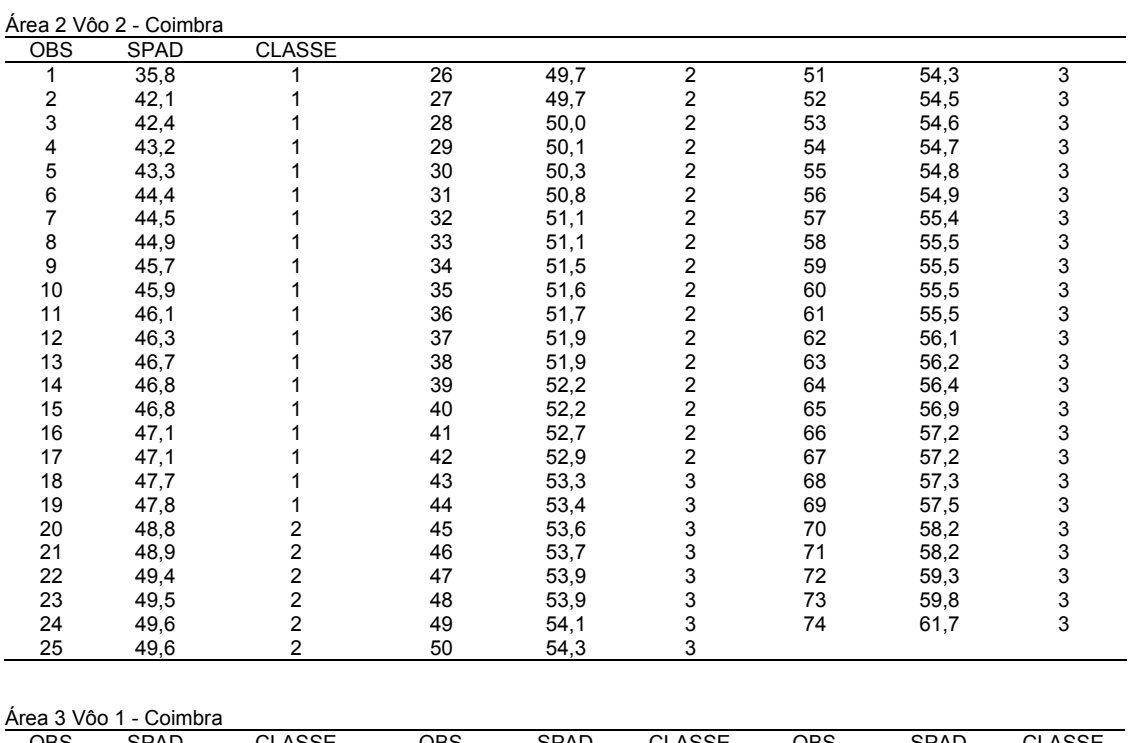

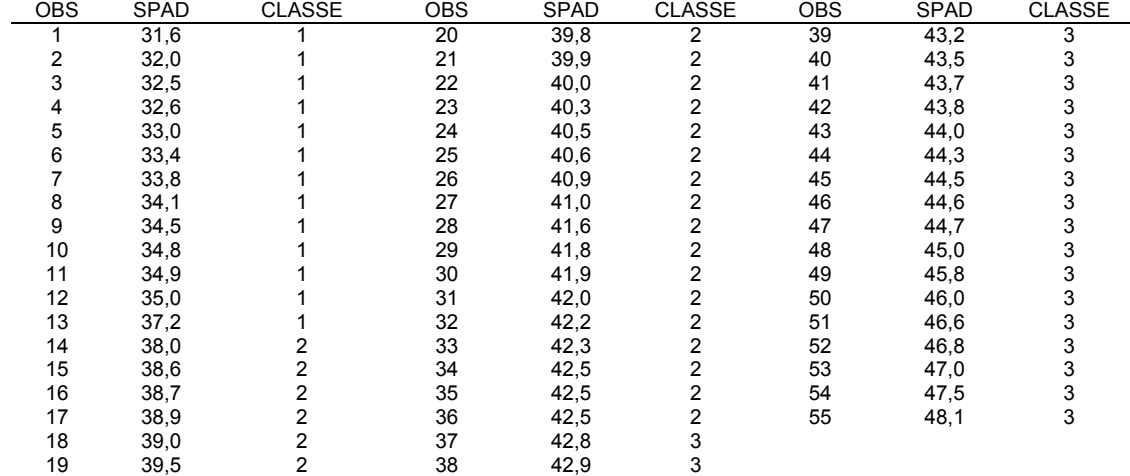

103

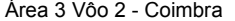

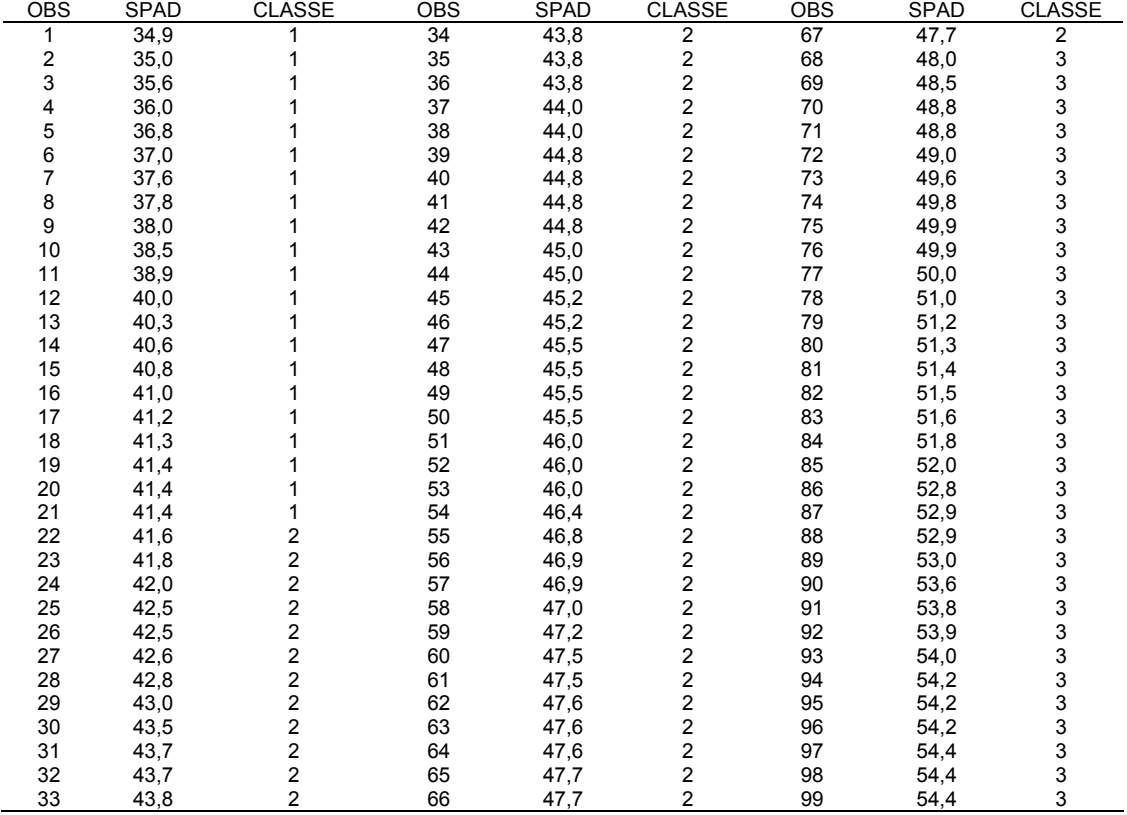